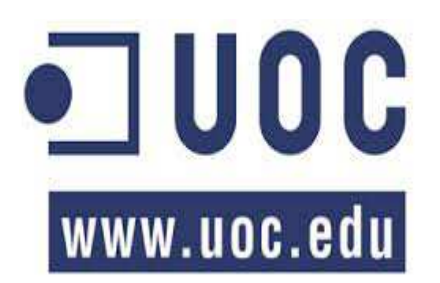

# **BEX Mejora Continua Framework**

**Especialidad:** Experto en desarrollo de aplicaciones en entornos de Software Libre

> *Autor: David García Ramírez Consultor Gregorio Robles Martínez Tutor: Jesús Cáceres. Fecha: 12/06/2014*

## **Agradecimientos***:*

A mi tutor Gregorio Robles, por su gran apoyo y guía en la realización de este trabajo.

APM Terminals Algeciras, directores y tutor interno por brindarme la oportunidad de desarrollar con tal grado de autonomía este trabajo de fin de masters, y de esa forma plasmar lo aprendido en el Master de Software Libre. Por supuesto, agradecer a Manolo por compartir sus conocimientos y ayudarme en cada momento en las tareas y dudas planteadas.

# <u>Índice</u>

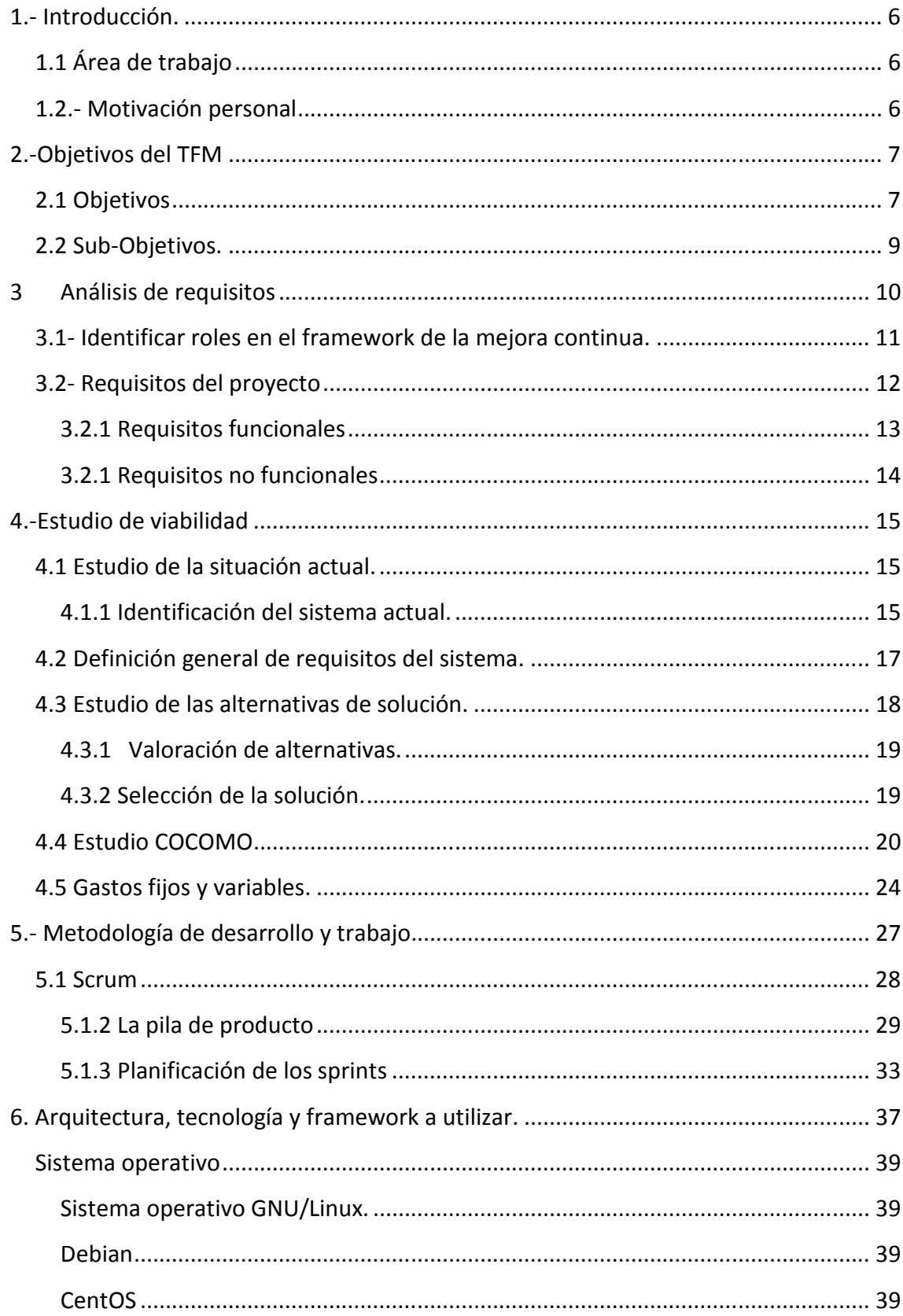

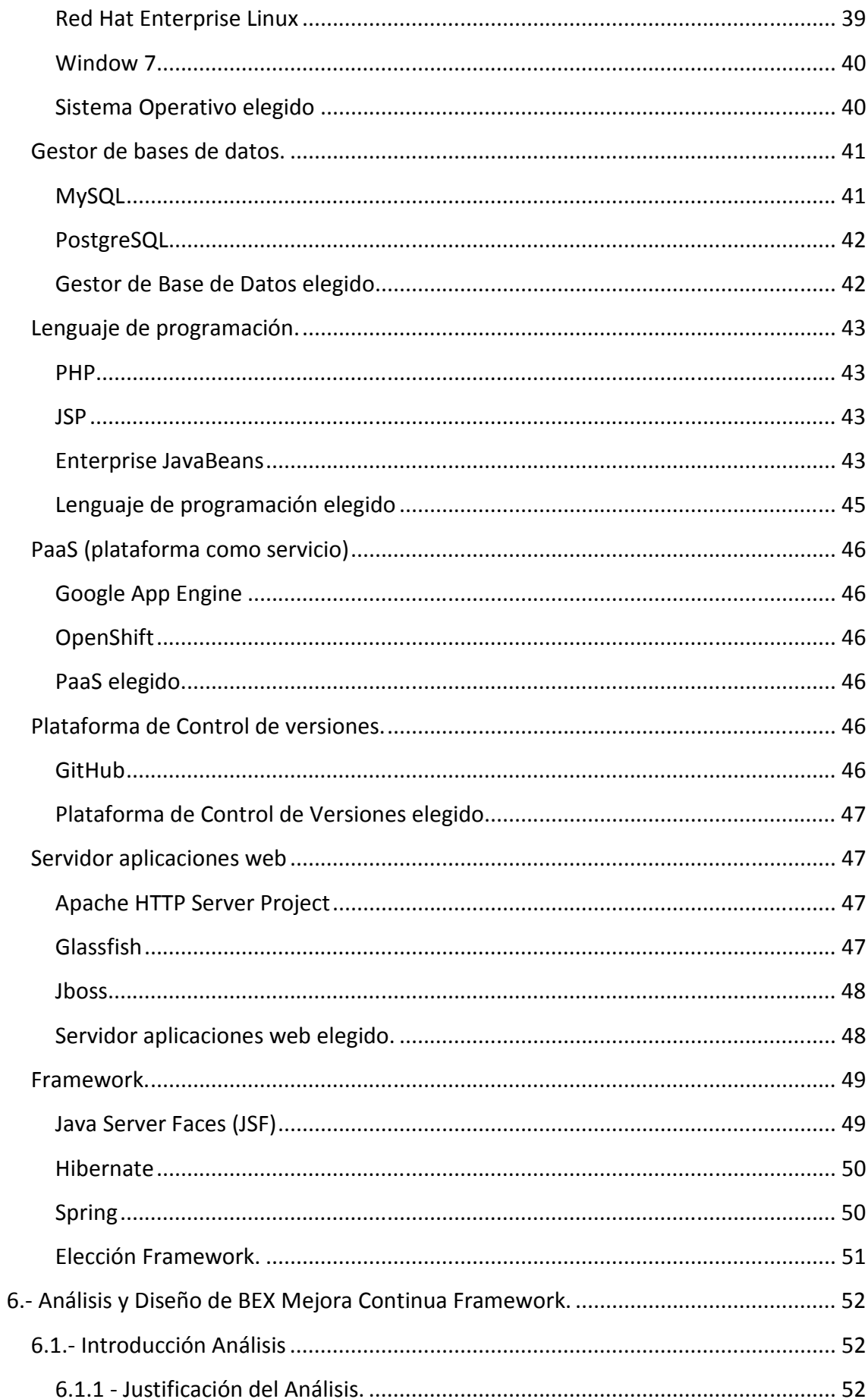

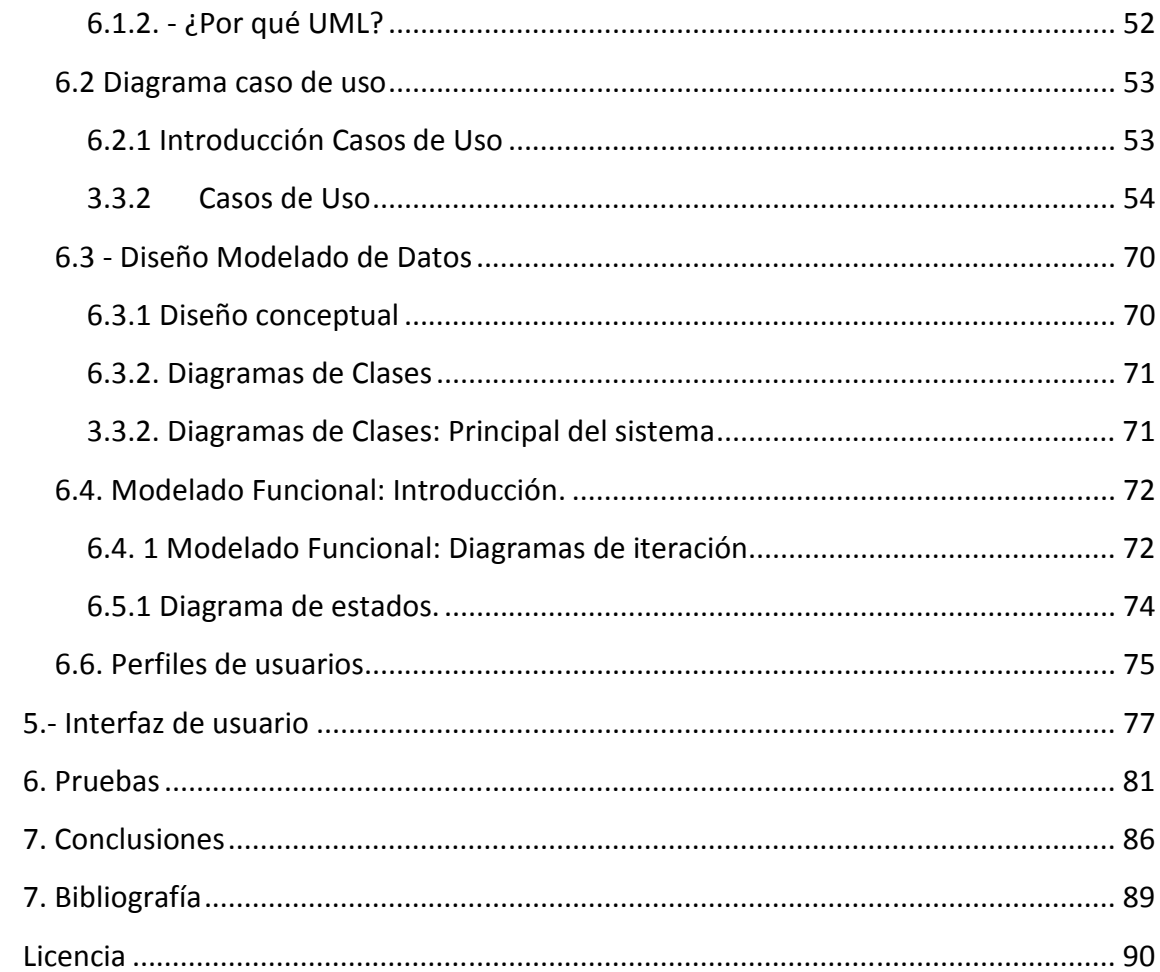

#### **1.- Introducción.**

#### **1.1 Área de trabajo**

El trabajo propuesto como Trabajo de Final de Máster (TFM), entra dentro del área de Experto en desarrollo aplicaciones en entornos de Software Libre. Para ello, seguiremos la metodología de Gestión de Proyectos y Herramientas de Software Libre. Dicho trabajo ha sido desarrollado en la empresa colaboradora APM Terminals Algeciras SA, situada en el sur de España en el Estrecho de Gibraltar, que es una de las terminales de trasbordo más importantes y modernas del mundo. Gracias a su posición estratégica a pocas millas náuticas de muchas de las principales rutas comerciales, APM Terminals Algeciras se ha convertido en un punto de conexión natural para el comercio mundial. A través del desarrollo y la utilización de las últimas tecnologías y con un equipo de operaciones motivado y cualificado, este terminal de contenedores se ha convertido en uno de los terminales más eficientes del mundo.

Esta fue constituida el 17/12/1984, con el objetivo de la "explotación de la terminal de Algeciras" bajo la virtud de concesión administrativa al efecto, por parte de la Autoridad Portuaria de la Bahía de Algeciras. Se dedica a la actividad CNAE de "Manipulación de mercancías" como terminal de transbordo de contenedores.

#### **1.2.- Motivación personal**

Dado que la cultura de Mejora Continua es parte importante del objetivo global de la Compañía y forma parte del compromiso adquirido con la empresa matriz, tenemos como indicadores clave unos objetivos anuales a cumplir los cuales deben ser controlados y manejados.

Como Business Process Manager de la Compañía lidero el Departamento de Mejora Continua- BEX, que se encarga del desarrollo y seguimiento de trabajos de mejora continua y Excelencia en las tareas de negocio. Todo ello, por medio de proyectos que siguen la metodología Lean-Six-Sigma.

Dada la cantidad de actividades y personas que involucran la implantación de Lean-Six-Sigma dentro de nuestra compañía, nos ha movido como motivación principal implantar una solución donde pueda aplicar todo los conocimientos adquiridos en el Máster; y sobre todo, utilizar un marco de desarrollo bajo las herramientas que proporciona el Software Libre para resolver el problema en el que se encuentra el área.

Por ello, hemos planteado desarrollar un software bajo licencia Libre, el cual permita gestionar y controlar estas actividades.

## **2.-Objetivos del TFM**

#### **2.1 Objetivos**

El objetivo será el desarrollo de un software utilizando al máximo posible el soporte que proporcione el Software Libre.

Para conseguir este objetivos, se realizarán todos trabajos necesarios, como el estudio previo de los procesos de negocio que conlleva la mejora continua dentro de la empresa, y tras ello el análisis de viabilidad, el diseño, el desarrollo siguiendo un marco de trabajo de Software Libre, y finalmente la implementación de un software que permita la gestión y control de todo el Framework que requiere gestionar el Departamento de Mejora Continua (BEX Business Excelence).

Principalmente el software consiste en gestionar y controlar toda la cantidad de información recibida, permitiendo ser la herramienta que mejor muestre la situación y la salud del desarrollo de la Mejora Continua en la Empresa. Por tanto, deberá plasmar y simular todos los procesos y estados que conforman el marco de trabajo o Framework de la mejora continua, utilizados para el desarrollo de proyectos y actividades para la implantación de Lean-Six-Sigma.

Además, se debe desarrollar e implementar como resultado final un cuadro de mando o Dashboard Corporativo que permita reconocer de un vistazo simple, el estado actual de los objetivos del Departamento Bex-Mejora Continua y por tanto de la Compañía.

Entre todas esta tareas, se encuentra gestionar la de entrada y salida de los datos relacionados con la activad de mejora continua. Permitiendo finalmente hacer un seguimiento de los proyectos, formación y finalmente mostrar los KPI´s (key Performance Indicator) del scorecard de BEX, y todos aquellos que tengan objetivo común con los KPI globales de la Terminal:

- El control de la formación, siguiendo la norma dictada por los institutos Lean-Six-Sigma. Dentro de estas tareas de formación se encuentran:
	- Seguimiento de los cursos de formación de Lean-Six-Sigma que se imparten, con el control de los participantes, formadores, objetivos, etc. Esta formación se realiza a los diferentes trabajadores de la empresa.
	- Una vez realizado la formación pertinente, se necesitara desarrollar una serie de varios trabajos de mejora, que demuestre el manejo y entendimiento de la metodología y herramientas Lean-Six-Sigma.
	- Dada la mejora obtenida y según las normas de ahorro acordado en el estándar de la compañía, se podrá optar a la categoría correspondiente (Black Belt, Green Belt, Yellow Belt).
- Una vez alcanzados los requisitos dictados por la categoría, se expide un Certificado de BEX.
- El control, gestión y seguimiento de los proyectos que se realizan sobre mejora continua y búsqueda de Excelencia.
	- o Los proyectos están en estado predefinido durante su ciclo de desarrollo.
		- Así por ejemplo en la primera fase de aprobación, se conceptualiza el proyecto, se realiza el análisis de viabilidad o bussiness case y se determina si se aprueba o no el proyecto.
	- o Una vez aprobado el proyecto, deberá seguir la metodología Lean-Six-Sigma. Por ello, para garantizarlo se pretende conocer en todo momento el estado de desarrollo en el que se encuentra, pudiéndose encontrarse según dicta la metodología en la Fase de Definir, Medir, Analizar, Implementar, Control.

Además de, por supuesto conocer el estado de su documentación en cada una de las fases que lo conforman.

- o Se pretende conocer en todo momento los datos bases de los proyectos, como son el líder, sponsor, equipo que lo forma, Departamento donde se desarrolla, descripción y objetivo del proyecto.
- o Dado que una mejora que, se realiza sobre un área o equipo determinados, este tiene un ámbito y alcance muy amplio donde actúa la mejora. Por ello, se quiere controlar todas las posibles dependencias existentes y lo efectos negativos o positivos que puedan tener sobre otras áreas que pudieran ser afectadas, o posibles nuevos objetivos de la mejora desarrolladas.

Por ello, se pretende tener un registro o historial de todas las mejoras continuas realizadas sobre las áreas o equipos.

- Cuadro de mando o Dashboard Corporativo con el estado actual de los objetivos del Departamento Bex-Mejora Continua y por tanto de la Compañía. La herramienta deberá permitir la evolución, seguimiento y cumplimiento de los objetivos marcados en el departamento.

#### 2.2 Sub-Objetivos.

Los sub objetivos del proyecto quedan definidos de la siguiente manera:

- Estudiar del actual marco de trabajo que se emplea en el desarrollo de proyectos de mejora continua dentro de la empresa.
- Identificar los proveedores y clientes involucrados en el proceso ya sean Áreas, Departamentos, equipos, ect.
- Determinar y limitar el área de mejora que corresponda nuestro trabajo de fin de máster.
- Estudio de la situación actual y de viabilidad de la solución.
- Recolectar los requerimientos necesarios de las partes implicadas en el proceso.
- Diseño y análisis de la solución para el problema planteado.
- Aplicar en la solución la tecnología más actual en desarrollo de Software libre y desarrollo Web en plataformas PaaS.
- Utilizar las herramientas o plataformas de gestión de proyectos de Software Libre.
- Desarrollar una aplicación web que solvente el problema detectado. Bajo licencia GNU GPL, la cual permite la copia, modificación y redistribución del software creado y proporciona garantía de los derechos del usuario haciendo que versiones derivadas estén también bajo las mismas condiciones.

## **3 Análisis de requisitos**

Los requisitos son una condición o necesidad de un usuario para resolver un problema o alcanzar un objetivo. Una condición o capacidad que debe estar presente en un sistema o componentes de sistema para satisfacer un contrato, estándar, especificación u otro documento formal. (Richard 1997).

 Nuestros requerimientos han sido tomados a partir de los clientes y proveedores identificados siguiendo el flujo del proceso de Proyectos de Mejora Continua que determina la empresa, estos determinaran el alcance de la aplicación a desarrollar.

Por lo tanto, seguimos el proceso general cíclico de obtención y análisis de requisitos:

- Descubrimiento de requisitos. Entrevistas y reuniones con los stakeholders y clientes para recopilar requisitos.
- Clasificación y organización de requisitos. Se toman los requisitos recopilados de forma no estructurada y se agrupan formando conjuntos relacionados de requisitos.
- Ordenación por prioridades y negociación de requisitos. Al existir varios stakeholders, muchos requisitos entrarán en conflicto. En esta actividad se organizan los requisitos según las prioridades, y se resuelven los conflictos a través de votaciones/puntuaciones o negociaciones. En nuestro caso, el scorecard exigido por empresa determinará la prioridad.
- Documentación de requisitos. Se documentan los requisitos generando documentos normales o informales. Que serán la base del siguiente análisis y ciclo.

#### **3.1- Identificar roles en el framework de la mejora continua.**

El principal objetivo antes de los requisitos del proyecto es identificar los distintos roles o actores, y sus límites de actuación o responsabilidad en de cada uno de los subproceso que compone el proceso global de la mejora continua. Lo que nos ayudará para la posterior toma de requerimientos, ya que partiremos con una idea más clara del proceso global y sabremos a quien dirigirnos y hacia dónde destinar las preguntas a realizar en la entrevista.

Para ello, nos apoyaremos en el mapeado BPMN (Notación para el Modelado de Procesos de Negocio), que sirve para hablar con un lenguaje común a todos los participantes integrados en el actual proceso de mejora continua.

La primera figura muestra la realización de un proyecto de mejora continua con los roles y procesos que lo conforma.

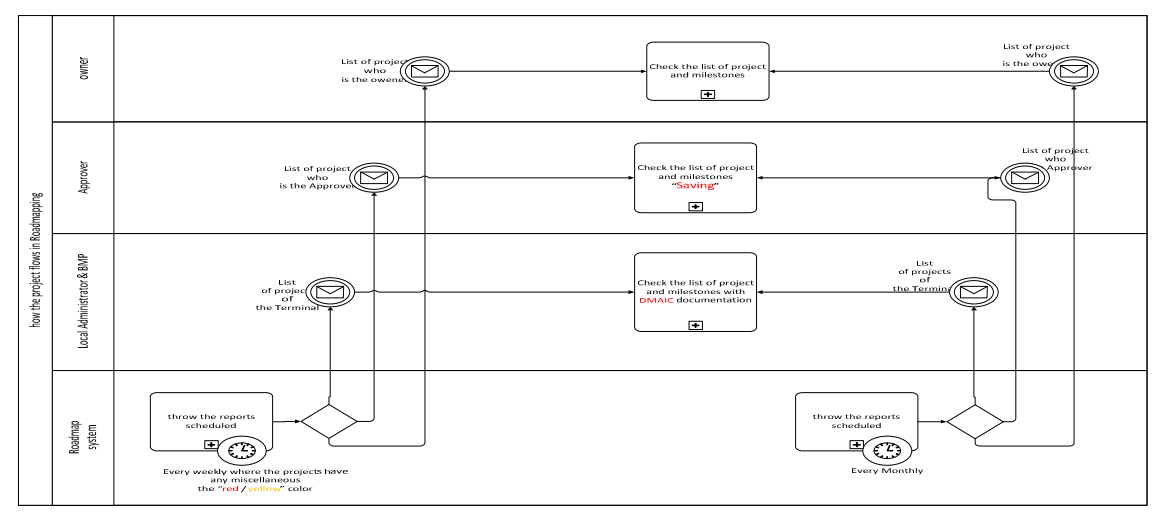

Figura: BPMN proceso y roles del proyecto de mejora continua – Situación Actual. Fuente: Elaboración propia.

La siguiente figura muestra el reporte de un proyecto de mejora continua con los roles y procesos que lo conforma.

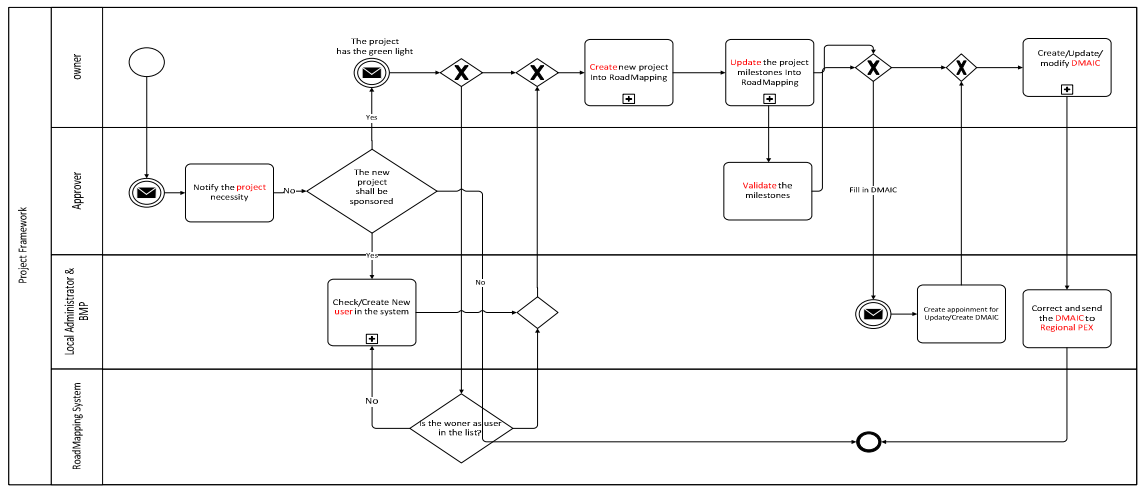

Figura: BPMN proceso y roles del proyecto de mejora continua – Situación Actual. Fuente: Elaboración propia.

## **3.2- Requisitos del proyecto**

Nos encontramos con unos requisitos que pueden ser perfectamente agrupados en tres claros conjuntos, por un lado gestión y control de proyecto de Mejora Continua, mostrar el informe en el dashboard y por otro lado el control de la formación realizada.

A continuación, se lista los requerimientos recogidos desde los clientes.

- **- El control de la formación**, siguiendo la norma dictada por los institutos Lean-Six-Sigma, tendrá los siguientes requerimientos:
	- Seguimiento de los cursos de formación de Lean-Six-Sigma que se imparten a los diferentes trabajadores de la empresa, con el control de los participantes, formadores, objetivos, etc.
		- o Tras la formación, se necesitará desarrollar una serie de varios trabajos de mejora, que demuestren el manejo y entendimiento de la metodología y herramientas Lean-Six-Sigma.
		- o Dada la mejora obtenida y según las normas de ahorro acordado en el estándar de la compañía, se podrá de las siguientes optar a una categoría (Black Belt, Green Belt, Yellow Belt).
		- o Una vez alcanzados los requisitos dictados por la categoría, se expide un Certificado o Título acreditativo.
- **- El control, gestión y seguimiento de los proyectos** que se realicen en mejora continua y búsqueda de Excelencia.
	- o Control del estado o el ciclo de vida de los proyectos:
	- o En su primera fase, antes de aprobación, se conceptualiza el proyecto, realizándose un análisis de viabilidad o business-case para de esta forma determinar si se aprueba o no el proyecto.
	- Una vez aprobado el proyecto, se procederá a dar de alta el proyecto e incluir toda la información básica. La información incluida sigue la metodología Lean-Six-Sigma. Por ello, hay que garantizar que se realiza el proyecto siguiendo unas directrices (DMAIC/A3/5S/Kaizens).
	- Estar al tanto, en todo momento, del estado de desarrollo en el que se encuentran los proyectos, pudiéndose encontrar, según dicta la metodología en la fase de Definir, Medir, Analizar, Implementar, Control. Además, se debe conocer en todo momento el estado de su documentación en cada una de las fases que lo conforman.
	- Almacenar y gestionar los datos bases de los proyectos: el líder, sponsor, equipo que lo forma, Departamento donde se desarrolla, descripción y objetivo del proyecto, ahorro, KPI de mejora, etc.
	- Reconocer todas las posibles dependencias existentes y los efectos negativos o positivos que puedan tener sobre otras áreas o equipos que pudieran ser

afectadas o, sobre todo, posibles nuevos objetivos de la mejora desarrolladas permitiendo así la establecimiento del concepto de mejora continua.

- Por ello, es importante tener un registro o historial de todas las mejoras continuas realizadas sobre las áreas o equipos.
- **- Reporte de ahorros, mejoras de proyectos** en esta funcionalidad se tiene que reportar los KPI´s claves del departamento con el Dashboard resultante de esos datos.

#### 3.2.1 Requisitos funcionales

Los requisitos funcionales describen las prestaciones del producto será capaz de realizar. (ISL UOC)

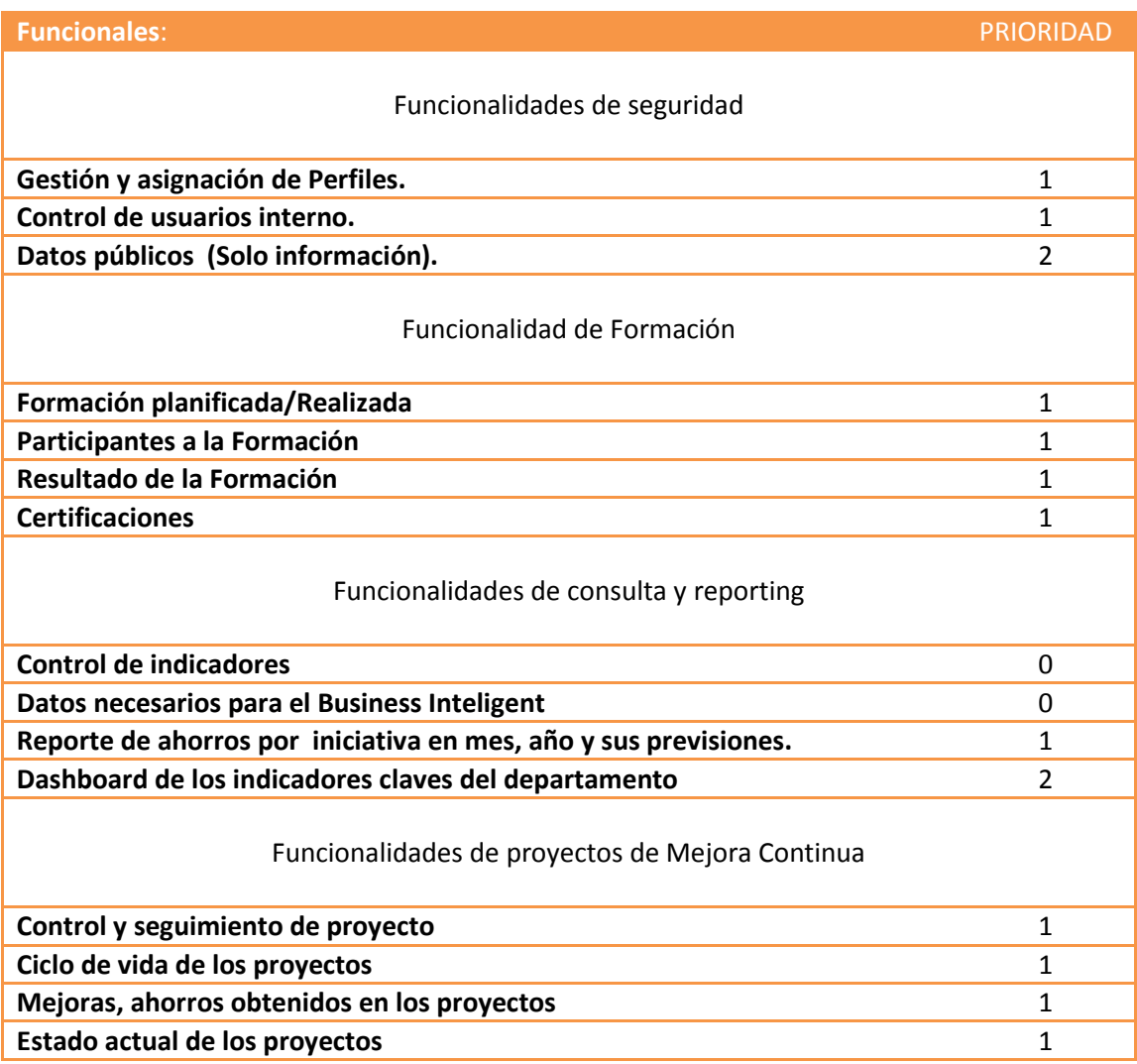

## 3.2.1 Requisitos no funcionales

A continuación vamos a detallar los requisitos no funcionales de rendimiento, de usabilidad, de seguridad, etc. que debe cumplir la aplicación. (ISL UOC).

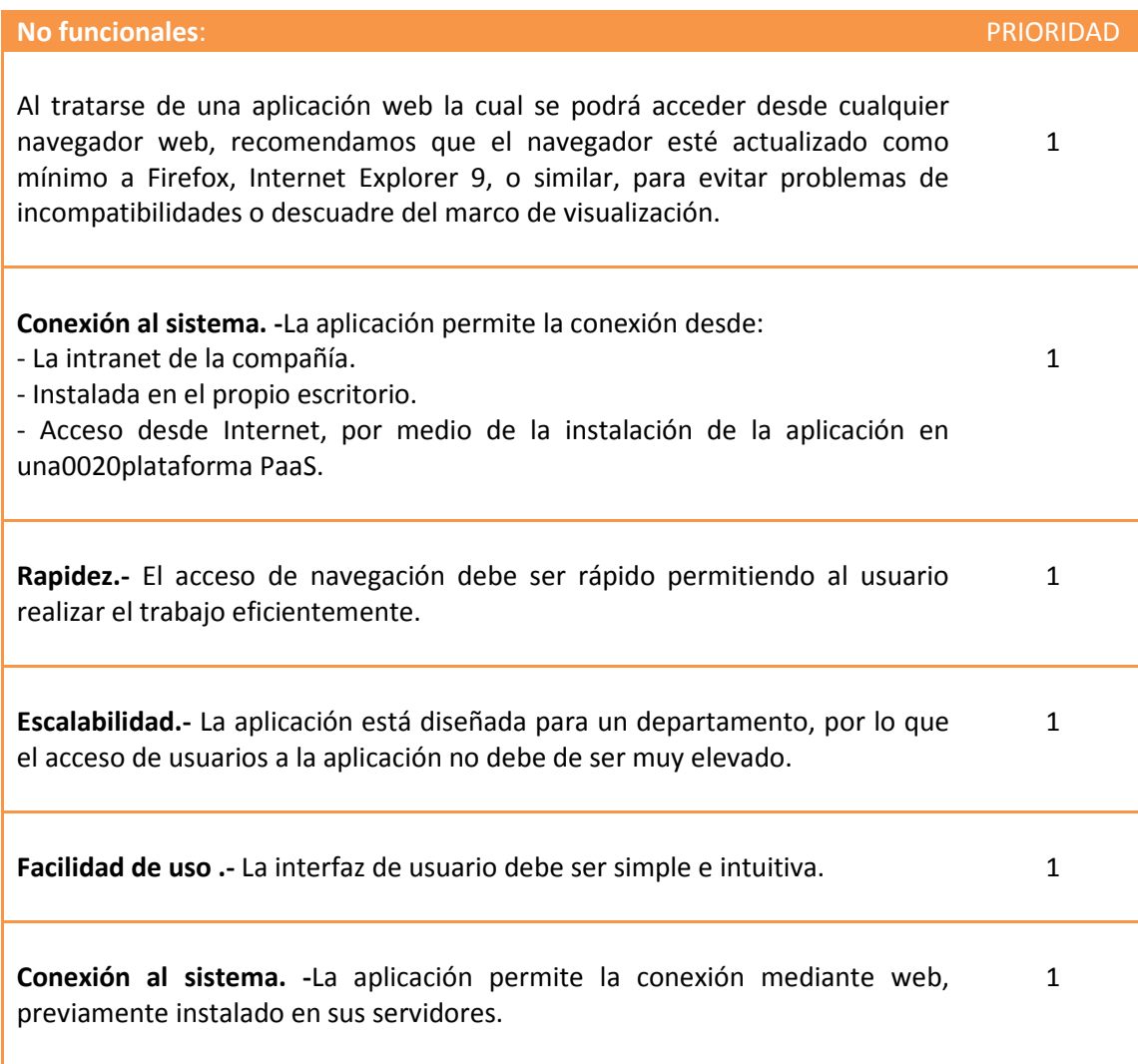

## **4.-Estudio de viabilidad**

#### **4.1 Estudio de la situación actual.**

#### 4.1.1 Identificación del sistema actual.

Actualmente toda la información concerniente a la gestión de proyectos, formación y certificaciones de los proyecto de Mejora Continua es almacenada en un conjunto de textos y hojas de cálculos. El proyecto consiste en desarrollar una plataforma que emule todo Framework utilizado para la gestión de los procesos de trabajo llevados a cabo por el personal involucrado.

El departamento de IT, prestará el soporte necesario con las herramientas permitidas en el Grupo. En principio se tendrá el soporte para PHP, Java, Apache, MySQL, JBoss y ORACLE.

#### *4.1.1.1 Descripción del sistema actual.*

A continuación se describe la situación actual del sistema:

**Reporte de proyectos en curso**.- Se recibe un archivo de hoja de cálculo vía email el cual no puede ser modificado por estar cifrado y codificado con código no abierto o accesible. Este fichero contiene todas las iniciativas de mejora continua juntos con sus hitos de tareas así como los hitos de impactos de ahorro y mejora. Este fichero contiene la información necesaria de forma dinámica por lo que tiene que ser obtenida por medio de ejecución por parámetros solicitados por nuestra parte, al programa o macro embebido en él y de esta forma lograr la información estática que será volcada al siguiente fichero.

**Reporte de mejoras en ahorro, producción y eficiencia**. Fichero de base de datos tipo hoja de cálculo donde se rellena toda la información mes a mes y año a año relativa a las mejoras y ahorros obtenidos de los proyectos de mejora continua.

**Información de las iniciativas de mejora continua**.- fichero de base de datos tipo hoja de cálculo donde se rellena toda la información base relativa a los proyectos (líder, esponsor, equipos, etc.) y que por defecto no existe en el fichero principal.

**Reporte y gestión de la Formación**.- fichero de base de datos tipo hoja de cálculo donde se rellena toda la información relativa a la formación Black Belt, Green Belt, Yellow Belt y Kaizen Leader cursados por el personal además si han o no sido certificados.

**Dashboard.** Representa por medio de varias graficas el estado actual de los objetivos marcados en la compañía para el Área de Mejora Continua. Para obtener este cuadro de mando se utilizan diferentes hojas de cálculos para obtener el resultado buscado.

Por lo tanto, tenemos tres módulos bien diferenciados que cumplen con los requerimiento y funcionalidades demandados por el cliente.

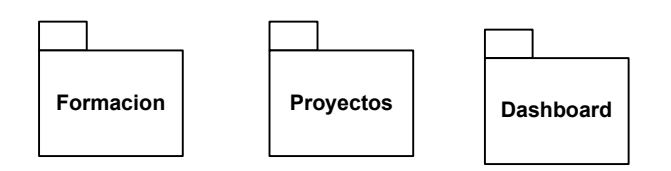

Figura: Los tres paquetes principales del que consta la aplicación. Fuente: Elaboración propia.

Los casos de usos con los que nos encontramos actualmente son como sigue:

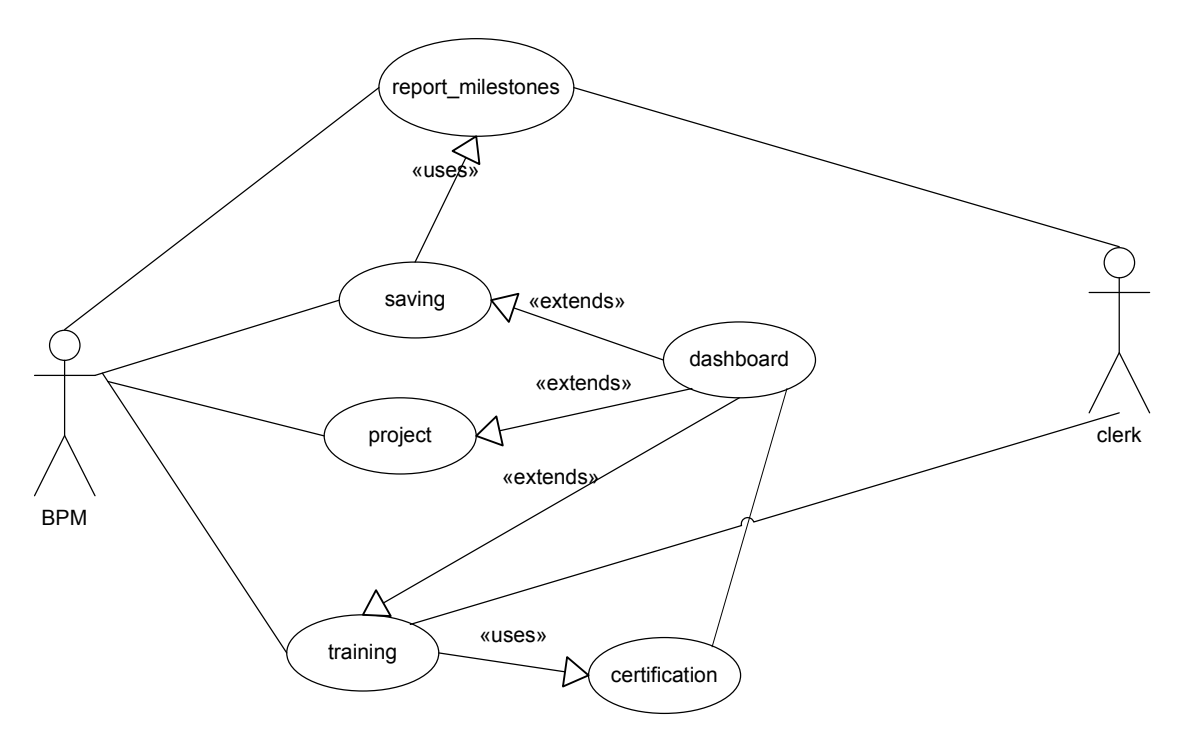

Figura: Caso de Uso – Situación Actual. Fuente: Elaboración propia.

#### *4.1.1.2 Diagnóstico del sistema actual.*

Tras obtener información sobre la forma de gestionar y observar los distintos procesos que involucran la actividad de la gestión de proyectos de Mejora continua, se tienen las siguientes conclusiones:

- Se tiene duplicada la información en varios archivos, por la imposibilidad de modificar el contenido del fichero recibido vía email. La información requerida es solicitada y copiada vía "copiar y pegar" desde origen al archivo de gestión.

- La información de la formación y grupo de trabajos es tediosa y manual, teniéndose que muchas veces trasladar la información en diferentes hojas para el control total de la información.

- El Dashboard con los KPI´s del departamento recoge la información de un grupo de hojas donde el cálculo tiene exceso de trabajo manual.

En definitiva, la gestión actual está muy limitada, ya que tenemos información y trabajos repetitivos que produce, una clara fuente de errores en duplicación, ya que estas, al igual que la información calculada, son realizadas de forma manual. Dada la importancia y con la rapidez a la que se requiere la información, este trabajo manual ralentiza todo el flujo y obtención de información inmediata.

## **4.2 Definición general de requisitos del sistema.**

Gracias al estudio de la aplicación actual, de las entrevistas con personal que se encarga de la gestión y documentación de los proyectos, administrativos del departamento y sobre todo directores que requieren la información detallada y actualizada de todo lo que concierne a los proyectos de mejora continua realizados o en curso se han detectados las oportunidades de mejora, y se han identificado y catalogado los siguientes requisitos (la prioridad de cada uno de ellos está indicado como un número entre 0 y 100, siendo 100 el más prioritario).

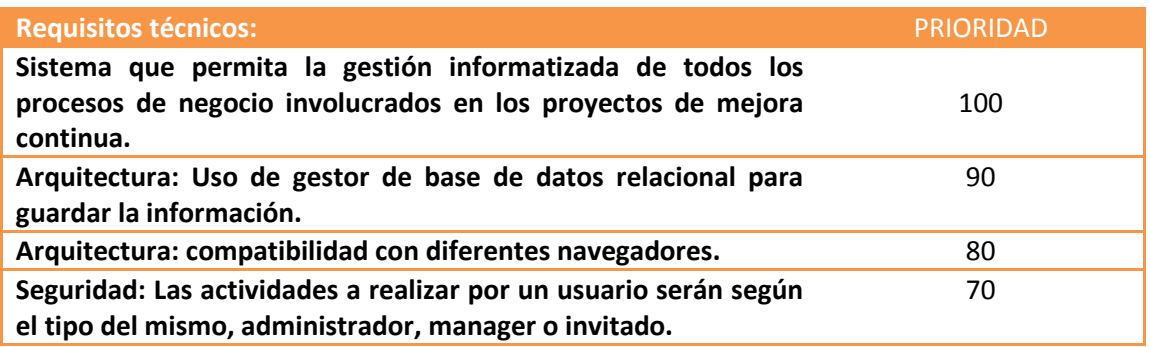

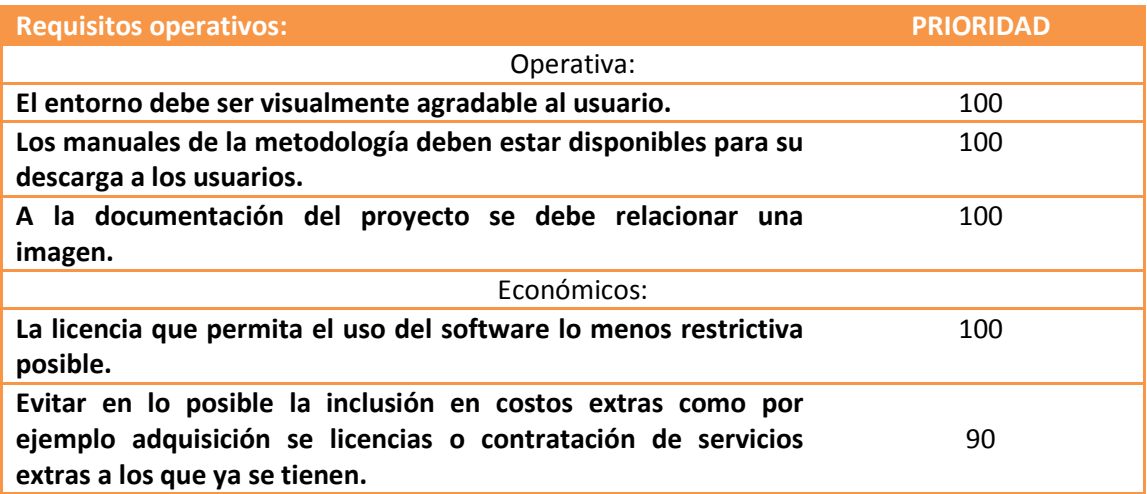

## **4.3 Estudio de las alternativas de solución.**

Debido a los requisitos que se han detectado no se han encontrado herramientas prefabricadas que cubran buena parte de dichas necesidades. Por tal razón, se debe llevar a cabo el desarrollo de una nueva solución.

El Hosting contratado ofrece soporte para PHP/J2EE y MySQL, por lo que se proponen las siguientes alternativas:

• **Propuesta 1:** Desarrollo con el lenguaje puro PHP en conjunto con MySQL. Siguiendo la arquitectura de dos niveles.

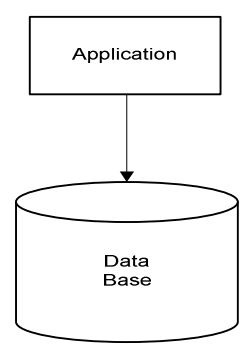

Figura: Gráfica propuesta 1. Fuente: Elaboración propia.

• **Propuesta 2:** Desarrollo mediante Framework para J2EE utilizando servidor Web y en conjunto con MySQL o PostgreSQL como servidor de base de datos. Siguiendo la arquitectura de tres niveles:

- Servidor Web .- Apache TOMCAT, JBoss, Glassfish.
- Servlet, Beans .- J2ee.
- Datos: Utilizar un Sistema de Gestor de Base de Datos (SGBD) como MySQL, PostgreSQL.

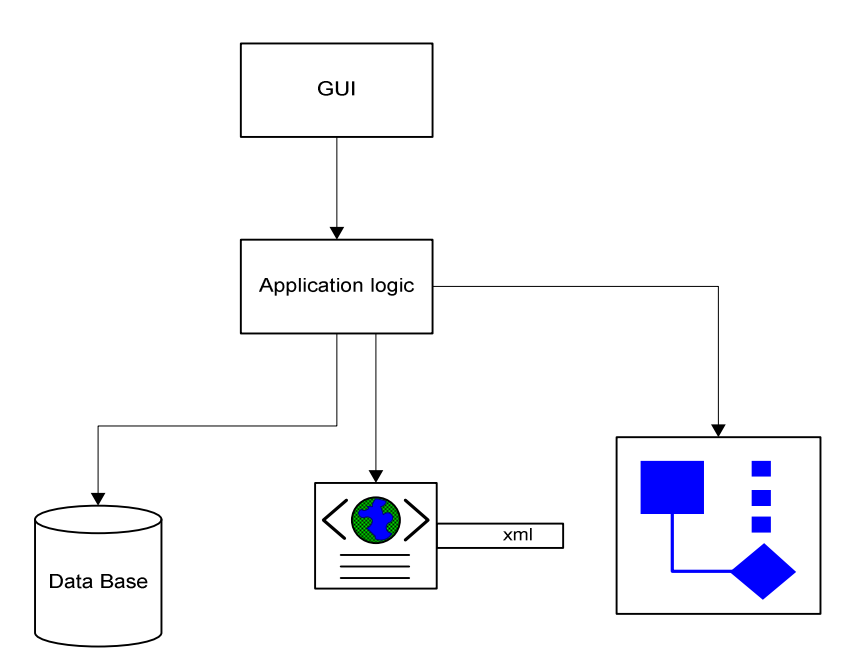

Figura: Gráfica propuesta 2 Fuente: Elaboración propia.

#### 4.3.1 Valoración de alternativas.

Los costos para cada una de las alternativas son:

- A. Contratación de servidor + licencias= 0\$ USD + 0\$ USD = 0\$ USD.
- B. Contratación de servidor + licencias= 0\$ USD + 0\$ USD = 0\$ USD.

Coste de mantenimiento y Hosting son aplicables al Departamento IT de la compañía, por lo que consideramos un coste asumido por ella y ajeno al proyecto.

#### 4.3.2 Selección de la solución.

La selección de la solución debe cumplir con las restricciones de seguridad e infraestructura validas que solicita el Departamento de IT. El cual, ya cuenta con otras aplicaciones desarrolladas con PHP, Java, VBasic, .NET, etc. Y además, ya tienen un servicio de Hosting contratado. Por ello previamente, nos informaremos de los requisitos necesarios para adaptarla a la mejor solución propuesta a la política de la Compañía.

Con respecto a las propuestas 1 y 2, en ambos casos se utilizarán software libre, por lo cual no habrá que incurrir en costos de licencia. Tampoco requiere la contratación de servicios extras a los que ya se tienen, la selección de la alternativa se hará por las ventajas técnicas que ofrece al trabajar con una y con otra.

#### **Sin Framework:**

• Se desarrollan librerías propias, si se trabaja con POO (Programación Orientada Objeto), se tiene la libertad también de desarrollar clases propias y se tiene la certeza de que todo el código que se escriba se utilizará en la versión de producción del proyecto.

• La capa de datos del proyecto se escribe orientada a un solo gestor de base de datos.

#### **Con Framework:**

• Debido a que ya poseen una estructura definida, ayudan a crear aplicaciones con mayor rapidez.

- Utilizan programación orientada a objetos.
- Permiten que las aplicaciones que se desarrollan sean más fáciles de mantener.
- Se dispone de componentes que ya han sido probados, lo que simplifica las tareas.
- Muchos ya utilizan el patrón MVC para desarrollar aplicaciones.

Existen muchos Frameworks, pero se ha seleccionado J2EE debido a algunas de las siguientes características:

- Basado en Modelo Vista Controlado.
- Permite reducir el tiempo de desarrollo
- El componente básico son los servlet.
- Es fácil de aprender.

#### **4.4 Estudio COCOMO**

El proyecto tiene máximo de 6 meses.

 Usaremos el métodos de estimación de costes de desarrollo de software COCOMO (COnstructive COst MOdel) que se engloba en el grupo de los modelos algorítmicos que tratan de establecer una relación matemática, la cual permite estimar el esfuerzo y tiempo requerido para desarrollar un producto.

Las fórmulas serán las siguientes:

- **E = Esfuerzo = a KLDC <sup>e</sup> \* FAE** (persona x mes)
- **T = Tiempo de duración del desarrollo = c Esfuerzo <sup>d</sup>** (meses)
- **P= Personal = E/T** (personas)

Para el esfuerzo, necesitaremos hallar la variable KDLC (Kilo-líneas de código), donde los PF (Puntos de Función) son 261,36 como dato estándar y las líneas por cada PF equivalen a 32.

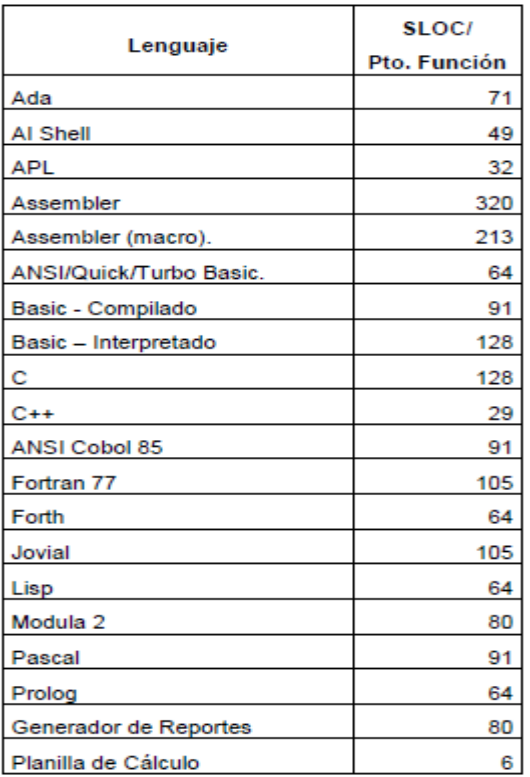

KLDC = PF\* (Líneas de código por cada PF)/1000 = (261.36\*29)/1000 =7.579 -

Por lo que usaremos el tipo orgánico ya que nuestro proyecto no supera las 50 KLDC, y el más apropiado en este caso.

Usaremos los coeficientes del Módulo Orgánico, la tabla siguiente muestra estos datos:

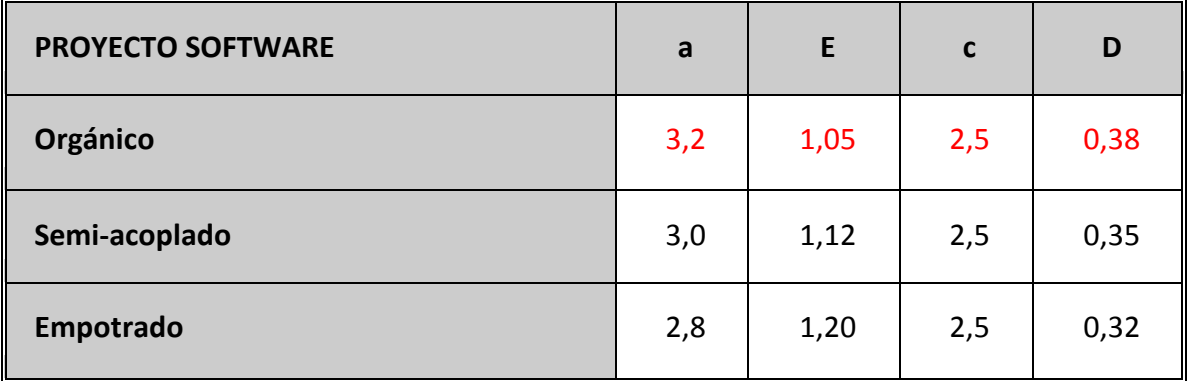

Tenemos que hallar la variable FAE (Factor de Ajuste del Esfuerzo), la cual se obtiene mediante la multiplicación de los valores evaluados en los diferentes 15 conductores de coste que se observan en la siguiente tabla:

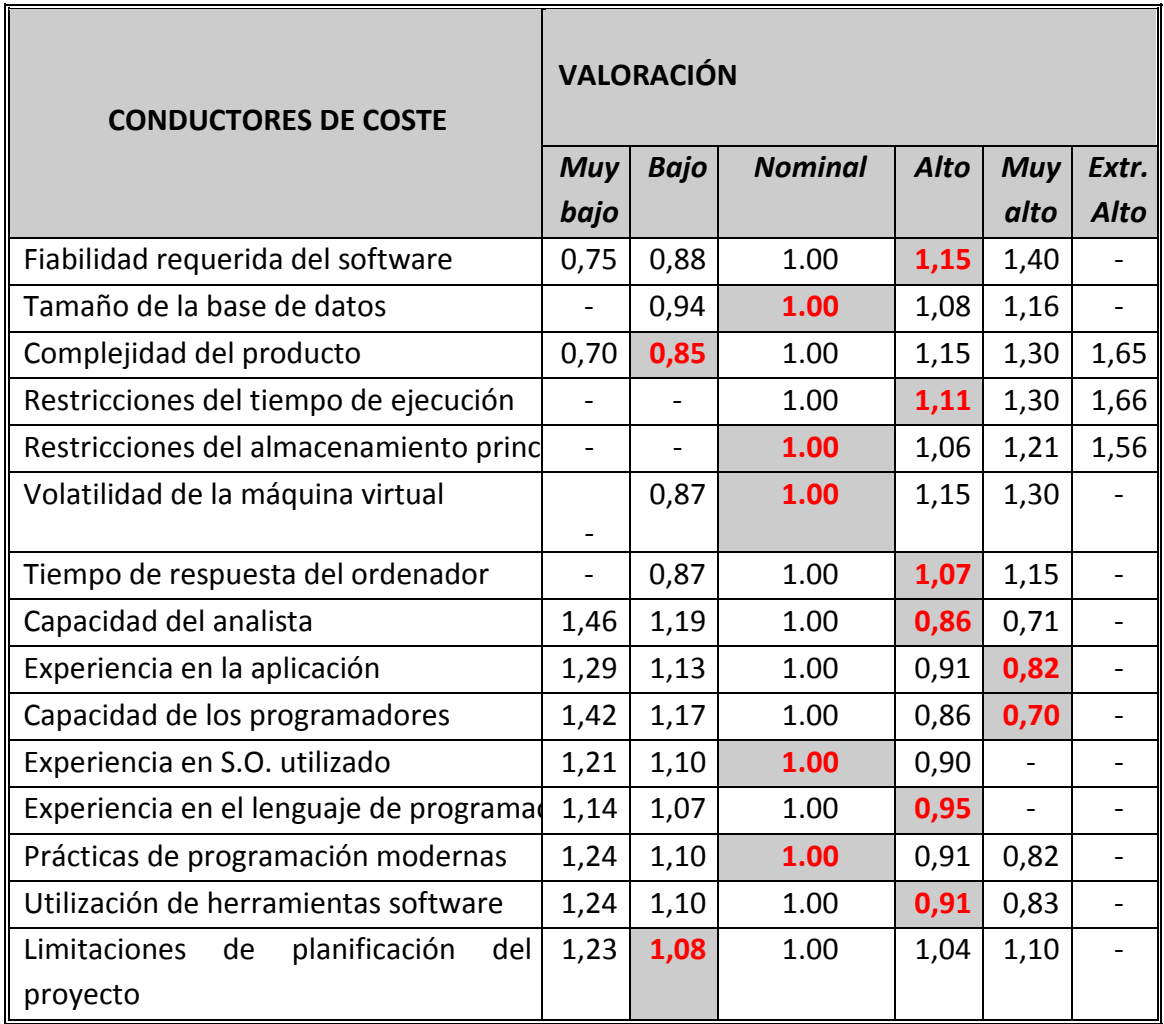

FAE=1,15\*1,00\*0,85\*1,11\*1,00\*1,00\*1,07\*0,86\*0,82\*0,70\*1,00\*0,95\*1,00\*0,91\*1,0 8 = **0,53508480**

*Justificación de los valores:*

 *Atributos de software* 

- **Fiabilidad requerida del software:** Si se produce un fallo en la creación y finalización de un proyecto, o fallo en gestión de los proyectos, etc, puede ocasionar grandes pérdidas a la Empresa, de ahí nuestra "Valoración Alta".
- **Tamaño de la base de datos:** Según la entidad relación obtenida, la base de datos de nuestro producto será de tipo estándar, y no muy compleja. Por lo tanto, "Valoración Nominal".
- **Complejidad del producto:** La aplicación no va a realizar cálculos complejos (Valoración Baja).

#### *Atributos de hardware*

- **Restricciones del tiempo de ejecución:** En los requerimientos, se exige alto rendimiento (Valoración Alta).
- **Restricciones del almacenamiento principal:** No hay restricciones al respecto (Valoración Nominal).
- **Volatilidad de la máquina virtual:** Se usarán sistemas de la "Familia Windows", ya que la Empresa utiliza este Sistema Operativo (Valoración Nominal).
- **Tiempo de respuesta del ordenador:** Deberá ser interactivo con el usuario (Valoración Alta).

#### *Atributos del personal*

- **Capacidad del analista:** Capacidad alta relativamente, debido a la experiencia en análisis en proyecto similar (Valoración Alta)
- **Experiencia en la aplicación:** Se tiene cierta experiencia en aplicaciones de esta envergadura (Valoración muy alta).
- **Capacidad de los programadores:** Teóricamente deberá tenerse una capacidad muy alta por la experiencia en anteriores proyectos similares (Valoración muy alta).
- **Experiencia en S.O. utilizado:** Con Debian, Windows 2000 Professional, Windows 7 la experiencia es a nivel usuario (Valoración Nominal).
- **Experiencia en el lenguaje de programación:** Es relativamente alta J2EE, JBeans, etc. dado que se controlan las nociones básicas y las propias del proyecto (Valoración Alta).

#### *Atributos del proyecto*

- **Prácticas de programación modernas:** Se usarán prácticas de programación mayormente convencional (Valoración Nominal).
- **Utilización de herramientas software:** Se usarán herramientas estándar que no exigirán apenas formación, de las cuales se tiene cierta experiencia (Valoración Alta).

• **Limitaciones de planificación del proyecto:** Existen pocos límites de planificación (Valoración Baja).

#### *Cálculo del esfuerzo del desarrollo:*

 $E = a$  KLDC  $e^*$  FAE = 3,2  $*$  (7.579)^1,05  $*$  0,53508480 = **14,36 personas /mes** 

#### *Cálculo tiempo de desarrollo:*

T = c Esfuerzo <sup>d</sup> = 2,5 \* (14,36)^0,38 = **6,88 meses**

*Productividad:* 

PR = KLDC/Esfuerzo = 7579 /14,36= **527,78 KLDC/personas mes** 

#### *Personal promedio:*

P = E/T = 14,36/ 6,88 = **2,08 personas** 

Según estas cifras será necesario un equipo de más de alrededor de 2 personas trabajando alrededor de 7 meses. Pero, solo tenemos 6 meses para la realización del trabajo, por lo que aplicaremos como contramedidas la utilización de herramienta IDE de desarrollo, con el fin de reducir el número de líneas a generar por nosotros mismos. Ampliaremos las horas de trabajo por día y fines de semana para alcanzar el objetivo.

#### **4.5 Gastos fijos y variables.**

Cualquier actividad genera un conjunto de gastos, y dado que nuestro trabajo se desarrolla dentro de empresa, consideramos interesante presentar los de costos incurridos, los cuales se dividirán:

- **-** costos variables, que son directamente proporcionales a la producción.
- **-** costos fijos que, como su nombre indica, son independientes y se producen periódicamente.

La fuente de datos obtenidos para realizar el estudio son propios y conseguidos de otros departamentos como ejemplo, los gastos en energía de los distintos dispositivos y acceso de internet son del Departamento Técnico y Sistemas, los consumos de agua y luz del Departamento de Seguridad, Prevención y Medio Ambiente.

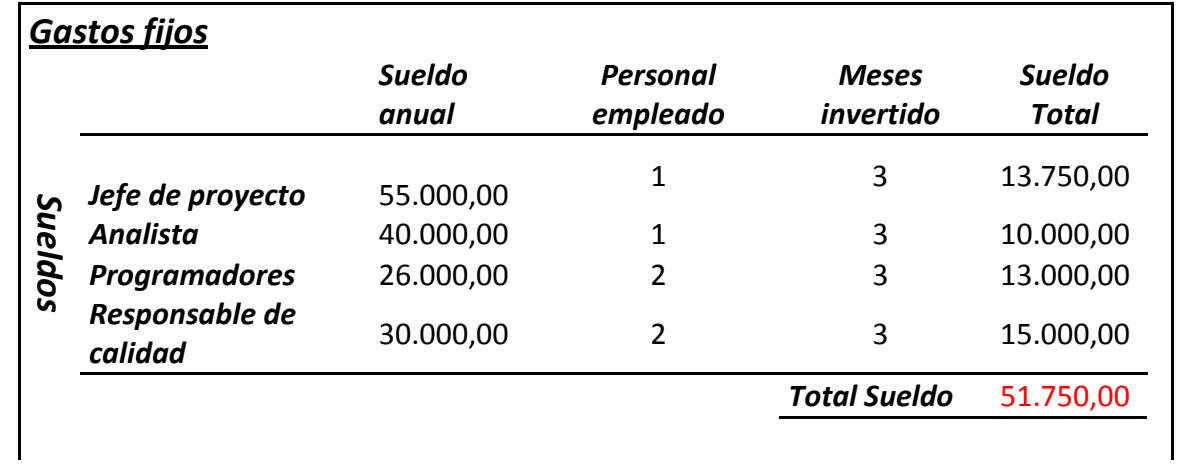

## *Gastos Variables- Ocultos*

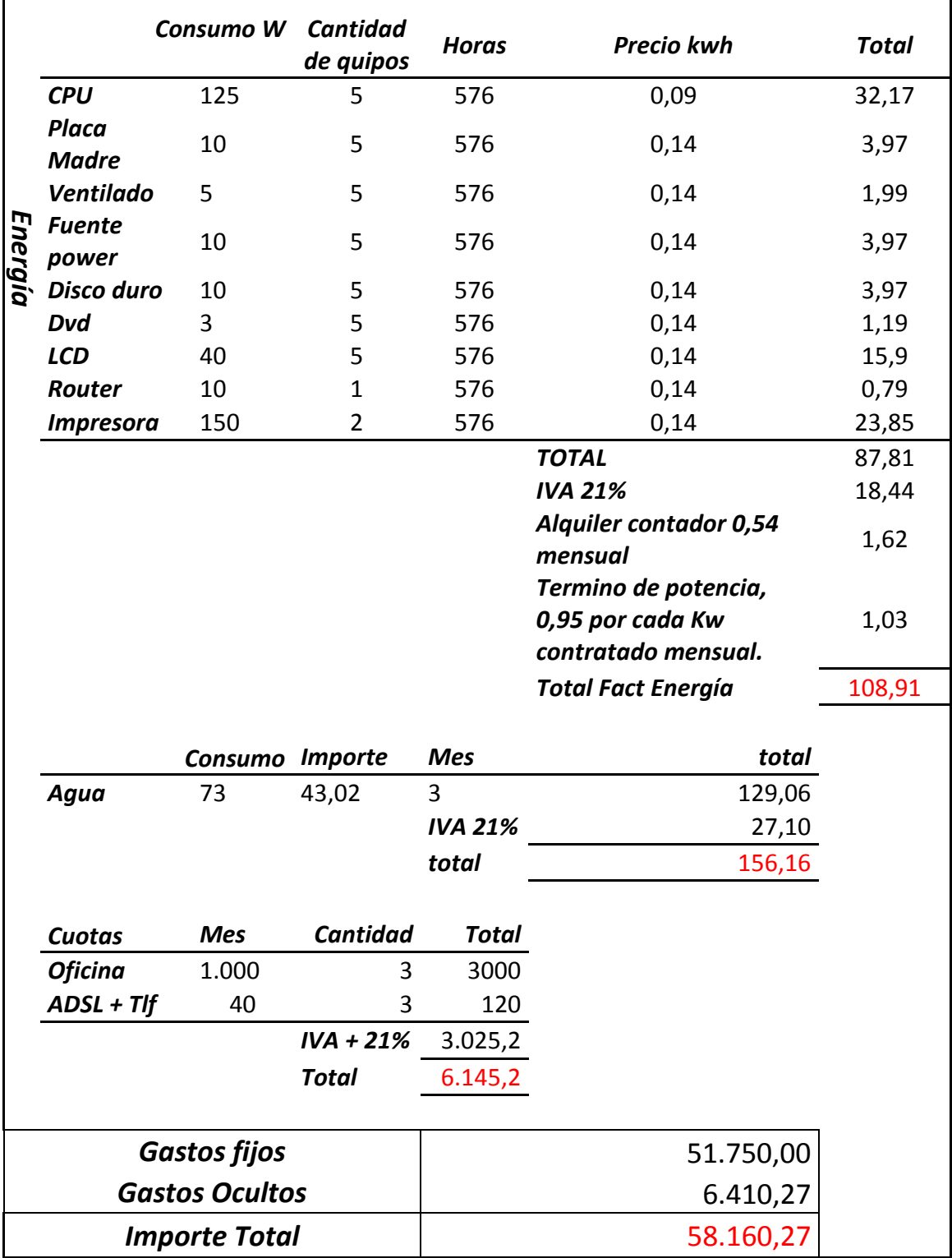

Por lo que obtenemos un total de 58.160,27 € entre costes fijos y variable en el proyecto, que en nuestro caso están asumidos por la empresa.

## **5.- Metodología de desarrollo y trabajo.**

En esta parte de la memoria vamos a describir las herramientas tecnológicas y metodologías usadas para la consecución de los objetivos marcados en los requerimientos de nuestros clientes.

Utilizaremos la metodología Scrum para el marco de trabajo de gestión y desarrollo de la aplicación software. Aunque Scrum no será el documento base del análisis funcional, ya que utilizaremos UML. Y utilizaremos Scrum como metodología de apoyo para la Pilas de Productos y las Pilas de Sprint, las cuales compondrán las historias que representan funcionalidades para el cliente.

Antes de empezar, vamos a describir o detallar el entorno de trabajo de la compañía a lo referente al desarrollo de aplicaciones web bajo entornos de Software Libre.

Posee desarrollos internos muy limitado a pocas herramientas pero siempre bajo entornos y herramientas propietarias. Además, debemos señalar que nos encontramos en un entorno donde todos los sistemas, servidores y ERP son propietarios. Y por tanto, una de nuestras principales tareas ha sido mostrar las ventajas del desarrollo en entornos de Software Libre. Pero en principio debemos destacar que este hecho fue el principal hándicap para nuestro trabajo.

Nuestro esfuerzo irá dirigido a la utilización de las últimas tecnologías para el desarrollo web con herramienta y soporte del mundo del software libre pero siempre respetando las políticas y dictámenes de la compañía.

Por ello nos hemos enfocado en los siguientes pilares:

- Utilizar en todos los casos lo aprendido en el Máster de Software Libre cursado.
- Enfocar el desarrollo del producto utilizando herramientas y entorno de Software Libre.
	- o Base de Datos, Servidor web, codificación que siga licencia de Software Libre.
- Aprender y aplicar los marcos de trabajo adecuado para el desarrollo de la aplicación web.
- Presentar un entorno de desarrollo por medido de plataformas PaaS y de control de versiones con Git.
- Utilización de la metodología UML para el modelado y diseño de la aplicación.

#### **5.1 Scrum**

Scrum es un marco de trabajo para la gestión y desarrollo de software basada en un proceso iterativo e incremental, utilizado comúnmente en entornos basados en el desarrollo ágil de software. Nos encontramos con una metodología ágil y flexible para gestionar el desarrollo de software.

Se basa principalmente en construir la funcionalidad de mayor valor para el cliente y en los principios de inspección continua, adaptación, auto-gestión e innovación.

Scrum tiene como punto fuerte la retroalimentación, gracias comunicación bidireccional entre nosotros que desarrollamos la herramienta y el cliente o empresa en este caso.

Dentro de las ventajas que nos brinda de esta metodológica está el permitirnos implicar a todas las partes en un equipo, lo cual ha sido muy importante en este proyecto, ya que la involucración de distintos departamento como son Financiero, Formación, Técnico, Operación es esencial para el existo de la aplicación.

Además con esta metodología los cambios de requerimientos pueden ser adaptados sobre la marcha e incluso son deseables en el desarrollo del proyecto. Por lo que, la capacidad de adaptarse a los cambios de requisitos en cualquier punto de la vida del proyecto es la mejor aproximación y más realista que intentar definir todos los requisitos al comienzo del proyecto e invertir después esfuerzos en controlar los cambios en los requisitos.

Se han agregado todas las tareas necesarias para el desarrollo de los requerimientos del cliente. A pesar de que el cliente querrá ver una versión operativa desde el primer día, es tarea de nuestro equipo mostrarle cuales son las fases naturales del proyecto, e involucrarlo en cada proceso de desarrollo. Por este motivo, será necesario tener primero una estructura sobre la que trabajar (servidor web, SGBD, Librerías...), desarrollar las tareas de bakcoffice, ya que sin esta información carecería de sentido realizar completa de los proyectos de Mejora Continua.

Entre estas tareas estarían:

- Comprobar los registros de Proyectos de Mejora Continua Realizado.
- Obtener certificaciones obtenidas.
- Conocer ahorro y mejoras obtenidas en los proyectos.
- Saber los equipos participantes en proyectos.
- Recoger y tomar los requisitos de datos que y usará el programa business intelligence que está siendo implantado en la compañía y que el Departamento de Mejora Continua debe estar incluido como pilar principal.

Además de la tarea principal del desarrollo del Software debemos cumplir con otras tareas que son necesarias para el desarrollo del proyecto, es por esto que se ha tenido en cuenta la implantación del servidor web, Gestor de Base de Datos, PaaS, Control de Versiones y proyectos. Lo que sería en definitiva tareas técnicas, y por tanto, muchas tareas más a realizar para alcanzar nuestro objetivo final.

## 5.1.2 La pila de producto

Para asignar la importancia a cada tarea, se ha tenido en cuenta conjunto de trabajos BackOffice necesario para la gestión del producto.

- Tener registro histórico de los proyectos de mejora Continua realizado o en cursados actualmente,
- Registrar los Owner, Sponsor y equipos de los proyectos,
- Registrar información relativa a los cursos de formación realizado por el personal, información relativa a la mejora de ahorro por proyecto.
- Tomar los requisitos de datos que se exportaran al programa business intelligence.

Por todo ello, la pila de productos será la siguiente:

Gestionar proyecto:

- **-** Visualizar información de los proyectos.
- **-** Modificar proyectos activos o en desarrollo.
- **-** Aceptar proyecto propuesto.
- **-** Modificar ahorro y mejoras.
- **-** Modificar proyecto.
- **-** Cerrar proyecto.
- **-** Listar proyectos propuestos, activos e históricos Gestión del dashboard
- **-** Visualizar Indicadores claves generales.

Gestión de la con Formación.

- **-** Crear curso formación YB,GB,BB, Kaizen Facilitator
- **-** Añadir participantes al curso de formación.
- **-** Listar participantes
- **-** Actualizar calificaciones y comentarios.

Gestión de las Certificación.

- **-** Crear GB, BB, Kaizen Leader Certificación.
- **-** Añadir personal certificado como GB, BB, Kaizen Leader Certificación.
- **-** Añadir proyectos asociados a la Certificación.
- **-** Visualizar informe de certificación.

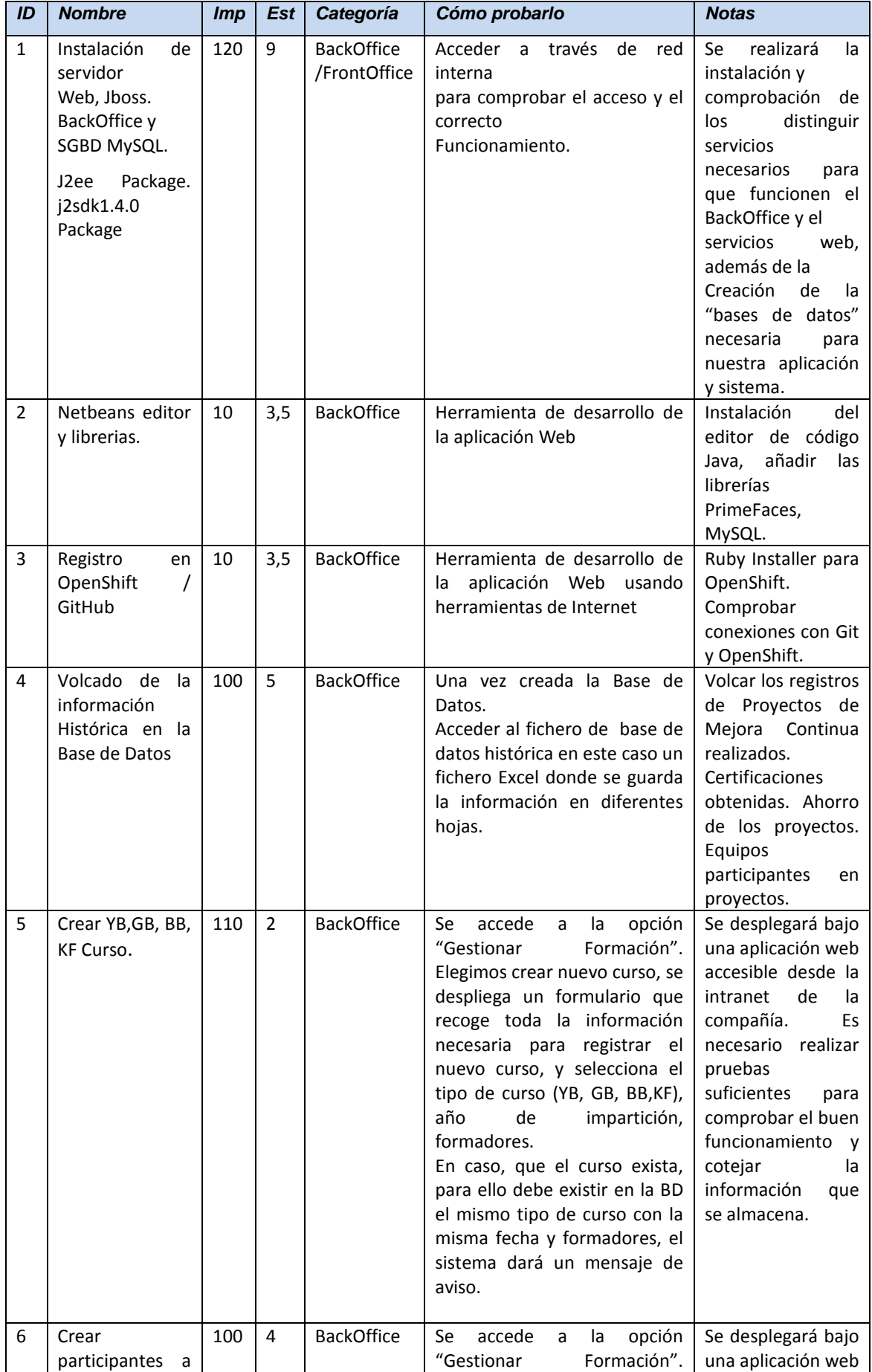

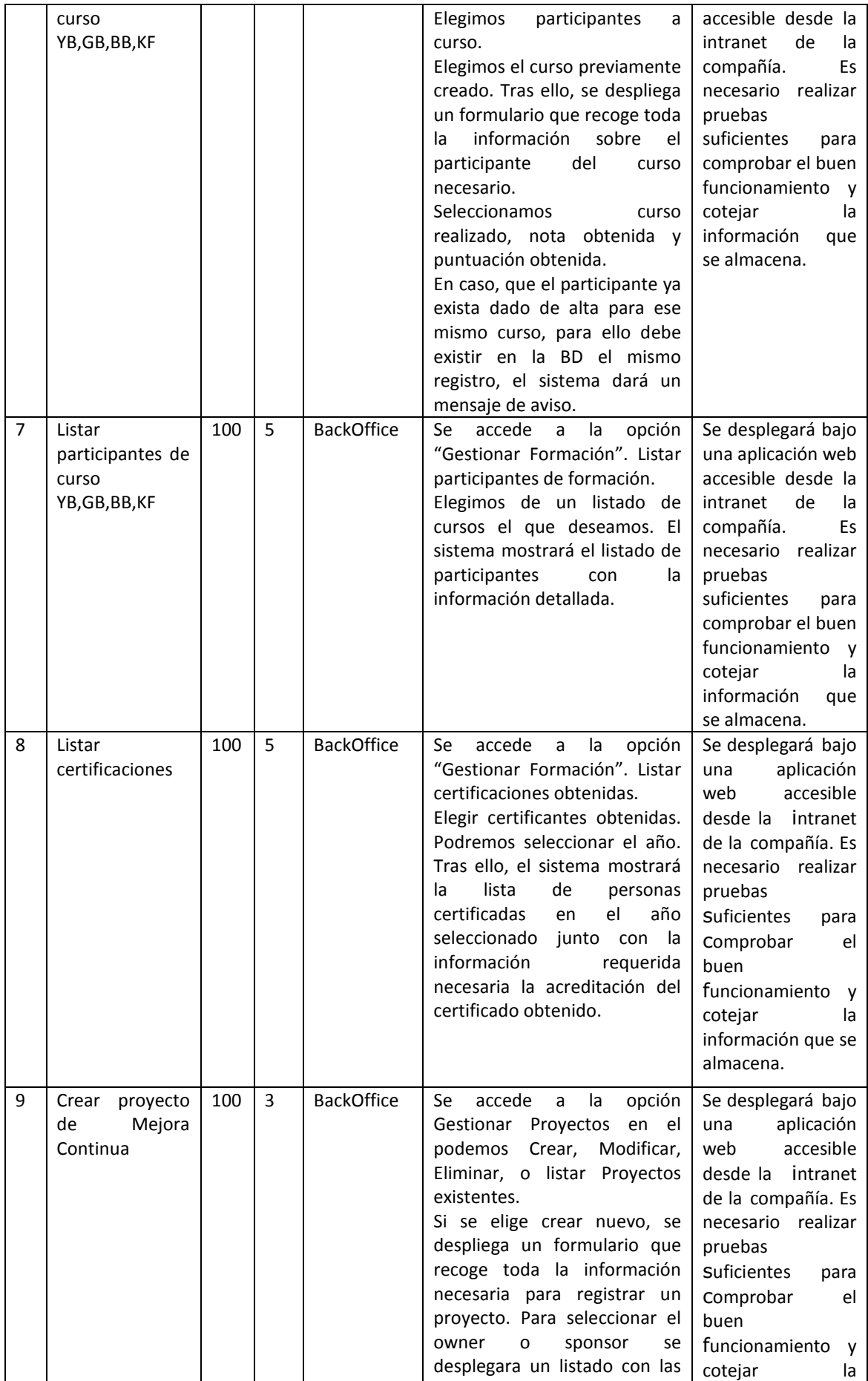

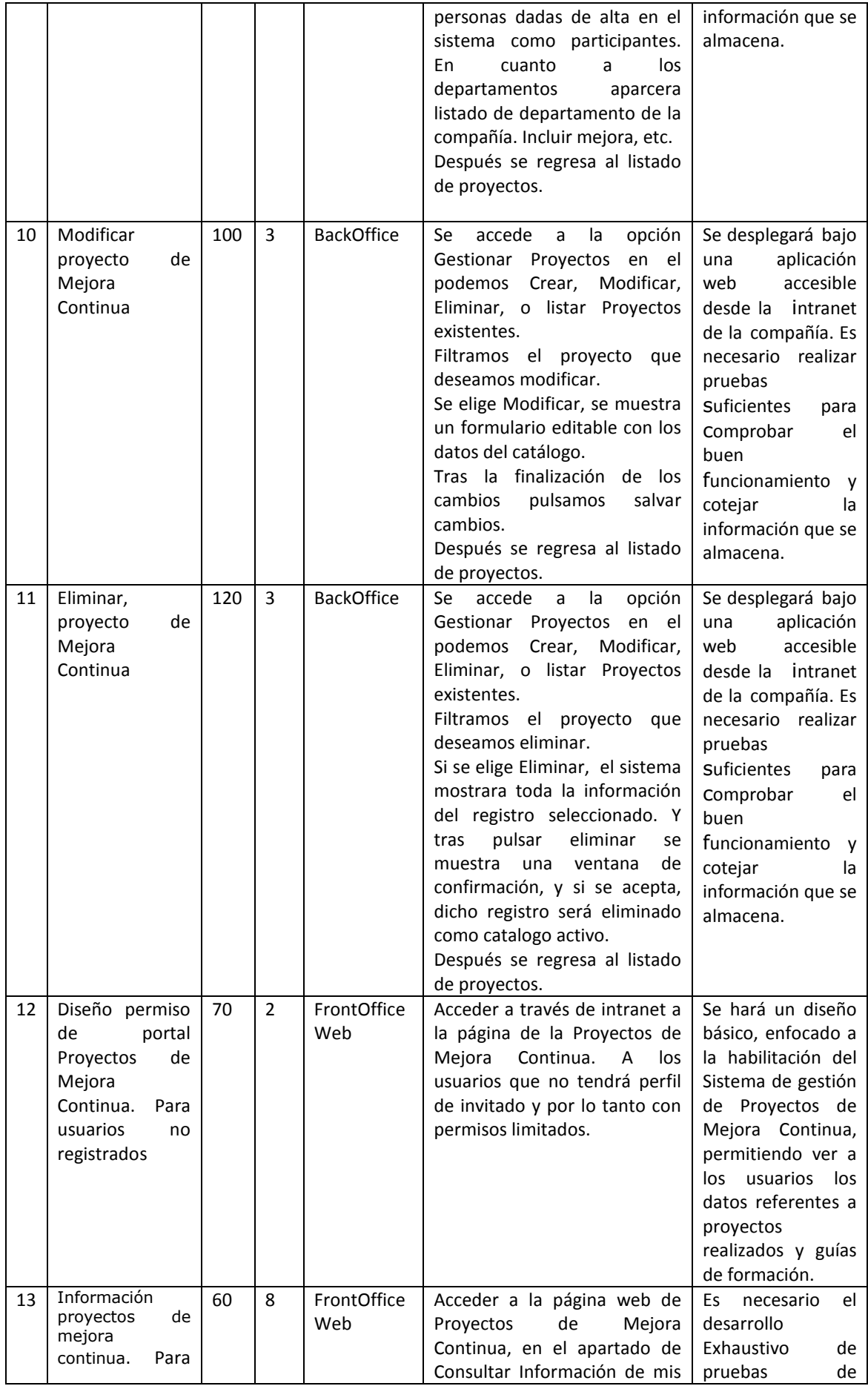

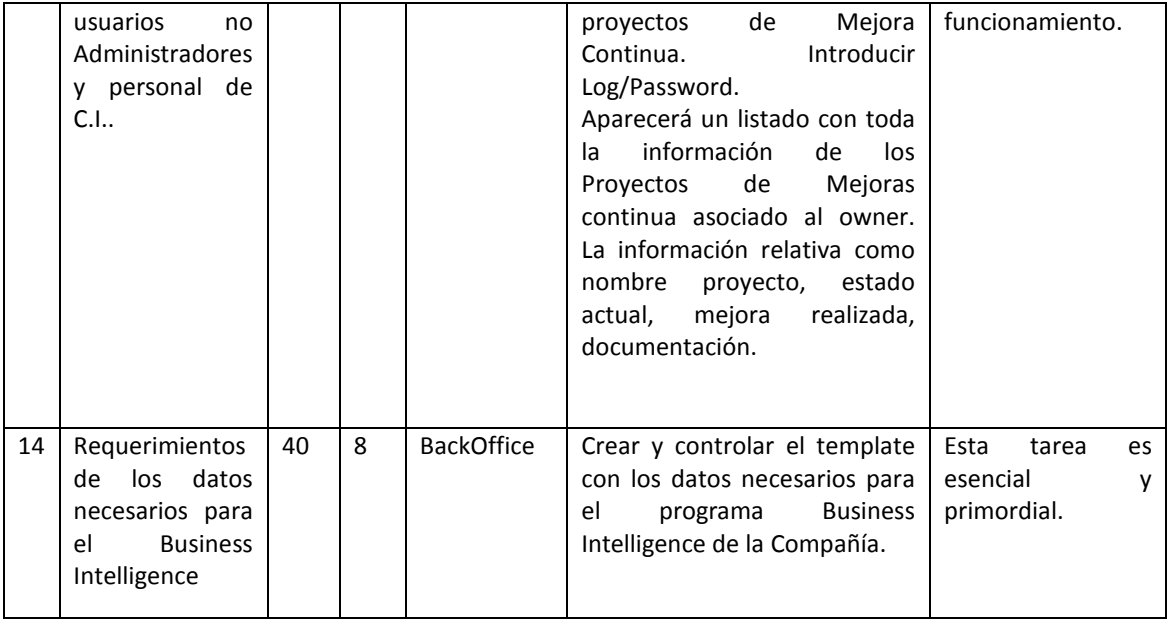

#### 5.1.3 Planificación de los sprints

#### *PLANIFICACIÓN DEL SPRINT*

Para el desarrollo de estos proyectos nuestra compañía consta de un departamento de IT y un área de Desarrollo de Aplicaciones que ha aportado el necesario soporte y orientación al proyecto en tiempo limitado.

Nuestra principal trabajo ha sido reunirnos con el responsable de cada área poder desarrollar cada una de las tareas definidas.

Por tanto tendremos para la elaboración de este proyecto a una persona a tiempo completa con el apoyo de dos personas más que dedicarán parte del tiempo necesario que se le que requiera.

Se estima que cada Sprint tendrá una duración de tres semanas, es decir 15 días que para nosotros corresponderá a 3 semanas ya que supondremos que cada semana tiene solo 5 días hábiles para el trabajo, y se considera el factor de dedicación oscila aproximadamente en un 70% y 20%, por lo tanto tendremos que la velocidad estimada de trabajo de nuestro equipo es de 16,5 puntos de historia, calculado de la siguiente forma.

- **-** 1 personas x 15 días x 70% = 10,5.
- **-** 2 personas x 15 días x 20% = 6.

Se desarrollaron reuniones con todo el equipo para definir un equilibrio adecuado en las tres variables que se determinan en todo proyecto: Alcance, Importancia, Estimación. La flexibilidad de poder utilizar herramientas de Software Libre fue el principal objetivo en cada una de las reuniones.

#### *Sprint 1*

**Meta del Sprint:** Instalación de servidor BakcOffice, herramientas y plataformas para el desarrollo. Instalación de servidor,Web, Jboss. SGBD MySQL.J2ee Package. j2sdk1.4.0 Package ,Netbeans editor y librerias. Registro en OpenShift / GitHub. Volcado de la información Histórica en la Base de Datos.

**Duración:** 3 semanas (15 días).

**Miembros:** 3 personas

**Factor de dedicación:** 70% y 20%

**Puntos de historia del Sprint (velocidad de trabajo):** 16,5 puntos de historia

**Scrum Weekly:** 12:00 AM en la C.I.

**Historias:** 1 – 2 – 3

**Entrega demo del Sprint:** Día 16 a partir del comienzo a las 14:00 PM (se intentará comenzar en lunes, de tal manera que la entrega será en viernes).

**Seguimiento de errores:** Se utilizará Excel, para realizar el seguimiento de errores.

**Retrospectiva:** 16:00PM, tras la entrega del resultado.

#### *Sprint 2*

**Meta del Sprint:** Volcado de la información Histórica en la Base de Datos. Crear YB,GB, BB, KF Curso. Crear participantes a curso YB,GB,BB,KF. Listar participantes de curso YB,GB,BB,KF. **Duración:** 3 semanas (15 días).

**Miembros:** 3 personas

**Factor de dedicación:** 70% y 20%

**Puntos de historia del Sprint (velocidad de trabajo):** 16,5 puntos de historia

**Scrum Weekly:** 12:00AM en la C.I.

**Historias:** 4-5-6-7

**Entrega demo del Sprint:** Día 15 a partir del comienzo a las 14:00 PM (se intentará comenzar en lunes, de tal manera que la entrega será en viernes).

**Seguimiento de errores:** Se utilizará Excel, para realizar el seguimiento de errores.

**Retrospectiva:** 16:00PM, tras la entrega del resultado.

#### *Sprint 3*

**Meta del Sprint:** Listar certificaciones, Crear proyecto de Mejora Continua, Modificar proyecto de Mejora Continua, Eliminar, proyecto de Mejora Continua, Diseño permiso de portal Proyectos de Mejora Continua para usuarios no registrados

**Duración:** 3 semanas (15 días).

**Miembros:** 3 personas

**Factor de dedicación:** 70% y 20%

**Puntos de historia del Sprint (velocidad de trabajo):** 16,5 puntos de historia

**Scrum Weekly:** 12:00AM en la C.I.

**Historias:** 8-9-10-11-12

**Entrega demo del Sprint:** Día 15 a partir del comienzo a las 14:00 PM (se intentará comenzar en lunes, de tal manera que la entrega será en viernes).

**Seguimiento de errores:** Se utilizará Excel, para realizar el seguimiento de errores.

**Retrospectiva:** 16:00PM, tras la entrega del demo.

#### *Sprint 4*

#### **Meta del Sprint:**

Información proyectos de mejora continua para usuarios no Administradores y personal de C.I. Requerimientos de los datos necesarios para el Business Intelligence

**Duración:** 3 semanas (15 días).

**Miembros:** 3 personas

**Factor de dedicación:** 70% y 20%

#### **Puntos de historia del Sprint (velocidad de trabajo):** 16,5 puntos de historia

**Scrum Weekly:** 12:00AM en la C.I.

**Historias:** 13-14

**Entrega demo del Sprint:** Día 15 a partir del comienzo a las 14:00 PM (se intentará comenzar en lunes, de tal manera que la entrega será en viernes).

**Seguimiento de errores:** Se utilizará Excel, para realizar el seguimiento de errores.

**Retrospectiva:** 16:00PM, tras la entrega del demo.

#### *PILAS DE SPRINT*

Se han dividido las historias o tareas en 4 Sprints, los cuales incluyen los tiempos dedicados a pruebas e implantación de los distintos elementos requeridos.

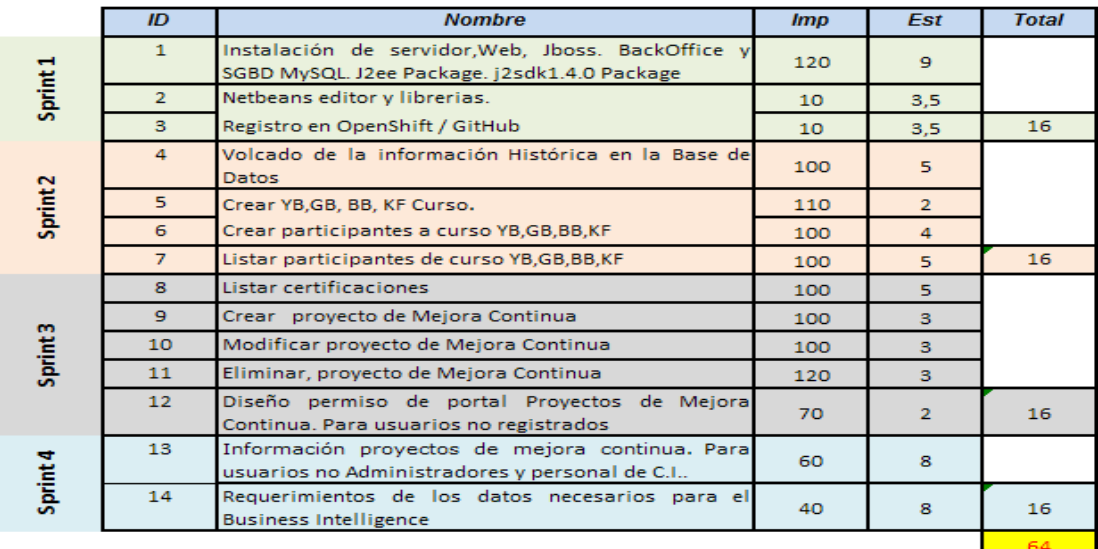

Figura: Pilas de sprint. Fuente: Elaboración propia.

#### *BURNDOWN SPRINT*

A continuación se muestra el gráfico burn-down que se deberá actualizar según se vaya avanzando en el progreso del proyecto.

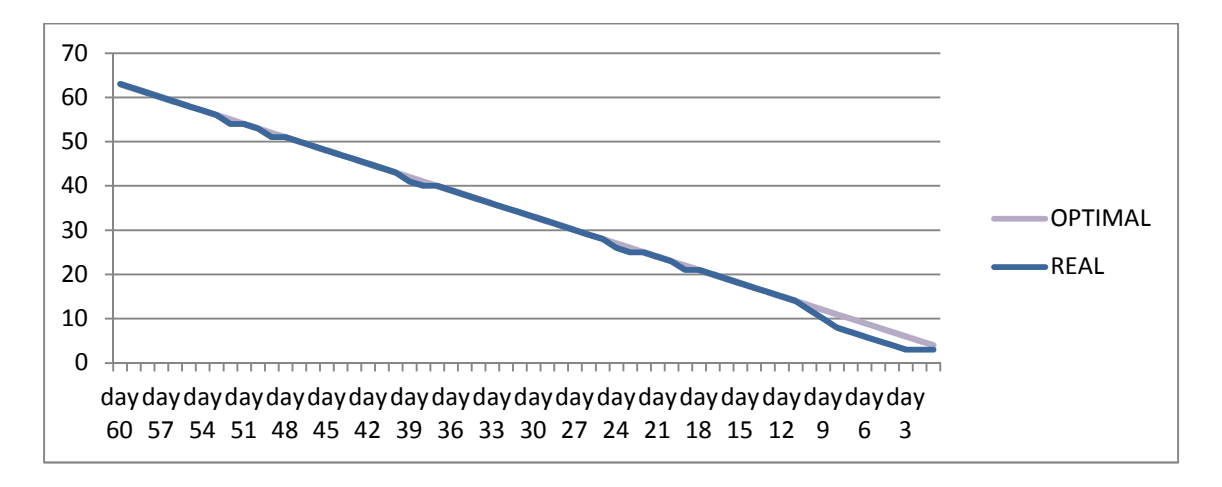

Figura: Burndown sprint Fuente: Elaboración propia.
# **6. Arquitectura, tecnología y framework a utilizar.**

El software libre trae consigo numerosas ventajas y una de ellas es económica. Las aplicaciones y herramientas de software libre propuestas en los siguientes apartados podrían incorporarse al proyecto sin coste de licencia. Además es también beneficioso para el cliente ya que puede encontrar múltiples empresas que dispongan de conocimientos para mantener su aplicación, no estando atado a un determinado proveedor.

Por motivo de política de seguridad de la compañía, la accesibilidad de la aplicación solo responderá a la posibilidad de conexiones a los datos reales desde de dentro de la red corporativa, por otro lado la aplicación hospedada en el servido PaaS tendrá solo a datos de prueba o test.

Los distintos usuarios se dividen entre invitados, administradores y personal del Departamento de Mejora Continua, y dependiendo de sus permisos tendrán acceso web, servidor de aplicaciones y base de datos. Por ello que un sistema login para la autentificación de usuarios será necesaria.

La herramienta seleccionada deberá poder cumplir con la arquitectura definida:

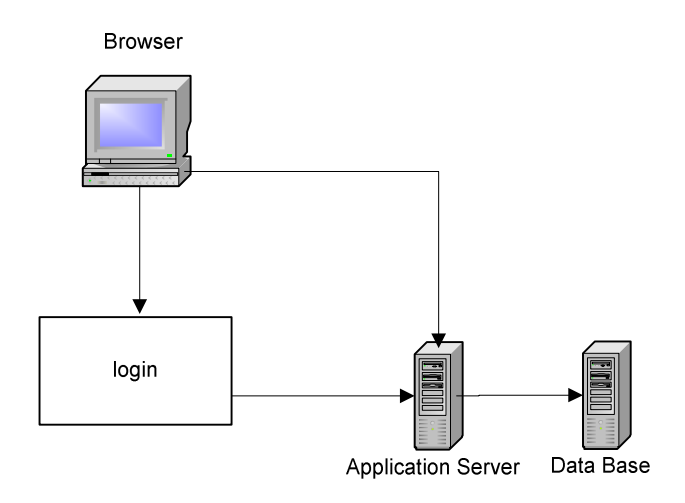

Figura: Arquitectura básica a utilizar. Fuente: Elaboración propia.

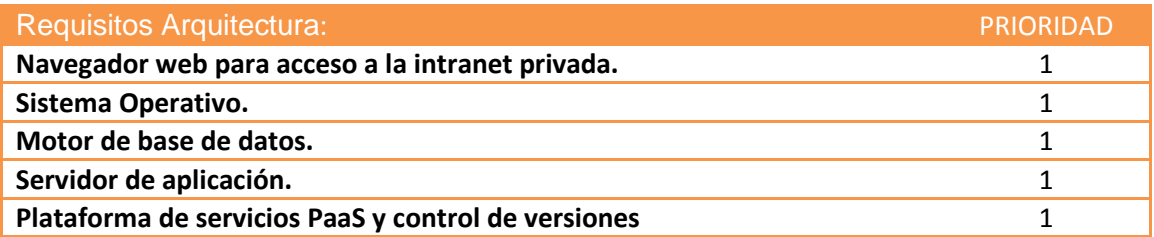

Una vez definido los requisitos necesarios para nuestro producto vamos a estudiar las diferentes alternativas tecnológicas y en todas ellas intentaremos que estén basadas en herramientas y aplicaciones de software libre, siempre y cuando estas se adapten a

la política de seguridad y compatibilidad de la empresa y la más económicamente favorable.

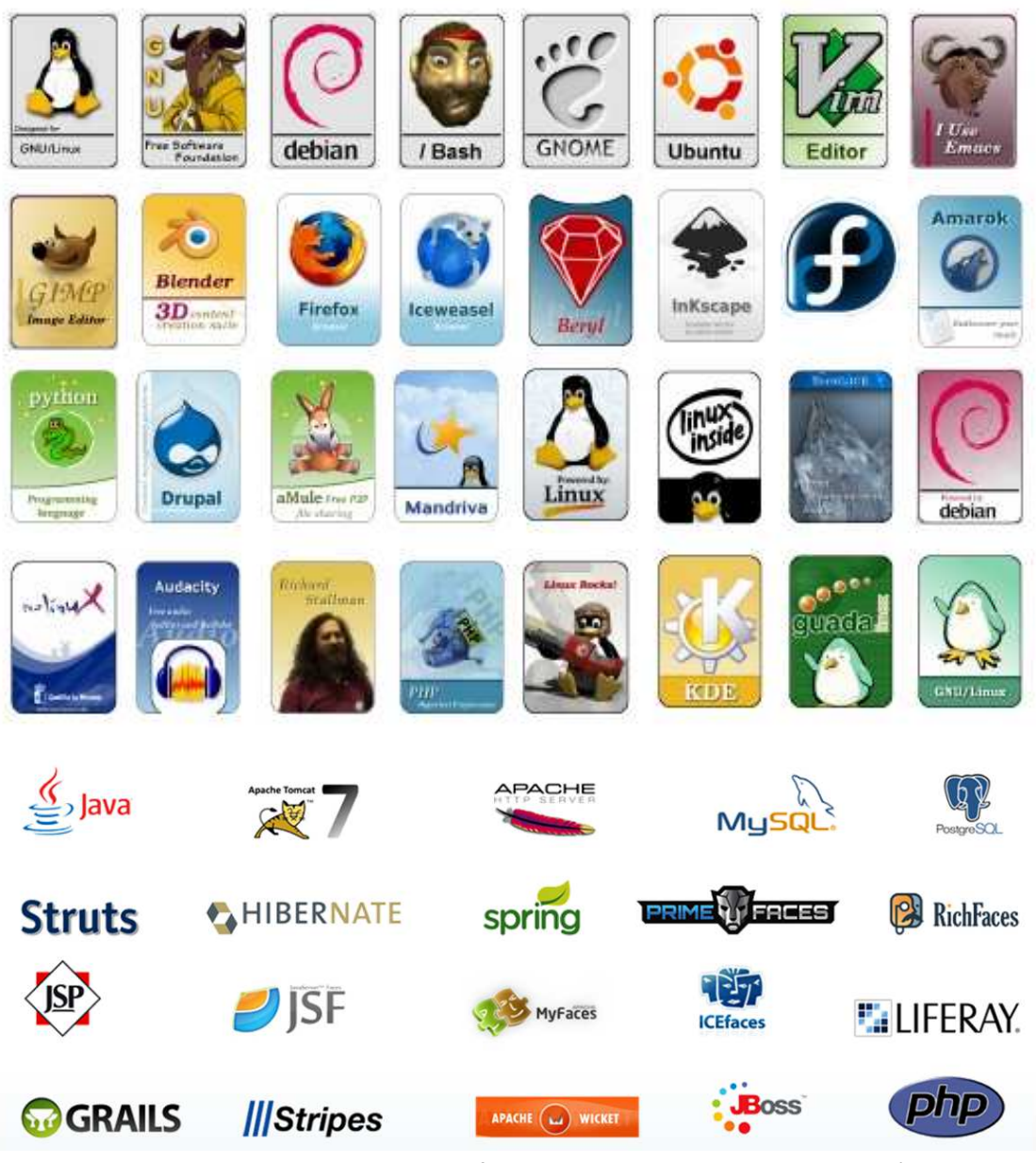

Figura. Aplicaciones y herramientas de Software Libre. Fuente: Internet y producción propia

Para cada uno de las áreas de aplicación (sistema operativo, servidor web, gestor de bases de datos, PaaS, etc.) se proponen a continuación aquellas herramientas de software libre que se consideran más adecuadas para el proyecto, teniendo en cuenta toda la información recopilada hasta el momento.

#### **Sistema operativo**

#### Sistema operativo GNU/Linux.

Existen multitud de distribuciones creadas tanto por organizaciones no comerciales (Debian, CentOS), como por empresas (Red Hat, Mandriva, SuSe). En particular para este proyecto se proponen tres posibles alternativas de software libre: Debian, CentOS, Red Hat Linux Enterprise.

Pero debido a la política de la empresa el sistema operativo de desarrollo y de prueba y por tanto de trabajo dentro de la Intranet es *Windows 7*, tendremos que contemplar la posibilidad de este último.

#### Debian

Como puntos fuertes de Debian destacar el prestigio que tiene la distribución en la comunidad de software libre, la amplitud de arquitecturas soportadas, la política de inclusión de paquetes y su disponibilidad. Se trata de una distribución que se adapta a todas las necesidades y que resulta fácil de administrar para usuarios más o menos avanzados. Como puntos débiles destacar que su configuración requiere una mayor intervención del usuario. También pueden encontrarse dificultades para instalar hardware cuyos controladores no se encuentren disponibles para Linux o del que no se tenga acceso a las especificaciones. El soporte del software lo proporciona la comunidad de voluntarios y esto puede ser un inconveniente para algunas empresas.

#### CentOS

Es una distribución de Linux basada en el código fuente proporcionado libremente por Red Had Enterprise Linux. Cada versión de CentOS es mantenida durante 7 años por medias actualizaciones de seguridad. Destaca por proporcionar un sistema operativo empresarial sin coste. Ha sido creado por un pequeño equipo de desarrolladores que cuentan con el apoyo de una comunidad de usuarios activa en todo el mundo. Como puntos débiles destacar que las actualizaciones de seguridad se demoran hasta 24 horas y las entregas hasta 4 semanas. Los errores no son solucionados directamente por el grupo de desarrolladores de CentOS, sino por la empresa Red Hat. Hay una dependencia total con dicha empresa. El soporte lo proporciona la comunidad de voluntarios, no hay un soporte empresarial.

#### Red Hat Enterprise Linux

Es la principal distribución comercial de Linux orientada a servidores de gama alta. Ofrecen como valor añadido a las empresas contratos de soporte y suscripciones de actualización. Red Hat Enterprise Linux es una plataforma empresarial que ofrece un producto que funciona en una amplia gama de arquitecturas de hardware. Destaca por su calidad, estabilidad y seguridad. Es una plataforma abierta que ofrece flexibilidad, libertad de elección y acceso a una amplia gama de innovaciones. La suscripción a Red Hat Enterprise Linux proporciona acceso a cualquier versión compatible. Red Hat colabora estrechamente con proveedores de software y hardware independientes para crear un sistema operativo empresarial abierto y que se adapte a todos los usuarios. Ofrecen las innovaciones en hardware más recientes de numerosos fabricantes; y está optimizado para proporcionar una plataforma estable de alto rendimiento aplicable a una amplia cartera de aplicaciones empresariales innovadoras. Incluye un ciclo de vida de soporte y actualizaciones de siete años, que se puede ampliar opcionalmente a diez años. Su arquitectura modular, flexible y sólida, además de las herramientas de gestión, ofrecen un mayor control y escalabilidad.

## Window 7

Es la opción propietaria y cuenta con mayor popularidad que cualquier otro sistema operativo. Instalación rápida: en veinte o treinta minutos. Alto rendimiento a diferencia de Windows Vista. Cambios significativos en la interfaz del sistema. Mayor compatibilidad con los drivers o controladores, mejor desenvolvimiento del sistema ante fallos. Nueva barra de tareas. Optimización en distintos puntos del sistema.

#### Sistema Operativo elegido

Las 3 primeras alternativas tienen un coste de adquisición nulo, y los costes de instalación y configuración inicial se consideran similares. La diferencia la marcaría el coste de soporte y actualización si se opta por la distribución empresarial de Red Hat Enterprise Linux. En el caso de las otras dos distribuciones, Debian y CentOS el soporte lo proporcionaría la comunidad de usuarios. Los riesgos asociados a Debian y CentOS se centrarían en la desaparición del equipo principal de desarrolladores que mantiene la aplicación. Pero al tratarse de software libre se podría contratar a una empresa externa que diera soporte y resolviera los posibles problemas que pudieran surgir. Se optaríamos por la distribución Debian que cumple con los requisitos legales y económicos exigidos por el proyecto, cuenta con una comunidad de voluntarios amplios y estables, y destaca por su calidad, estabilidad y seguridad.

Por otro lado, Windows 7 es el sistema que dicta la compañía por lo que nos vemos obligados a utilizarlos durante el proceso de desarrollo y utilización del proyecto.

## **Gestor de bases de datos.**

Se proponen como alternativas los principales gestores de bases de datos de software libre: MySQL y PostgreSQL.

#### MySQL

Sistema de gestión de base de datos (SGBD) relacional, multiusuario, con más de seis millones de instalaciones. MySQL AB es desde enero de 2008 una subsidiaria de Sun Microsystems y ésta a su vez de Oracle Corporation desde abril de 2009, la cual desarrolla MySQL como software libre en un esquema de licenciamiento dual. Se ofrece bajo GNU GPL para cualquier uso compatible con esta licencia o uso comercial. Por lo que aquellas empresas que quieran incorporarlo en productos privativos pueden adquirir la licencia específica que permita este uso. Ofrecen además soporte y servicios relacionados con el producto. MySQL Community Edition es la distribución de software libre que es desarrollada y mantenida por una amplia comunidad de desarrolladores de código abierto. Cuenta con una gran popularidad por su rendimiento, alta fiabilidad y facilidad de uso. La plataforma LAMP de desarrollo y ejecución de aplicaciones web se basa en el uso conjunto de Linux, Apache, MySQL y PHP/Perl/Python. Y puede ejecutarse sobre una amplia gama de arquitecturas.

Como puntos fuertes, destacar que está optimizada para equipos de múltiples procesadores, proporciona alta velocidad de respuesta y alta fiabilidad en cuanto a estabilidad se refiere. Soporta múltiples métodos de almacenamiento de las tablas, con prestaciones y rendimiento diferentes para poder optimizar el gestor de bases de datos a cada caso concreto. Sus opciones de conectividad abarcan ODBC, JDBC, .NET, etc. para construir aplicaciones en múltiples lenguajes. MySQL tiene como principal objetivo ser una base de datos fiable y eficiente. Ninguna característica es implementada en MySQL si antes no se tiene la certeza que funcionará con la mejor velocidad de respuesta y, por supuesto, sin causar problemas de estabilidad.

A partir de la versión 5 cuenta con disparadores para hacer cumplir reglas de negocio complejas a nivel de bases de datos, vistas y procedimientos almacenados.

En cuanto a sus puntos débiles, destacar que el soporte de transacciones o la integridad referencial en MySQL está condicionado a un esquema de almacenamiento de tabla concreto, de forma que si el usuario no va a usar transacciones, puede usar el esquema de almacenamiento "tradicional" (MyISAM) y obtendrá mayor rendimiento, mientras que si su aplicación requiere transacciones, deberá usar el esquema que lo permite (InnoDB). No incluye características de objetos como tipos de datos estructurados definidos por el usuario, herencia, etc. Pero que sin embargo, PostgreSQL sí posee.

#### PostgreSQL

Es un sistema de gestión de bases de datos (SGBD) relacional, abierto y orientado a objetos. Su popularidad en entornos de software libre se debe al conjunto de funcionalidades avanzadas que soporta y que lo sitúa al mismo nivel que muchos SGBD comerciales. PostgreSQL destaca por su amplísima lista de prestaciones que lo hacen capaz de competir con cualquier SGBD comercial, cuenta con una sólida reputación de estabilidad, fiabilidad e integridad de datos. Como puntos fuertes cabe destacar que puede ejecutarse sobre una amplia gama de arquitecturas; es altamente confiable en cuanto a estabilidad se refiere; la implementación de SQL se ha realizado conforme al estándar ANSI-SQL:2008; proporciona interfaces para ODBC, JDBC, .Net, C, C++, PHP, Perl, TCL, ECPG, Python, Ruby, de forma nativa; soporta subconsultas, claves foráneas, integridad referencial, uniones, vistas, disparadores y procedimientos almacenados, herencia de tabla, control de concurrencia multi-versión, tipos de datos y operadores definidos y programados por el usuario; y es altamente personalizable.

Se distribuye bajo licencia PostgreSQL de código abierto similar a las licencias BSD o MIT. Y está desarrollado y mantenido por una comunidad de voluntarios muy activa.

#### Gestor de Base de Datos elegido

Ambas alternativas tienen un coste de adquisición nulo y los costes de instalación y configuración inicial se consideran similares. Los riesgos asociados se centrarían en la desaparición del equipo principal de desarrolladores que mantiene la aplicación. En el caso de MySQL se podría optar por contratar el soporte y servicios relacionados a la empresa privada que lo patrocina. En ambos casos, teniendo en cuenta que es software libre y se tiene acceso al código fuente se podría contratar a una empresa externa que diera soporte y resolviera los posibles problemas que pudieran surgir. Se opta por el gestor de bases de datos MySQL porque sus características de rendimiento, alta fiabilidad y facilidad de uso lo hacen adecuado para la realización del proyecto. Se considera que la funcionalidad añadida que ofrece PostgreSQL no es relevante para este proyecto. Por otro lado, el mejor comportamiento de MySQL en la plataforma PaaS de OpenShift fue otro aspecto a tener en cuenta en nuestra elección.

## Lenguaje de programación**.**

Se proponen varias alternativas como lenguaje de programación del proyecto a desarrollar: PHP, JSP o utilizar la combinación J2EE en el frameworks Java Server Faces con PrimeFaces para su capa de presentación.

#### PHP

Se trata de un lenguaje que permite incrustar HTML en los programas, escrito en C y con una sintaxis que proviene de C y Perl, y que destaca por su facilidad de aprendizaje, su sencillez y potencia. Como puntos fuertes, destacar su velocidad, estabilidad, seguridad y simplicidad. PHP utiliza su propio sistema de administración de recursos y dispone de un sofisticado método de manejo de variables, conformando un sistema robusto y estable. Provee diferentes niveles de seguridad que pueden ser configurados desde el archivo .ini. Es un lenguaje multiplataforma. Su sintaxis es similar a la del C, por esto cualquiera con experiencia en lenguajes del estilo C podrá entender rápidamente PHP. Está compuesto de un sistema principal, un conjunto de módulos y una variedad de extensiones de código.

Puede interactuar con muchos motores de bases de datos tales como MySQL, MS SQL, Oracle, Informix, PostgreSQL y otros muchos. PHP Group es el equipo que lidera el desarrollo y mantenimiento del lenguaje PHP. Como punto débil a destacar y a mejorar de este lenguaje está la gestión de los errores.

#### JSP

Java Server Pages (JSP) es una tecnología que nos permite mezclar HTML estático con HTML generado dinámicamente. Muchas páginas Web que están construidas con programas CGI son casi estáticas, con la parte dinámica limitada a muy pocas localizaciones.

Pero muchas variaciones CGI, incluyendo los servlets, hacen que generemos la página completa mediante nuestro programa, incluso aunque la mayoría de ella sea siempre lo mismo. JSP nos permite crear dos partes de forma separada.

## Enterprise JavaBeans

El principal objetivo que persigue es que el desarrollador se centre en el diseño e implementación del sistema, delegando las tareas típicas y cuestiones de más bajo nivel ajenas a la propia aplicación a la infraestructura del servidor de aplicaciones JEE. La arquitectura de programación Java se basa en un sistema de objetos transaccionales distribuidos basado en componentes. Y su especificación obliga a un modelo de programación; es decir, convenciones o protocolos y un conjunto de clases e interfaces que componen el API EJB, este modelo de programación EJB proporciona a los

desarrolladores y a los vendedores de servidores EJB un conjunto de contratos que definen una plataforma común para el desarrollo. El objetivo y ventaja que presta estos contratos es asegurarse la portabilidad entre vendedores mientras soporta un rico conjunto de funcionalidades. Además, las aplicaciones escritas utilizando la arquitectura Enterprise JavaBeans son escalables, transaccionales y de multiusuario seguro. Estas aplicaciones se pueden escribir una vez, y luego desplegar en cualquier plataforma de servidor que soporta la especificación de Enterprise JavaBeans.

La especificación EJB ha ido evolucionando a la par que lo hacía la propia especificación J2EE.

La arquitectura Enterprise JavaBeans presenta una serie de mejoras que incluyen las siguientes funcionalidades destinadas a facilitar el uso de Enterprise JavaBeans:

- Definición de las anotaciones de metadatos del lenguaje Java que se pueden utilizar para anotar las aplicaciones EJB. Estas anotaciones están dirigido a simplificar la tarea del desarrollador, a reducir el número de clases e interfaces de programa que el desarrollador está obligado a implementar y a eliminar la necesidad de que el desarrollador facilite un descriptor de despliegue de EJB.
- Especificación de los valores por defecto de programación, incluidos los metadatos, para reducir la necesidad del desarrollador de especificar, los comportamientos comúnmente previstos y los requisitos en el contenedor EJB.
- Encapsulación de las dependencias ambientales y el acceso JNDI mediante el uso de anotaciones, mecanismos de inyección de dependencias, y los mecanismos de búsqueda simple.
- Simplificación de los tipos de Enterprise bean.
- Eliminación del requerimiento de las interfaces de los componentes EJB de beans de sesión.
- Eliminación del requisito de las interfaces home para los session beans.
- Simplificación de la persistencia de entidades a través del JPA (Java Persistence API).
- Eliminación de todos las interfaces requeridas para la persistencia de entidades.
- Especificación mediante anotaciones, del mapeo ORM en las entidades de persistencia.
- Un lenguaje de consulta para la persistencia Java que es una extensión de EJB QL, con la inclusión de operaciones join, de actualización, de borrado y añadiendo capacidad dinámica para dar soporte a las consultas SQL nativas
- Facilita el uso de interceptores en los beans de sesión y en los ManagedDirved Beans.
- Reducción de los requisitos para el uso de excepciones verificadas.
- No son necesarias las implementaciones de las interfaces de devolución de llamada.

Además, integración con Seam y JSF y permite integrarse en los siguientes Servidores de aplicación:

- Websphere 6.x.
- Weblogic 9.2.
- Oracle application server 10.1.3.1.0.
- Glassfish.
- Tomcat 5.5.
- $\bullet$  JBoss 4.2.

La especificación Java EE 7 incorpora dos arquitecturas componente clave para crear aplicaciones de negocio basadas en la Web: JavaServer Faces (JSF) y Enterprise JavaBeans (EJB).

# Lenguaje de programación elegido

Para la programación utilizaremos la arquitectura de programación Enterprise JavaBeans de Java, junto al editor NetBeans. Facilita el desarrollo de aplicaciones distribuidas en Java, Ofrece un marco y una serie de convenciones, junto un conjunto de servicios sobre los cuales desarrollar aplicaciones multicapa.

# **PaaS (plataforma como servicio)**

#### Google App Engine

Es un servicio de alojamiento web que presta Google de forma gratuita hasta determinadas cuotas. Este servicio permite ejecutar aplicaciones sobre la infraestructura de Google.

Las aplicaciones Google App Engine se implementan mediante los lenguajes de programación Python, Java, Go y PHP.

#### **OpenShift**

Es un producto de computación en la nube de plataforma como servicio de Red Hat. Funciona como una plataforma como servicio, está desarrollado bajo de código abierto bajo el nombre de "OpenShift Origin", y está disponible en GitHub. Permitiendo a los desarrolladores usar Git para desplegar sus aplicaciones Web en los diferentes lenguajes de la plataforma. OpenShift también soporta programas binarios que sean aplicaciones Web, con tal de que se puedan ejecutar en RHEL Linux. Esto permite el uso de lenguajes arbitrarios y frameworks. OpenShift se encarga de mantener los servicios subyacentes a la aplicación y la escalabilidad de la aplicación como se necesite.

Entornos de programación soportados: Node.js, Ruby, Python, PHP, Perl, Java

### PaaS elegido.

Nos encontramos con dos plataforma gratuitas, pero nos hemos decantado por Openshift por su flexibilidad y compatibilidad. Hemos comprobado que uno de los puntos fuertes, que tiene OpenShift respecto a GAE es la persistencia JPA, la cual es mucho más estricta en GAE ya que utiliza Data Núcleo y, al no ser propietario de Oracle, se convierte en una característica menos flexible.

Además, OpenShift presenta un mejor comportamiento con las herramientas que utilizaremos como PrimeFaces en nuestra capa de presentación, MySQL como SGBD y JBoss servidor de aplicaciones.

## **Plataforma de Control de versiones.**

#### GitHub

Git-Hub es una plataforma para alojar proyectos utilizando el sistema de control de versiones Git. Tiene como principales características:

- Wiki para cada proyecto.
- Página web para cada proyecto.
- Gráfico para ver cómo los desarrolladores trabajan en sus repositorios y bifurcaciones del proyecto.

- Funcionalidades como si se tratase de una red social, como por ejemplo: seguidores.

## Plataforma de Control de Versiones elegido.

La característica que nos ha hecho elegir Hit-Hub ha sido las propiedades de trabajar en equipo con wikis y sistemas de seguimiento de problemas por medio de tikets.

## **Servidor aplicaciones web**.

 Se proponen varias alternativas de servidores web de código software libre: Apache y Jboss.

## Apache HTTP Server Project

Es un proyecto de desarrollo de software que tiene como fin crear un servidor web robusto, de calidad comercial y de código abierto. Este proyecto forma parte de la Apache Software Foundation y es administrado por un grupo de voluntarios. El Apache HTTP Server Project es un esfuerzo para desarrollar y mantener un servidor web de código abierto para sistemas operativos modernos, seguro, eficiente y extensible que proporcione servicios HTTP de acuerdo a los estándares actuales. Apache es un servidor web flexible, rápido y eficiente, continuamente actualizado y adaptado a los nuevos protocolos. Entre sus características caben destacar que: es un servidor web multiplataforma, adaptado al protocolo HTTP/1.1, modular, extensible, y adaptable a diferentes entornos y necesidades.

## Glassfish

Es un servidor de aplicaciones de software libre de código libre y se distribuye bajo un licenciamiento dual a través de la licencia CDDL y la GNU GPL, fue desarrollado por Sun Microsystems, compañía adsorbida por Oracle Corporation, que implementa las tecnologías definidas en la plataforma Java EE y permite ejecutar aplicaciones que siguen esta especificación.

Las nuevas versiones, ofrecen una arquitectura modular por defecto que brinda velocidad, desarrollo iterativo de Java Web y soporte de lenguajes dinámicos. Es una Excelente plataforma para el despliegue de aplicaciones ricas de Internet respaldado por Java o lenguajes dinámicos como JRuby, Groovy y Lython

GlassFish combina capacidades de clase empresarial con la rentabilidad y flexibilidad del modelo de código abierto. Es el único servidor de aplicaciones de código abierto que combina la certificación de Java EE 5, documentación exhaustiva y accesible, configuración y administración intuitiva, integración con NetBeans.

## **J**boss

JBoss AS es un servidor de aplicaciones de código abierto, preparado para la producción y certificado J2EE, disponible en el mercado, ofreciendo una plataforma de alto rendimiento para aplicaciones de e-business. Combinando una arquitectura orientada a servicios SOA, con una licencia GNU de código abierto, JBoss AS puede ser descargado, utilizado, incrustado y distribuido sin restricciones por la licencia.

Las características destacadas de JBoss incluyen:

- Producto de licencia de código abierto sin coste adicional.
- Cumple los estándares.
- Confiable a nivel de empresa
- Incrustable, orientado a arquitectura de servicios.
- Flexibilidad consistente
- Servicios del middleware para cualquier objeto de Java.
- Soporte completo para JMX.

## Servidor aplicaciones web elegido.

 Aunque las opciones propuestas de servidores web son código libre, nos inclinamos hacia JBoss para el desarrollo e implementación de la aplicación. Este servidor web destaca por ser flexible, rápido y eficiente. Tiene un coste de adquisición nulo, y es de destacar la amplia utilización del mismo y la estabilidad de la comunidad que lo mantiene. Por otro lado hay que tener en cuenta que Tomcat sólo es un "contenedor web" (según la definición de contenedores de la especificación J2EE) y JBoss actúa como contenedor completo para EJB además de un proveedor de JMS y de JNDI.

Un proveedor JMS proporciona servicios de mensajes (colas, subscripciones...). JNDI es un servicio de directorio y localización.

Dado un Servidor de Aplicaciones J2EE debe de establecer una serie de "contenedores", que sean capaces de ejecutar diferentes tareas. Entonces tenemos que el sistema completo es un Servidor de Aplicaciones, pero cada una de las partes puede ser utilizada por separado. El Tomcat despliega contenedores web para ejecutar servlets y JSPs. Es bastante habitual que se use JBoss con un contenedor web delante de Tomcat para tener un Servidor de Aplicaciones completo. Además, el mejor comportamiento de Jboss en la plataforma PaaS de OpenShift fue otro aspecto a tener en cuenta en nuestra elección.

# **Framework.**

Utilizaremos la arquitectura "modelo-vista-controlador" porque encapsula la lógica de negocio en una arquitectura de tres capas. Basado en componentes y eventos del lado del servidor. Permite mantener al lado del servidor una representación del interfaz de usuario presentado en el lado del cliente.

Esto permite separar los datos y la lógica de negocio de una aplicación de la interfaz de usuario del módulo encargado de gestionar los eventos y las comunicaciones.

Desarrolla tres componentes distintos que son el modelo, la vista y el controlador, es decir, por un lado define componentes para la representación de la información, y por otro lado para la interacción del usuario. Es el patrón más utilizado ya que tiene como gran ventaja la reutilización de código y la separación de conceptos, características. Permitiendo facilitar las tareas de desarrollo de aplicaciones y su posterior mantenimiento.

# Java Server Faces (JSF)

JSF es el marco para la presentación de la capa web que proporciona una interfaz de usuario modelo de componentes y un modelo de eventos del lado del servidor.

## **Vista** :

Lo conforma el conjunto de ficheros JSP con las tag libraries de JSF Facelets (ficheros XHTML), otros PDLs (Page Declaration Languages)

- Describen la jerarquía de componentes JSF que conforman cada una de las páginas (pantallas) del interfaz de usuario de la aplicación.
- Vinculan los componentes JSF con los Managed Beans (objetos de respaldo). Se hace uso de la sintaxis del Unified Expresion Language para referenciar los Managed Beans y sus atributos Declaration Languages).

## **Modelo**:

Managed Beans (objetos de respaldo gestionados por el framework JSF).

- Objetos Java (Java Beans) responsables de la lógica de la aplicación:
	- o Implementada directamente en los propios Managed Beans.
	- o Delegando en componentes de negocio (EJBs, Beans SPRING, ServiciosWeb, etc,...).
- Responden a los eventos generados por los componentes JSF.
- Controlan la navegación entre páginas (métodos de acción).
- JPA (Java Persisence API) que permite la abstracción de la fuente de datos, permitiendo que el código sea portable entre distintos sistemas gestores de bases de datos: Oracle, DB2, MySQL, PostgresSQL.

#### **Controlador**:

Faces Servlet (configurado en faces-config.xml) más los métodos de acción de los Managed Beans.

Todas las peticiones HTTP del usuario pasan por el Faces Servlet Faces Servlet examina las peticiones recibidas, actualiza la representación del interfaz del cliente y los datos de los Managed Beans e invoca los manejadores de eventos y las acciones sobre el modelo a través de los métodos de los Managed Beans.

## Hibernate

Es un framework que agiliza la relación entre la aplicación y la base de datos.

Es software libre, distribuido bajo los términos de la licencia GNU LGPL. Es una herramienta de Mapeo objeto-relacional (ORM) para la plataforma Java y disponible también para .Net con el nombre de NHibernate, la cual facilita el mapeo de atributos entre una base de datos relacional tradicional y el modelo de objetos de una aplicación, mediante archivos declarativos (XML) o anotaciones en los beans de las entidades que permiten establecer estas relaciones. De todos los frameworks ORM que he utilizado, sin dudas es el más completo.

# Spring

Es un framework que se puede emplear en todo tipo de aplicaciones Java, ya sean pequeñas aplicaciones web o voluminosos sistemas que distribuyen su carga entre varios servidores. Fue lanzado inicialmente bajo la licencia Apache 2.0 en junio de 2003. El primer gran lanzamiento fue la versión 1.0, que apareció en marzo de 2004.

 Entre otras cosas permite independizar la configuración de la aplicación del servidor en que dicha aplicación se encuentre, evitando así tener que configurar recursos en cada uno de los servidores donde se despliegue o depender de descriptores específicos de determinados servidores comerciales.

Se puede configurar fácilmente para interactuar con Struts, JSF y con Hibernate sirviendo como punto intermedio entre la capa de presentación y la de persistencia de una aplicación corporativa.

## Elección Framework.

Encajaremos JSF y EJB 3 en conjunto y JPA. Es la gran aportación de EJB3 para el tratamiento de la persistencia y está basado en gran medida en Hibernate.

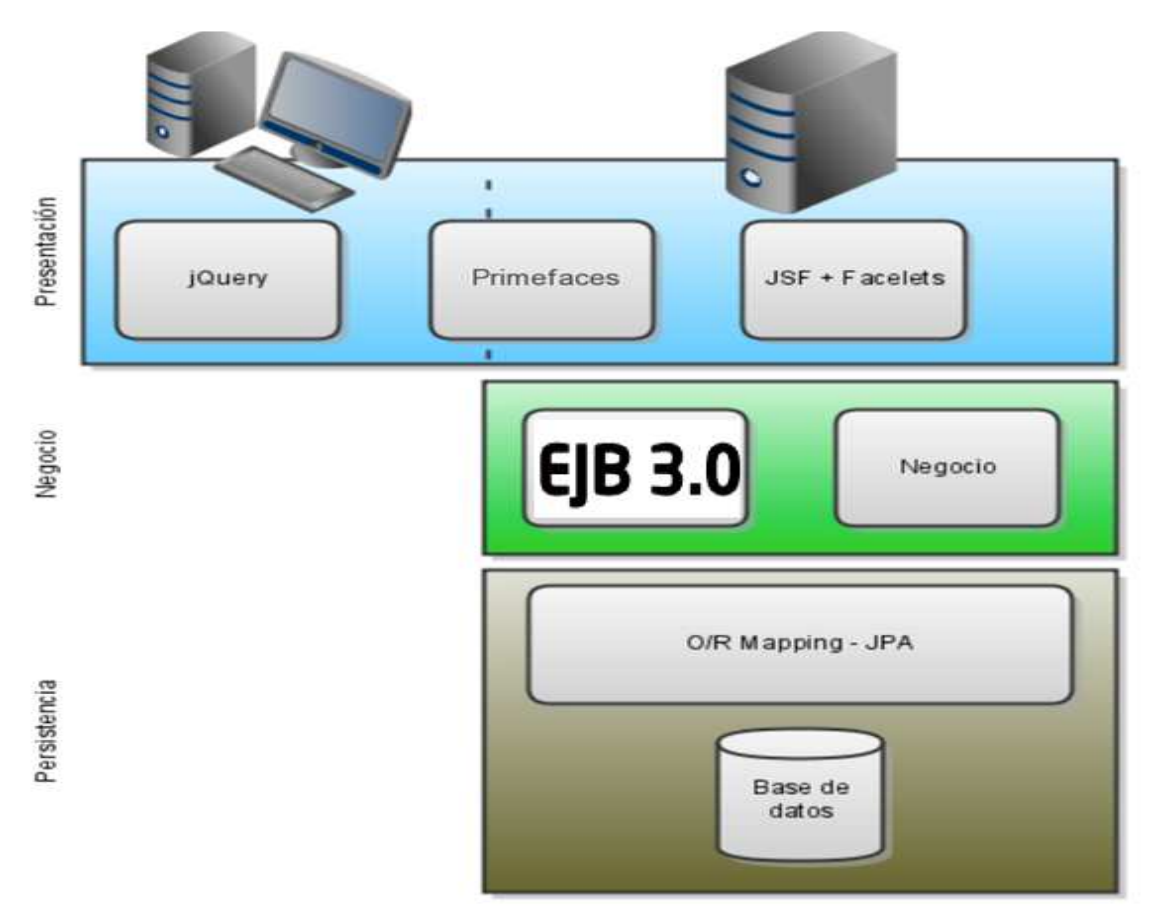

Figura. Framework por capas utilizado. Fuente: iconos de Internet y montaje propio

## *Resumen tecnología utilizada.*

La tecnología que se ha seleccionado para el desarrollo del sistema es Java 1.7 como plataforma de Software Libre. Para la interface de usuario se utiliza JSF 2.1 y específicamente el Framework de trabajo Primefaces 4.5; para el motor de persistencia se emplea JPA (Java Persistence API) y el servidor de aplicaciones es Jboss. Para el hosting de la aplicación utilizaremos la plataforma de proveedor PaaS de Openshift y para control de versiones Github. Todas ellas consideradas herramientas de Software Libre.

# **6.- Análisis y Diseño de BEX Mejora Continua Framework.**

# **6.1.- Introducción Análisis**

## 6.1.1 - Justificación del Análisis.

Para tener éxito en la realización de un proyecto software es fundamental la tarea de análisis. Si bien los proyectos de software pueden fracasar por circunstancias de diversa índole, aquellos que consiguen sus objetivos tienen similitudes importantes. Una de ellas es la realización de un análisis previo.

El modelado es una parte central de todas las actividades que conducen a la producción de un buen software. Construimos modelos para comunicar la estructura deseada y el comportamiento de nuestro sistema, para visualizar y controlar la arquitectura y sobre todo para comprender mejor el sistema que estamos construyendo e incluso simplificar y favorecer la reutilización.

#### 6.1.2. - ¿Por qué UML?

El Lenguaje Unificado de Modelado (UML) es un lenguaje estándar para escribir planos de software. UML puede utilizarse para visualizar, especificar, construir y documentar los componentes de un sistema que involucra gran cantidad de software.

La elección de UML se debe a que es apropiado para modelar cualquier tipo de sistema, además de estar actualmente muy estandarizado. Se trata de un lenguaje muy expresivo, que cubre todas las vistas necesarias para desarrollar y luego llevar a cabo los sistemas en cuestión. A esto se añade que UML no es difícil de aprender y de utilizar.

Por último destacar que el modelado mediante UML permite conocer de manera rápida y concisa los entresijos del mismo a personas sin conocimientos previos sobre el tema de desarrollo.

# **6.2 Diagrama caso de uso**

# 6.2.1 Introducción Casos de Uso

Los objetivos de los casos de uso son los siguientes:

- Capturar los requisitos funcionales del sistema y expresarlos desde el punto de vista del usuario.
- Guiar todo el proceso de desarrollo del sistema de información.

Los casos de uso proporcionan, por tanto, un modo claro y preciso de comunicación entre cliente y desarrollador. Desde el punto de vista del cliente proporcionan una visión de "caja negra" del sistema, esto es, cómo aparece el sistema desde el exterior sin necesidad de entrar en los detalles de su construcción. Para los desarrolladores, suponen el punto de partida y el eje sobre el que se apoya todo el desarrollo del sistema en sus procesos de análisis y diseño.

A continuación se muestran los distintos diagramas de casos de uso elaborados durante el análisis del proyecto. En aras a clarificar los diagramas se han distribuido en tres paquetes, tal como muestra la siguiente figura, los cuales describiremos en los siguientes epígrafes.

El análisis se realizará sobre 3 partes las cuales se interrelacionan entre ellas, ya que la información fluye entre ellas para su correcto funcionamiento

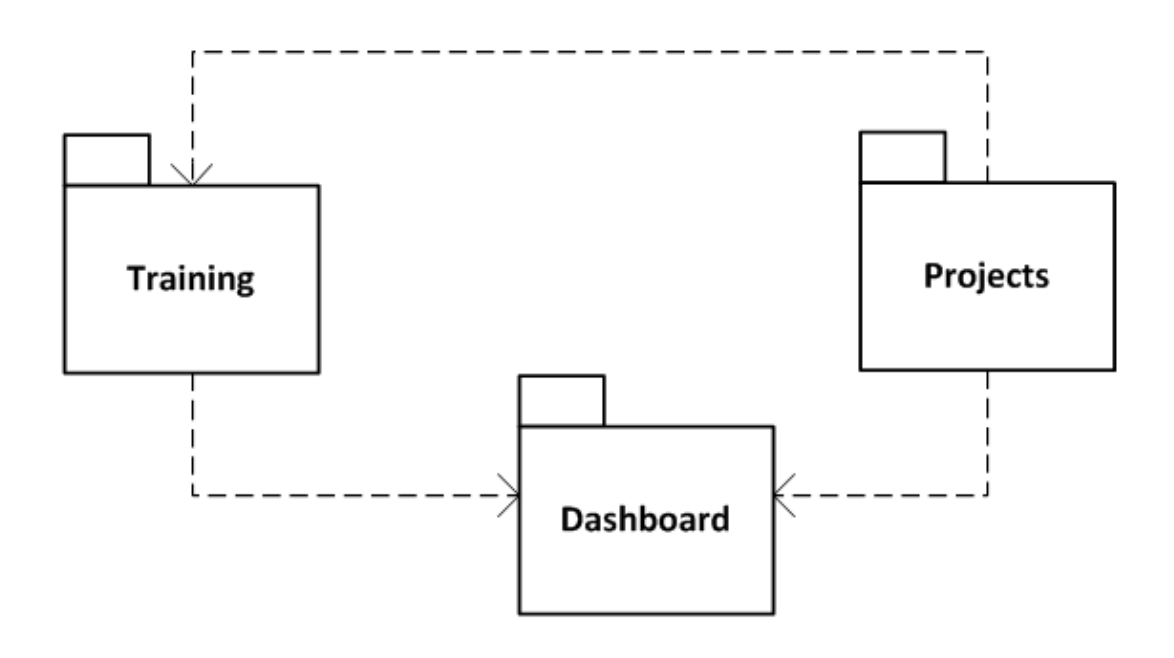

Figura: Diferentes paquetes que compone la aplicación Fuente: Elaboración propia.

## 3.3.2 Casos de Uso

En la siguiente figura se ve los principales casos de uso de los que compondrá nuestra aplicación como los actores que intervienen en cada uno de ellos.

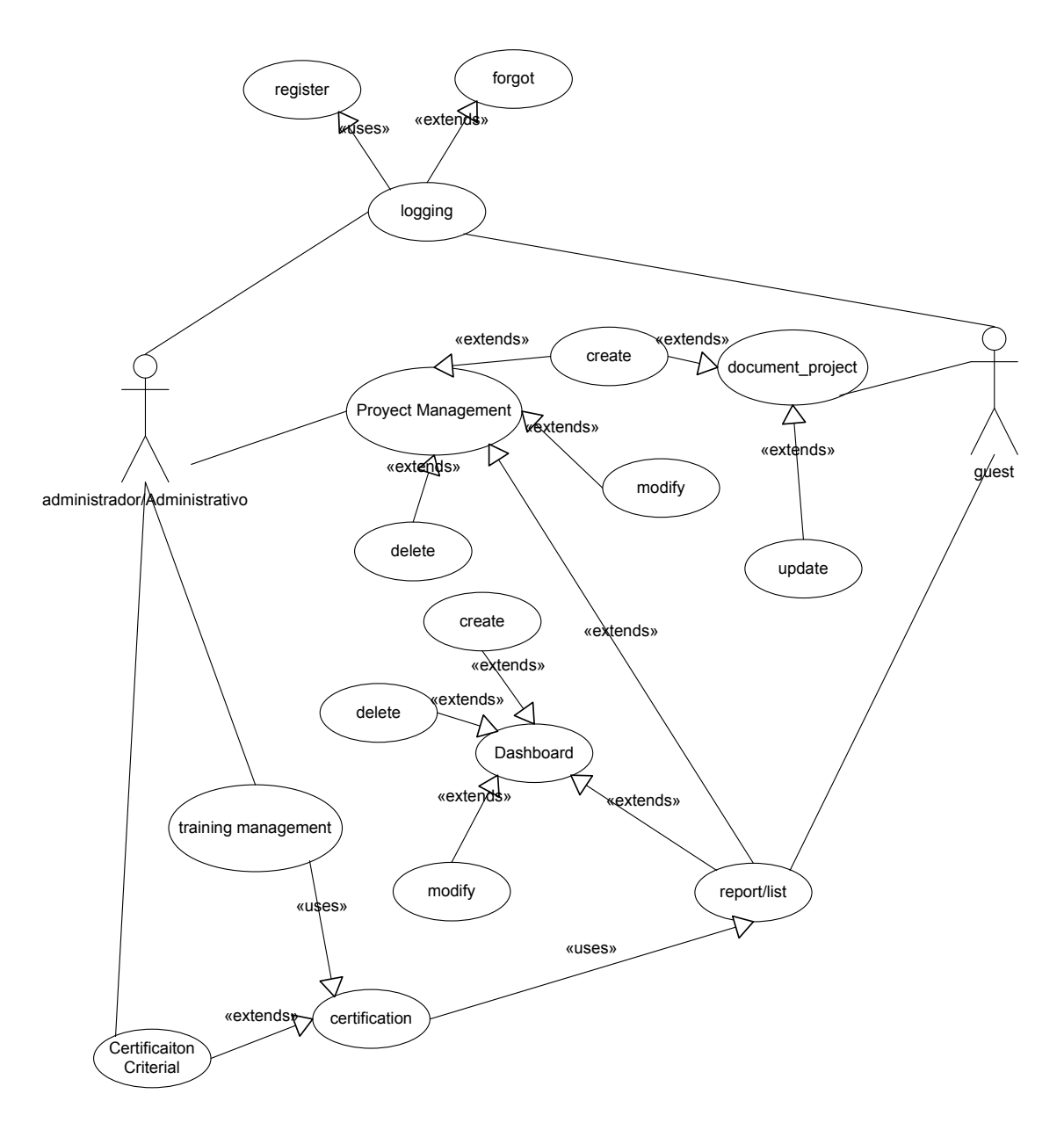

Figura: Casos de uso Fuente: Elaboración propia.

A continuación, se muestra las plantillas de especificación de los casos de usos claves para el desarrollo de la aplicación.

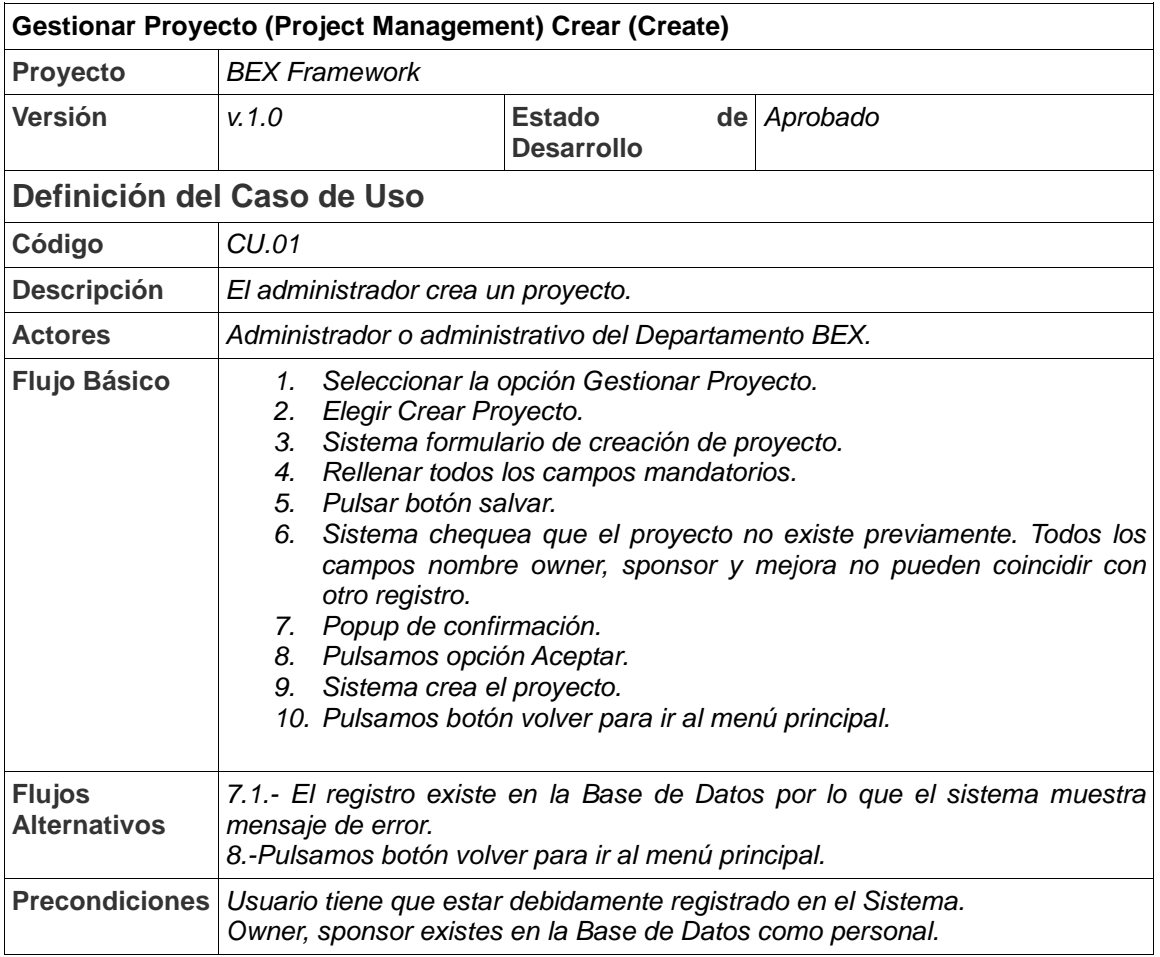

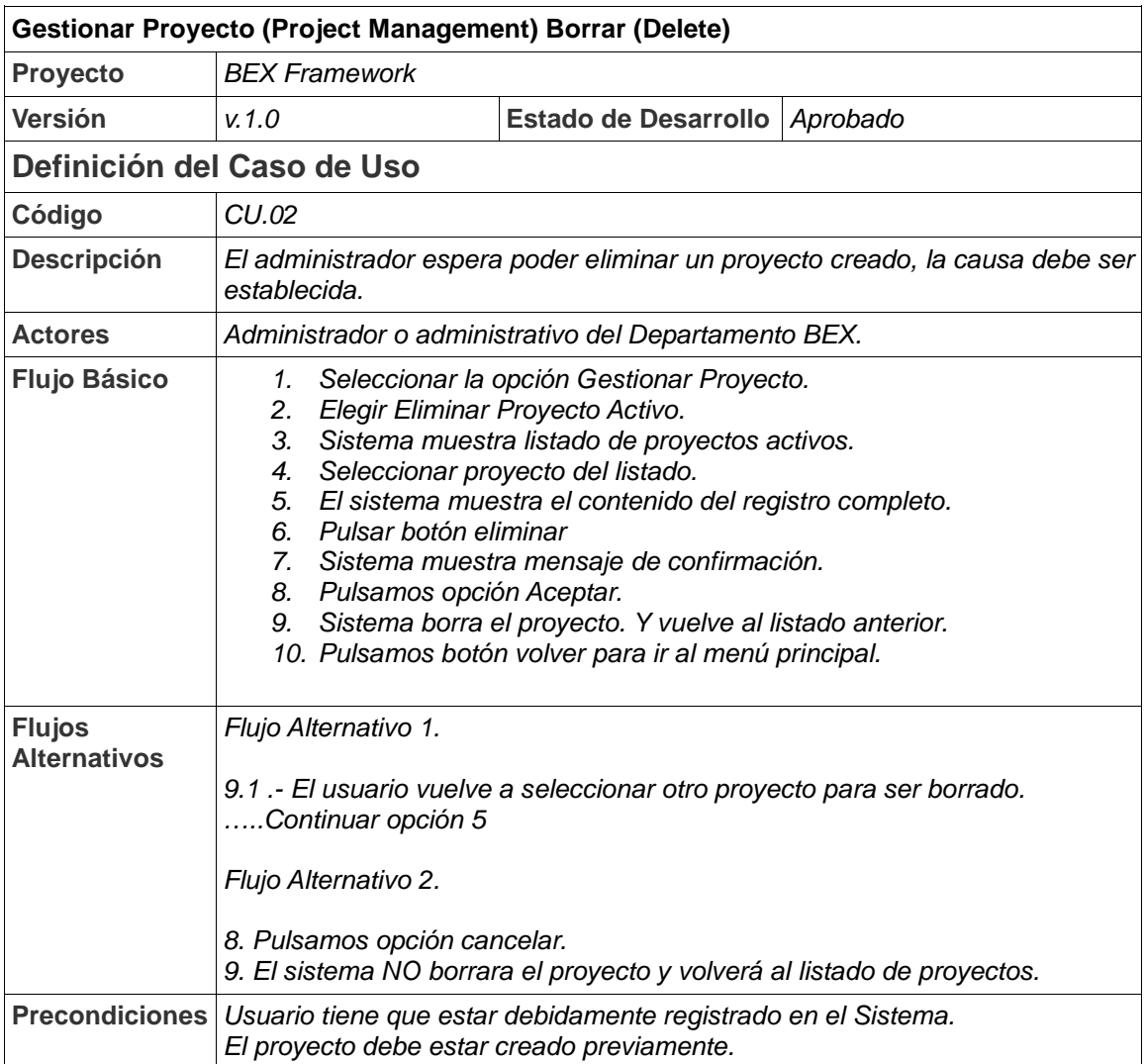

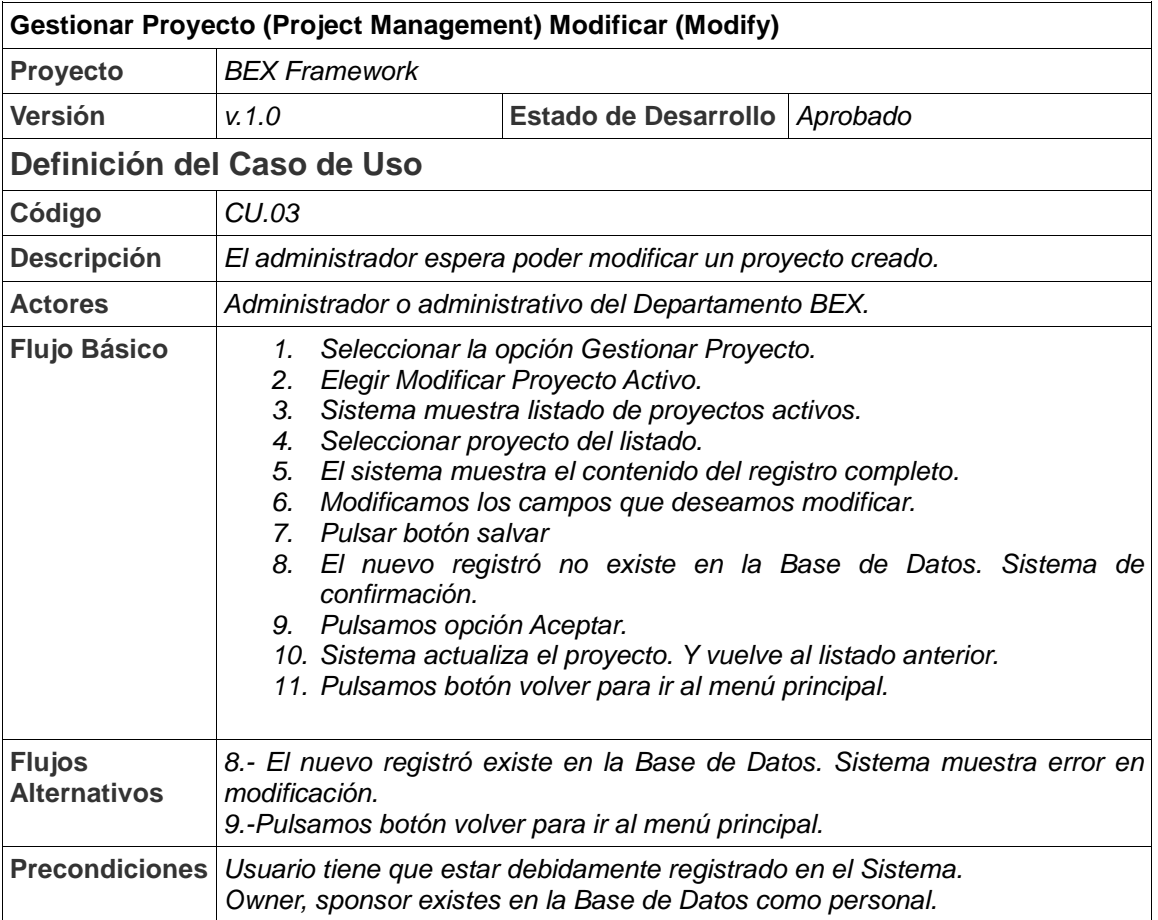

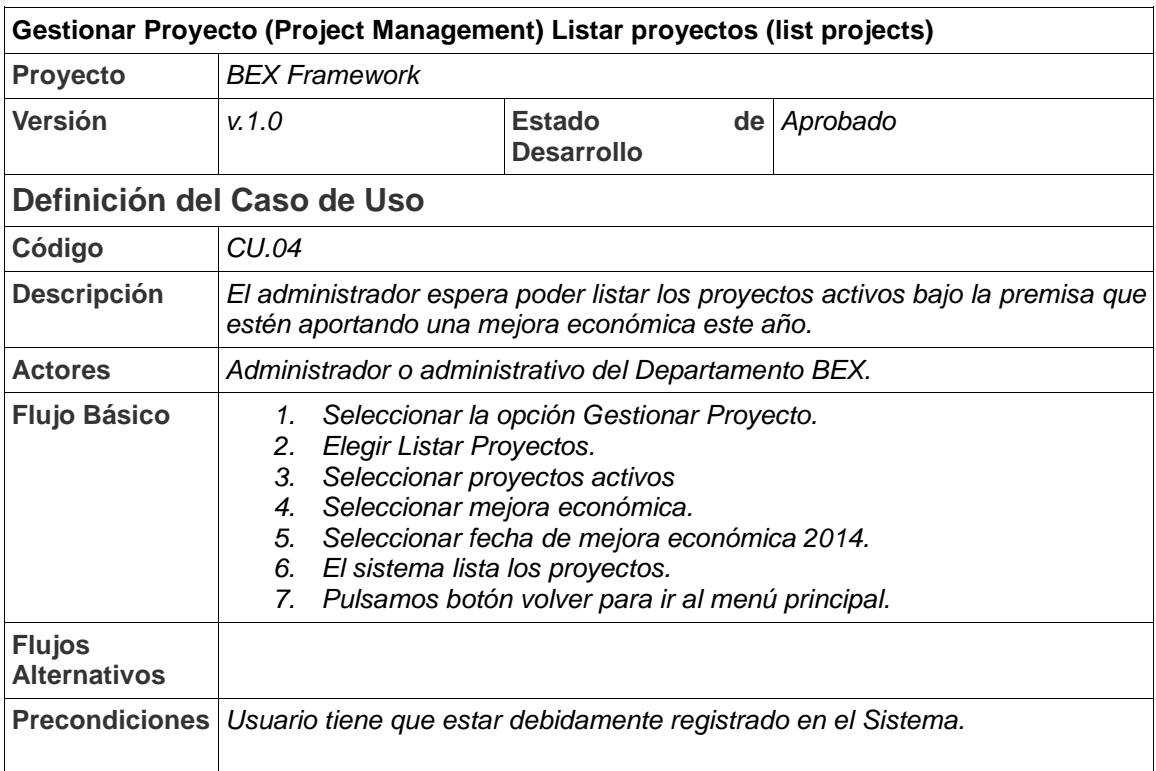

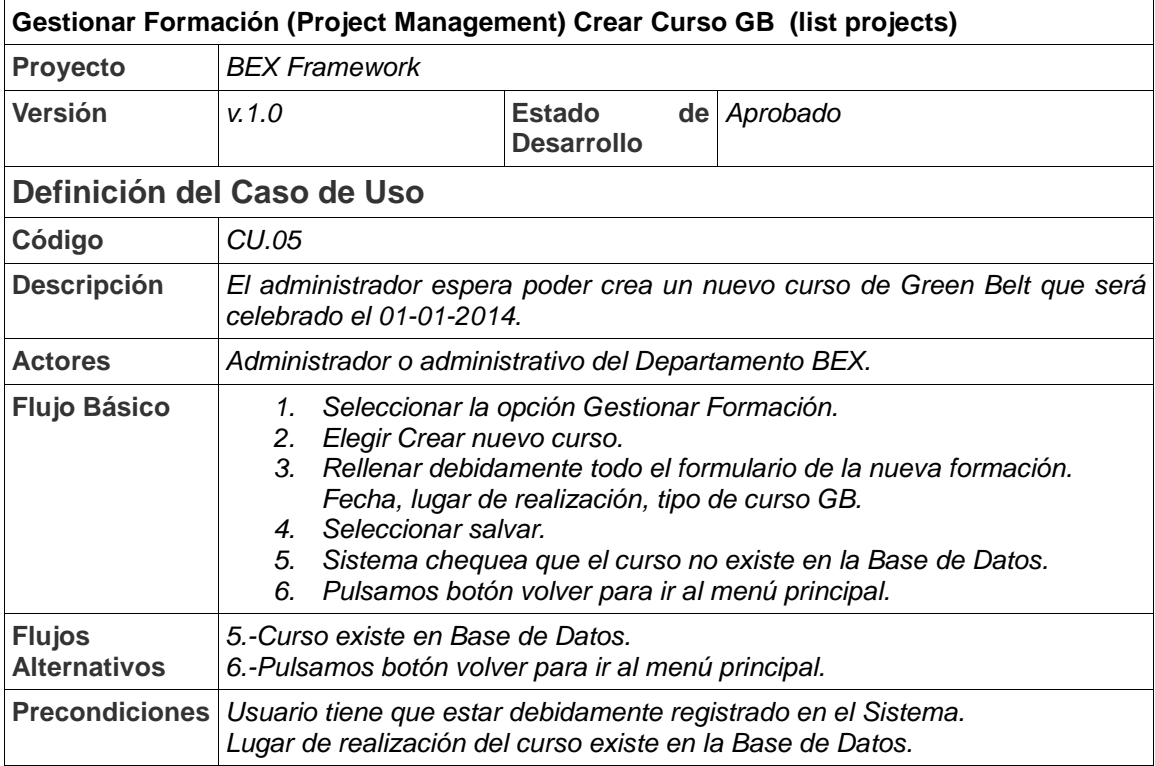

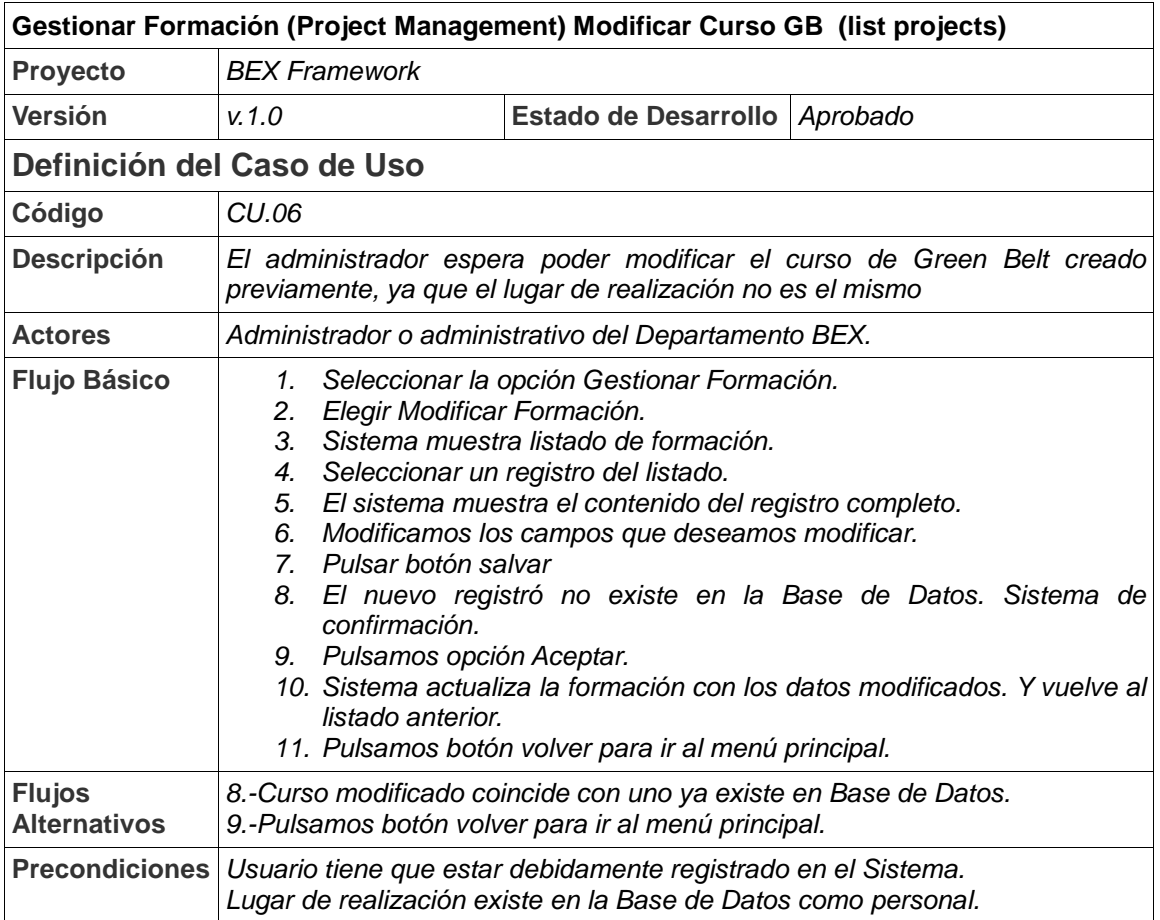

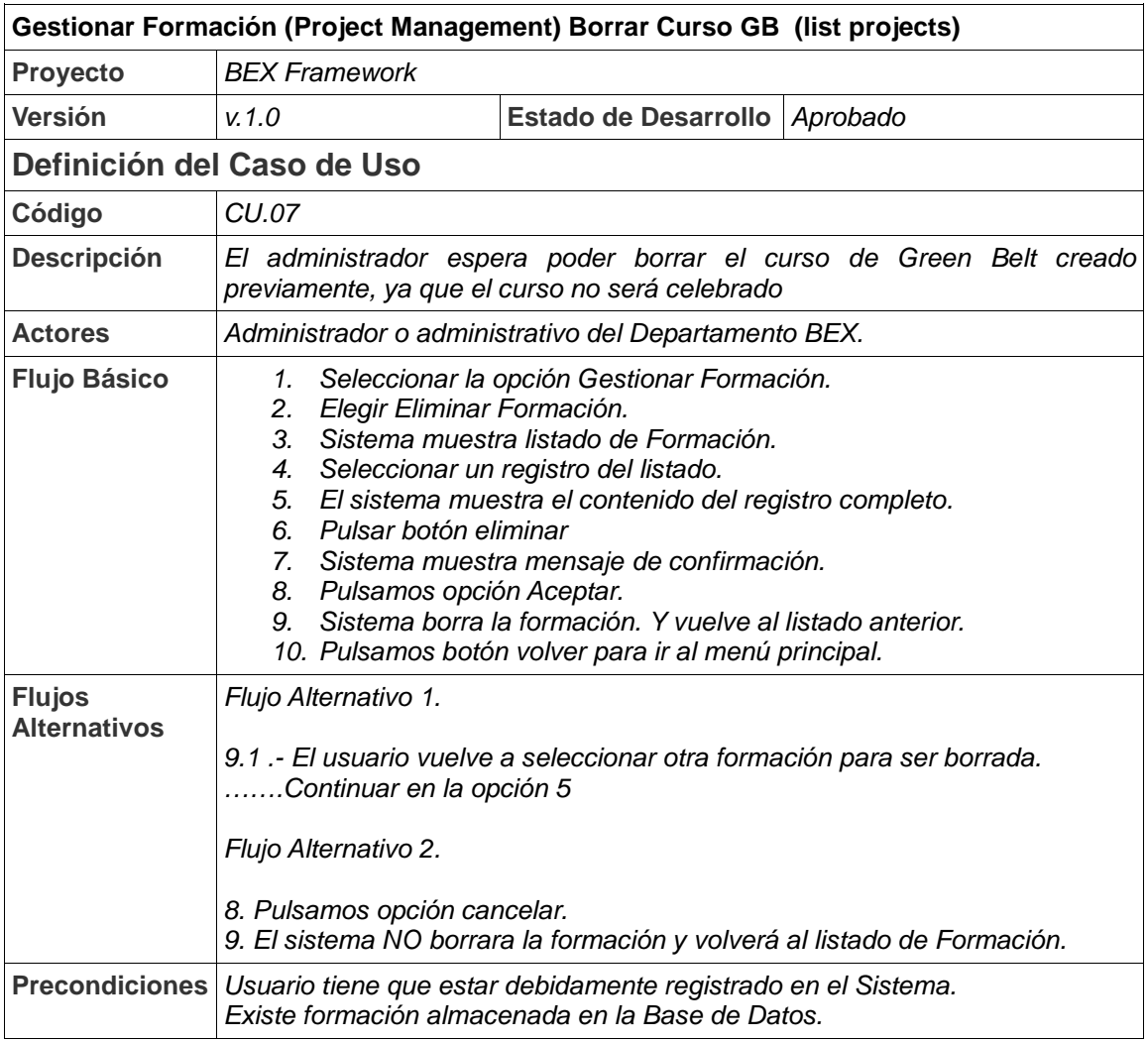

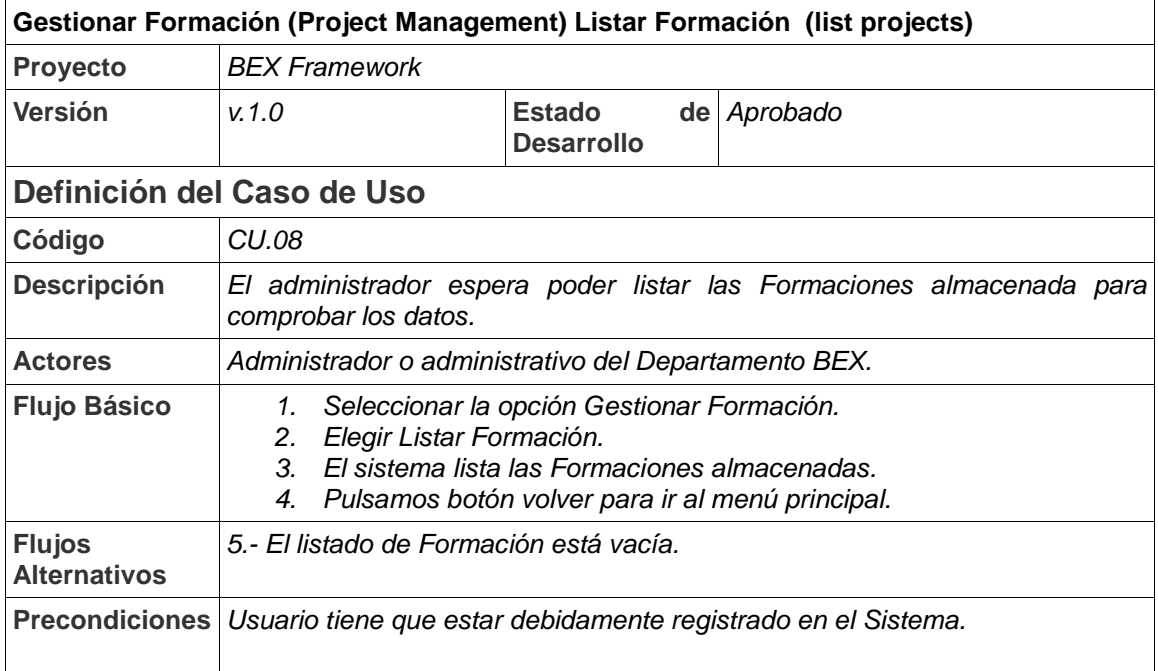

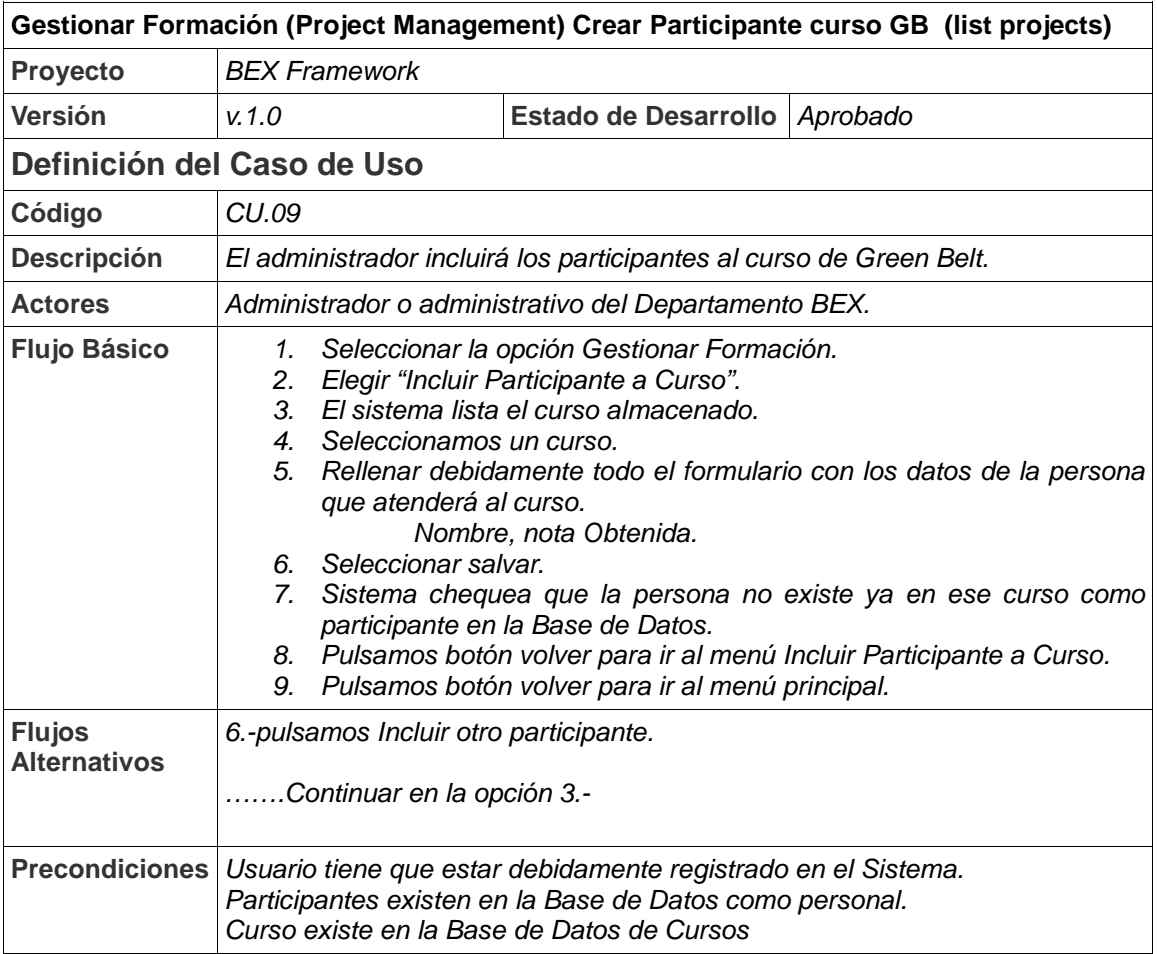

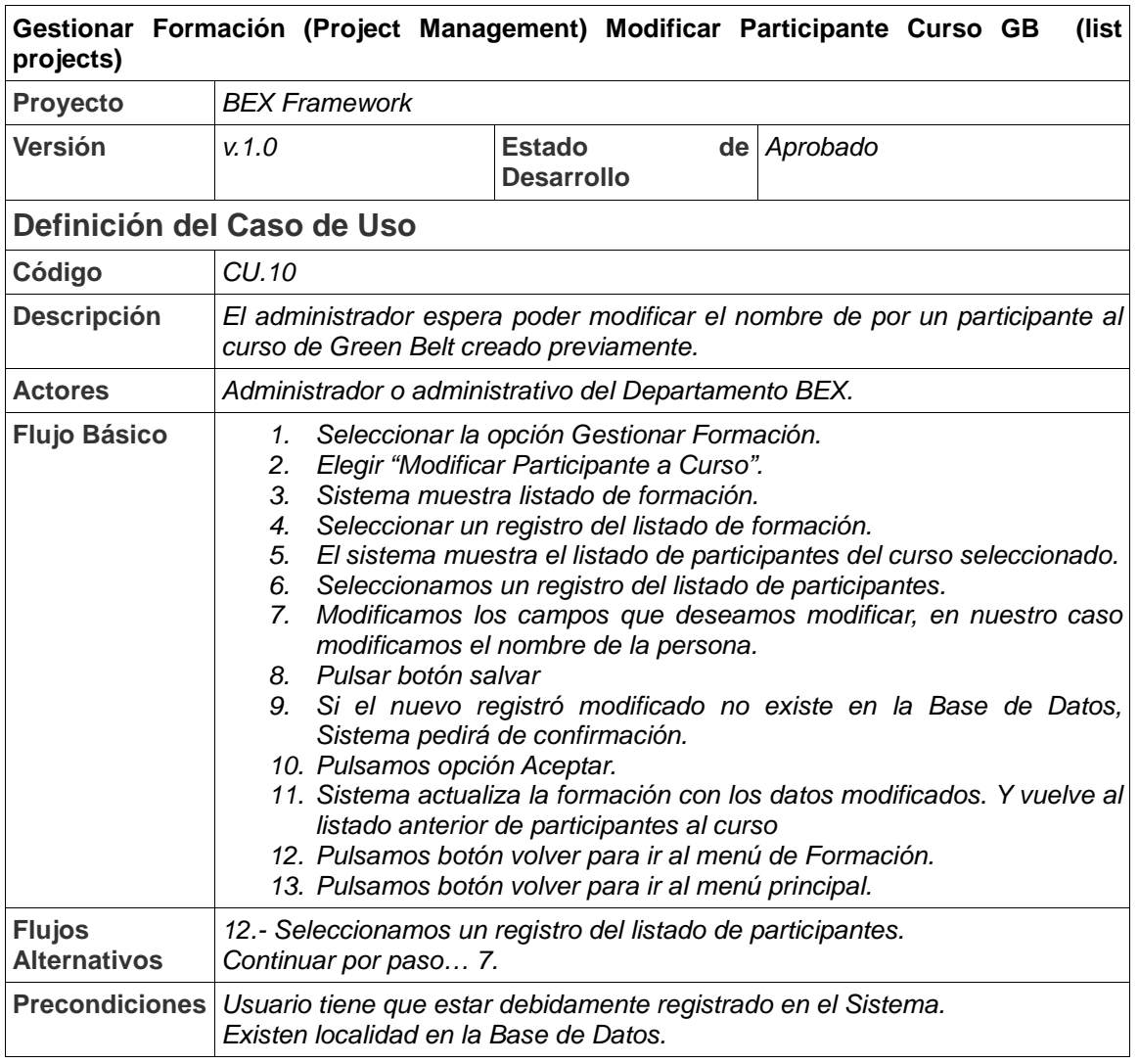

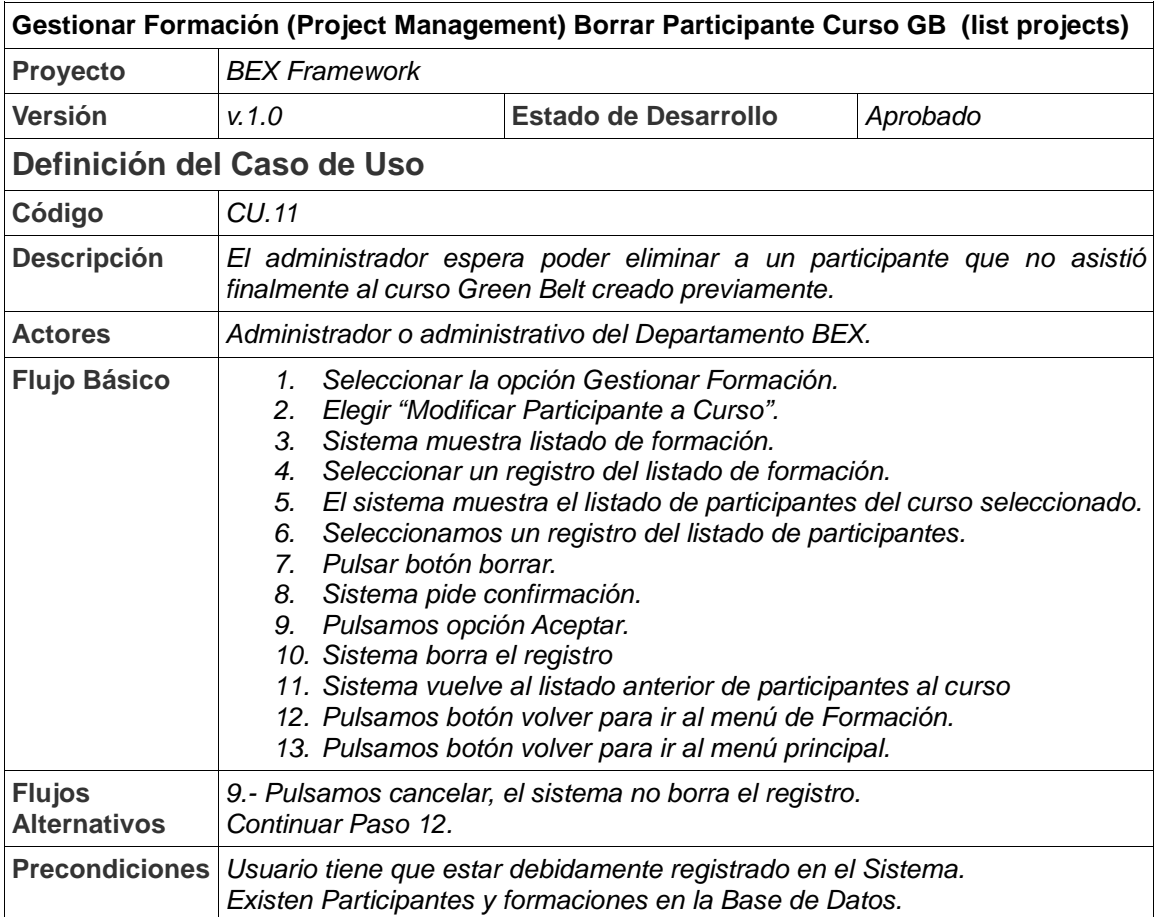

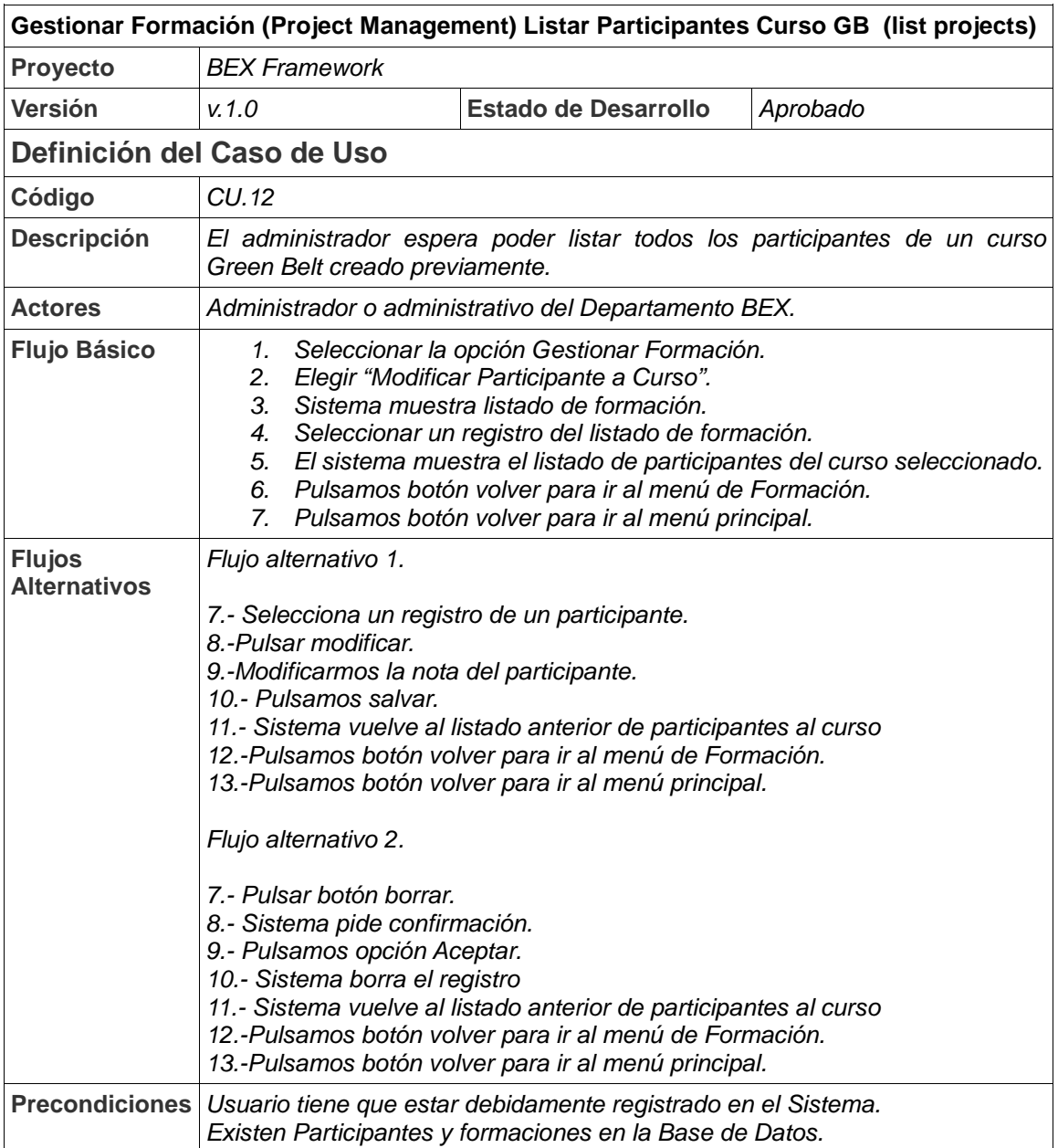

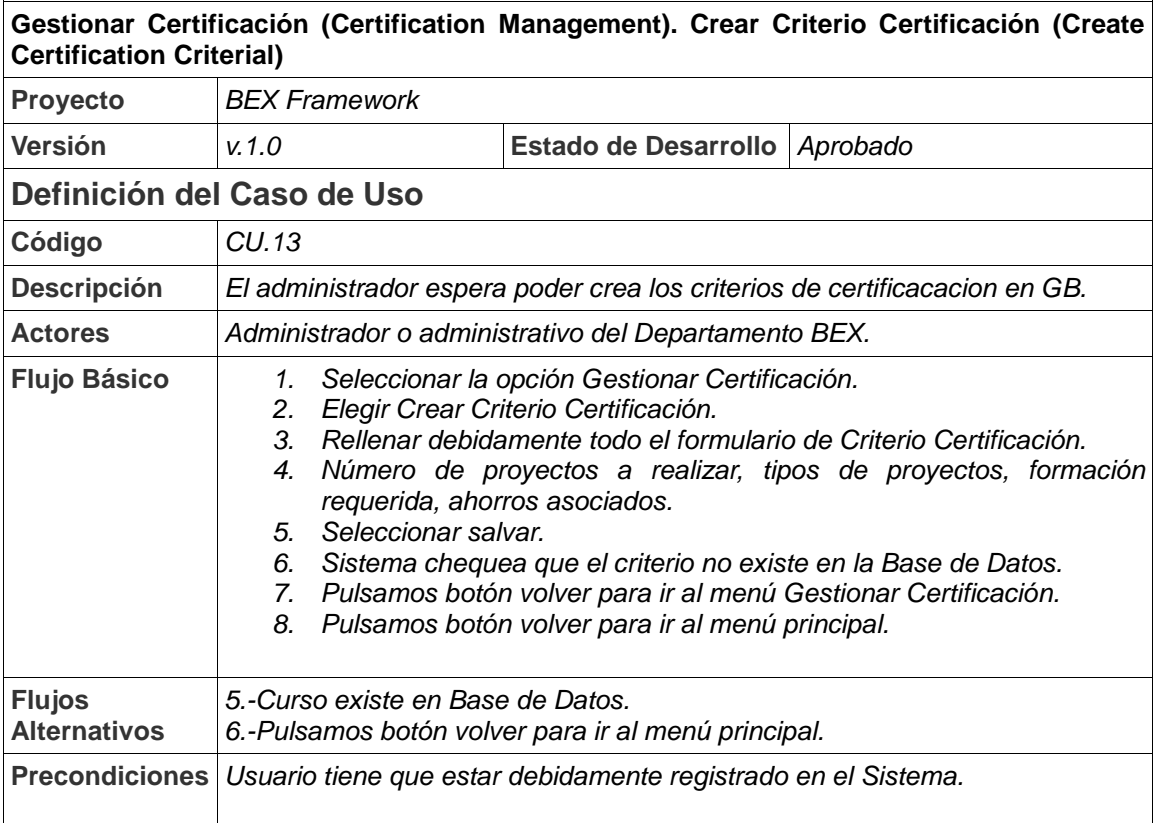

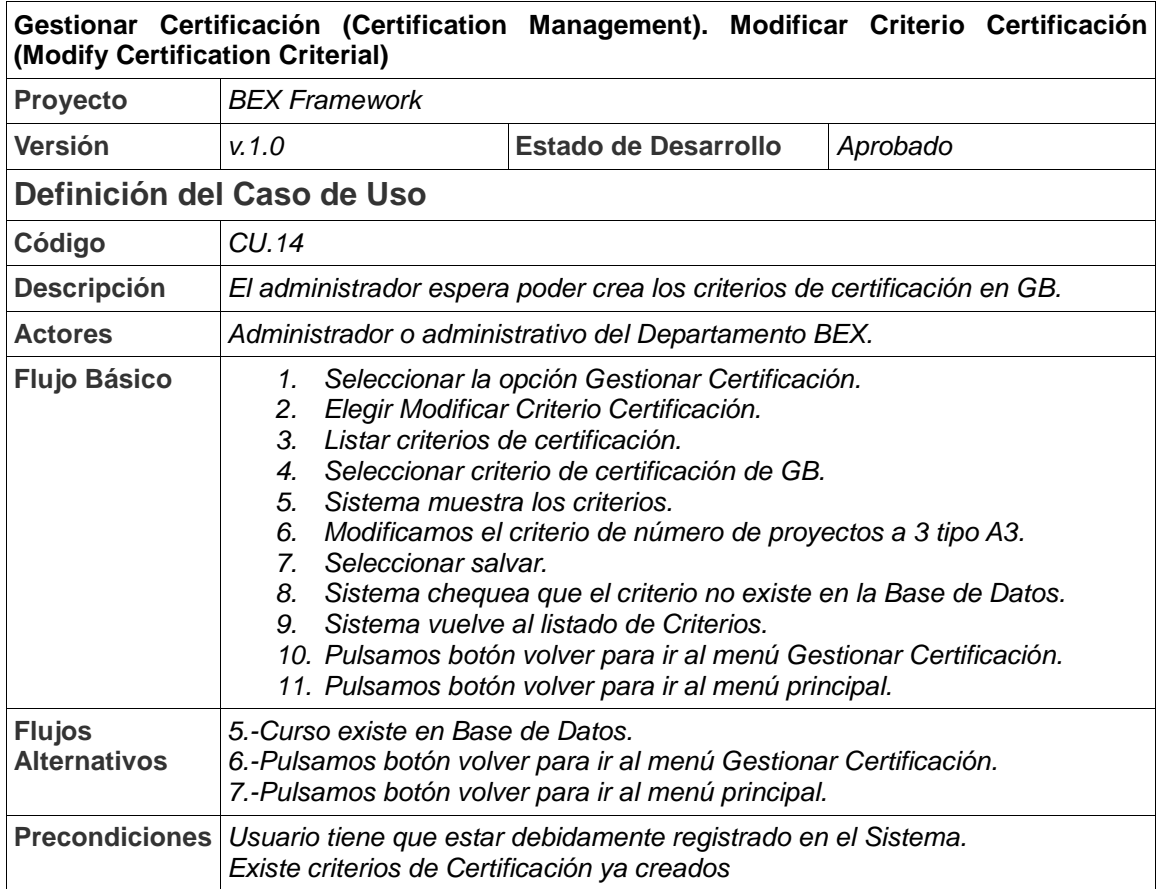

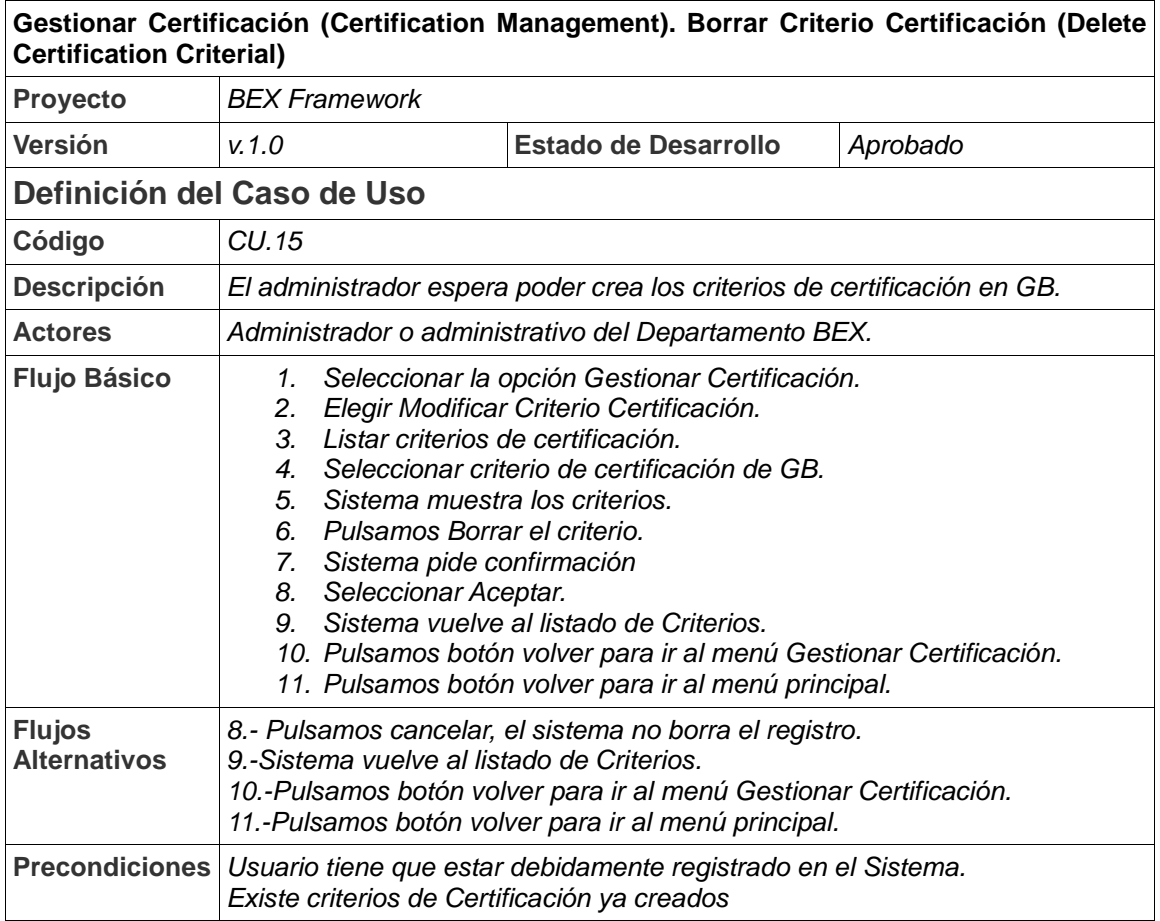

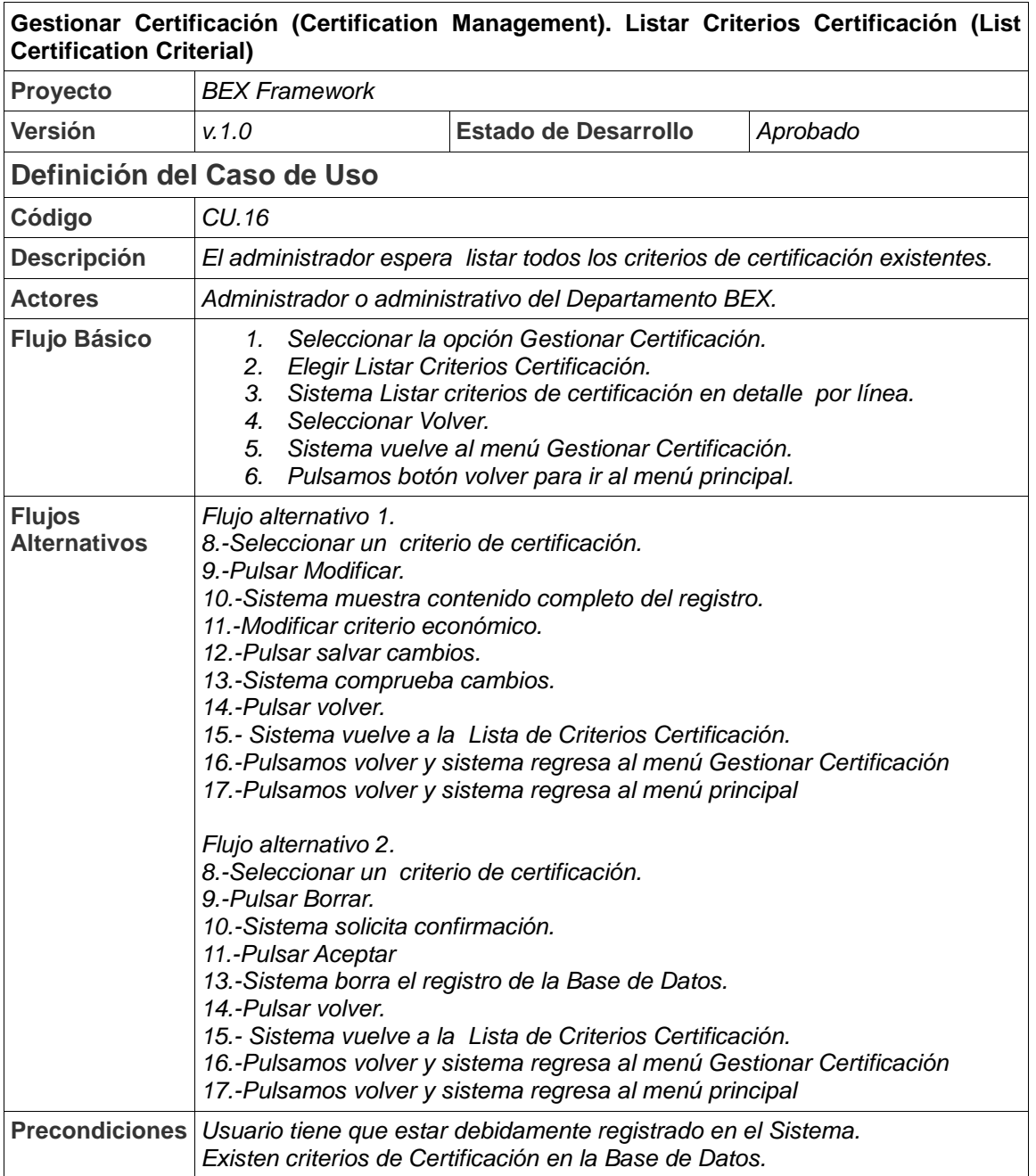

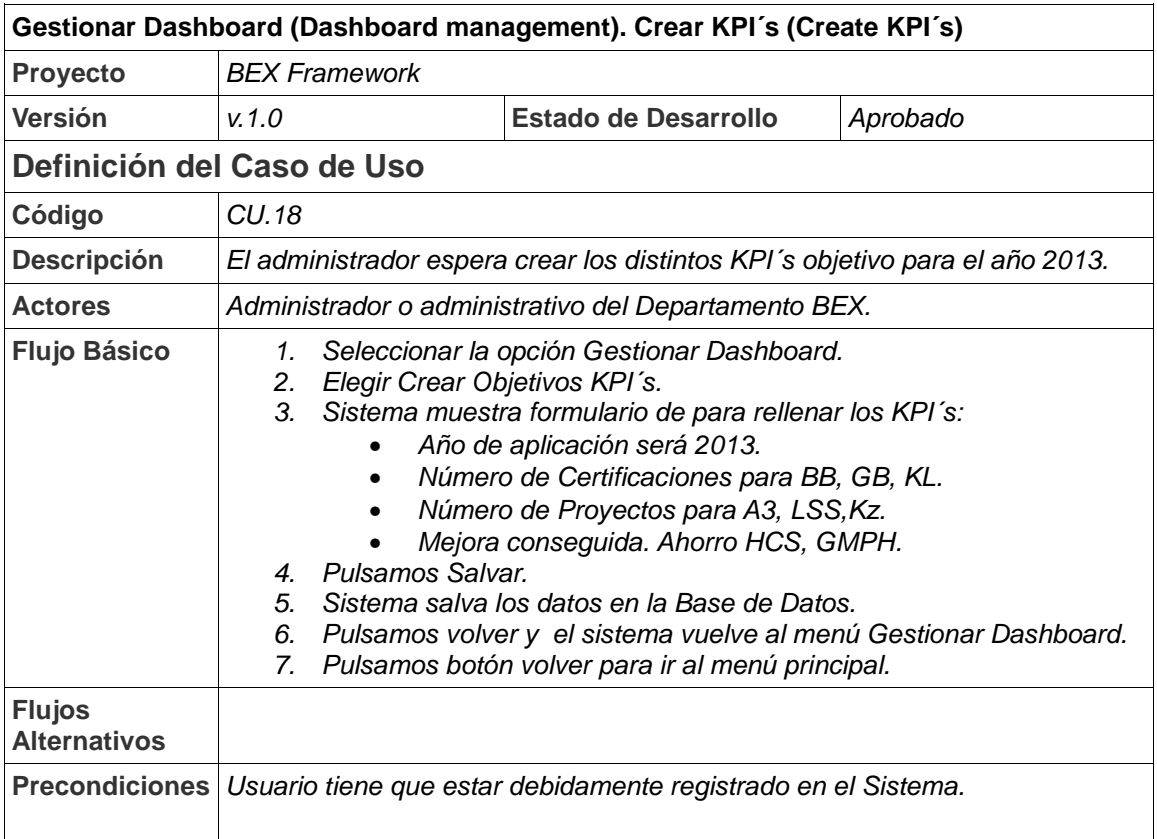

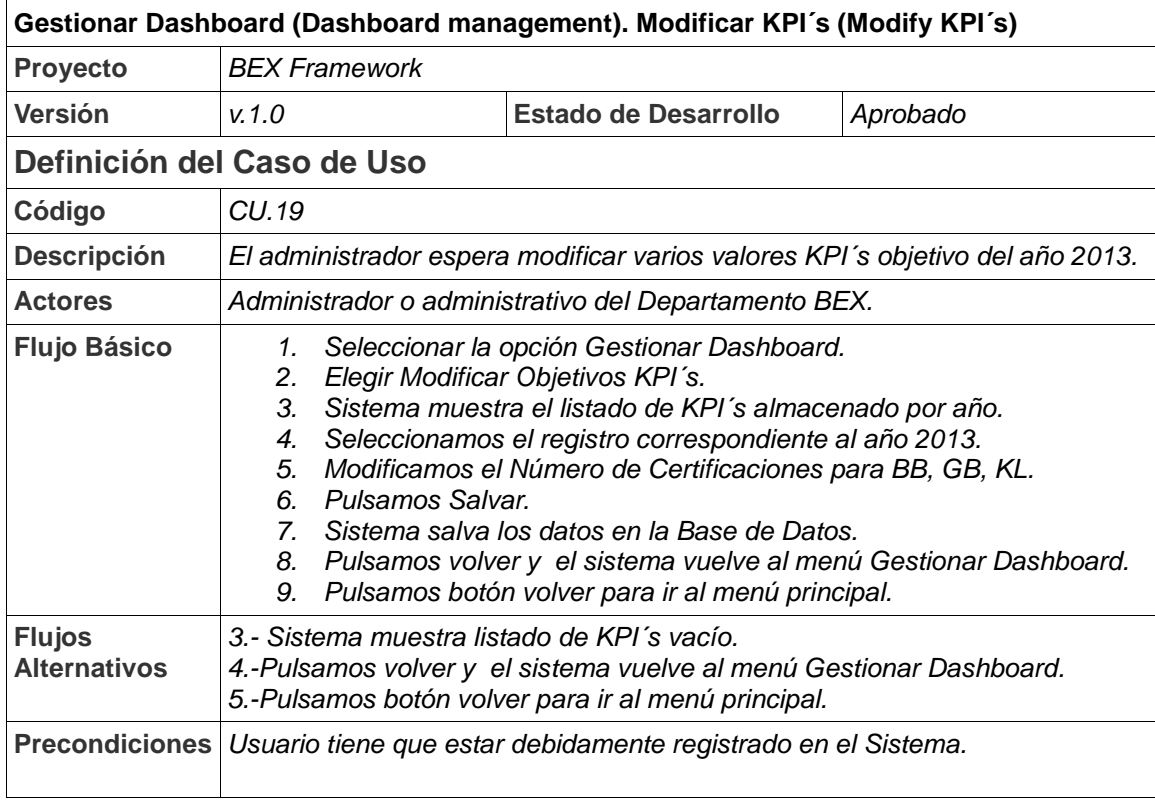

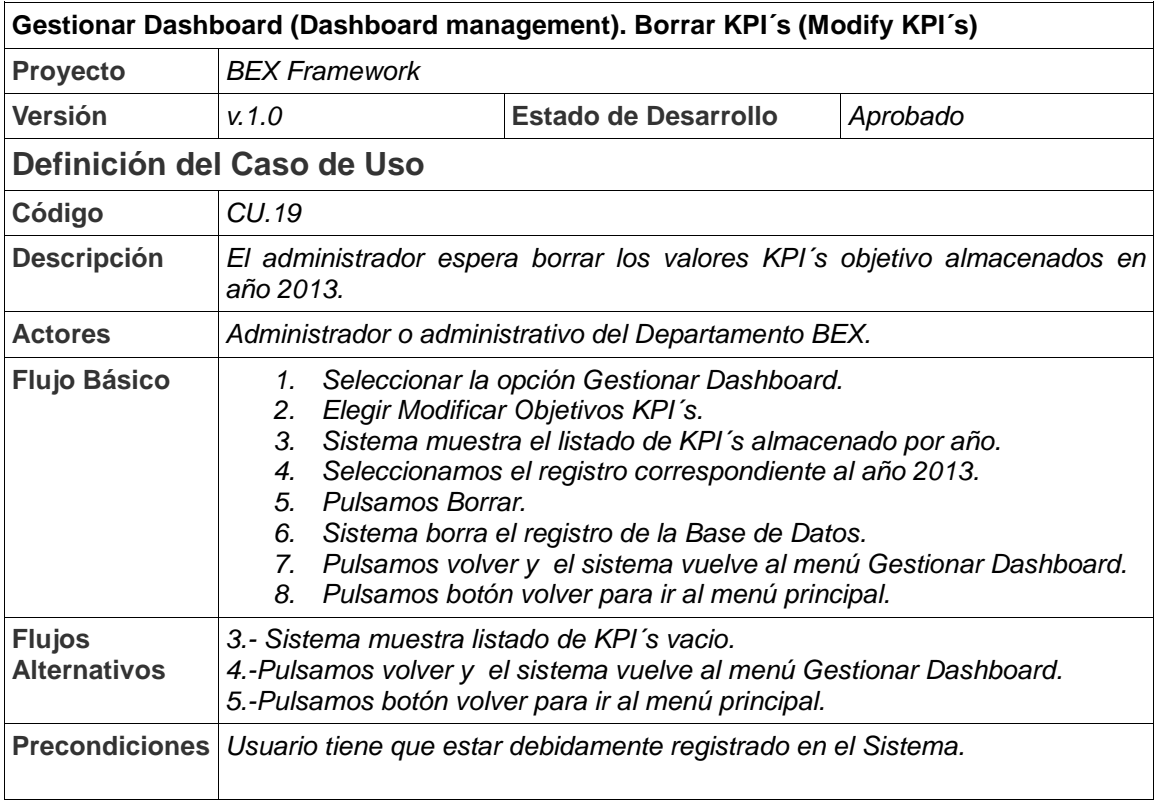

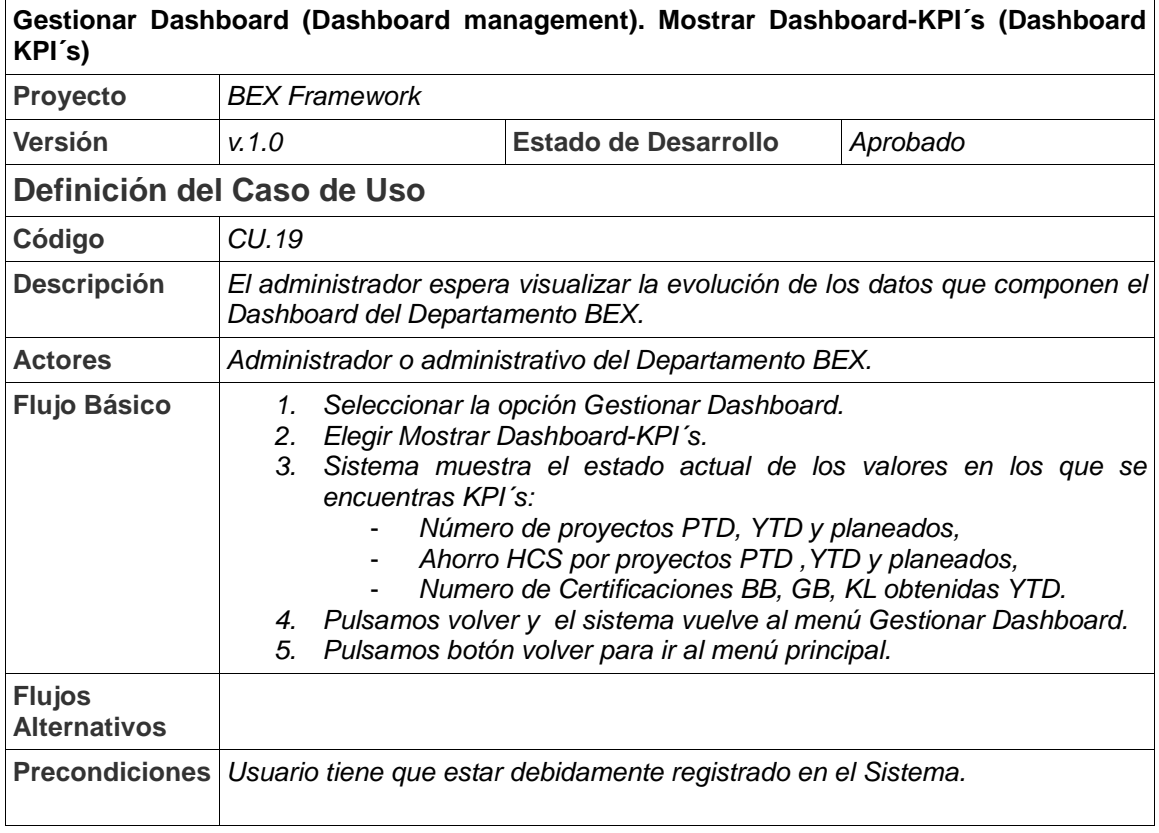

# **6.3 - Diseño Modelado de Datos**

## 6.3.1 Diseño conceptual

El diseño conceptual representa a la entidad proyecto como columna vertebrar de todo el sistema. Sin ella, la formación, certificación y el concepto de mejora continua no tendrían sentido, ya que para asignar las certificaciones se necesitarán realizar los proyectos de mejora continua. Finalmente toda la información fluirá y será mostrada en nuestro Daskboards donde se especifican nuestro objetivos.

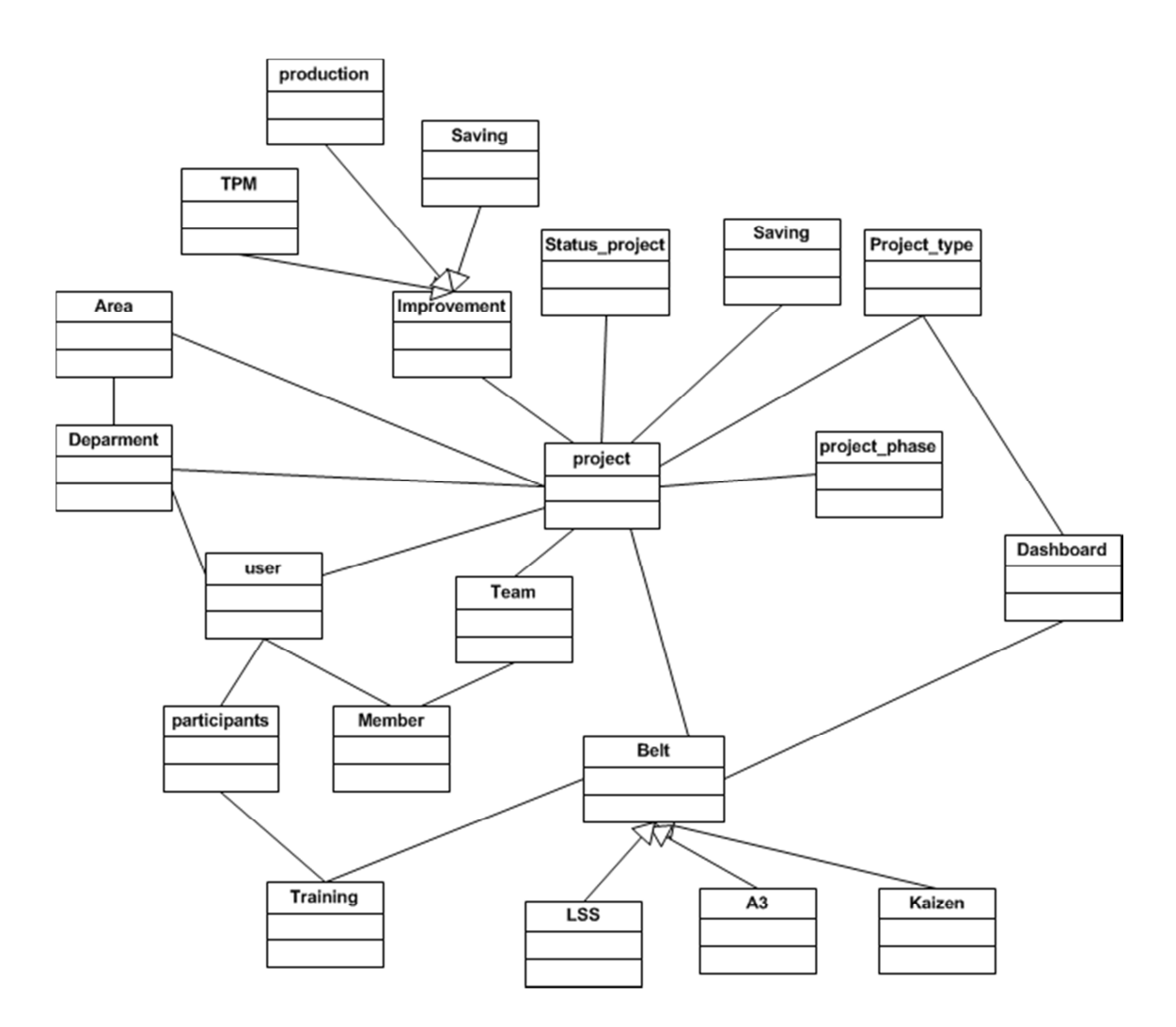

Figura: Diseño conceptual del modelo de datos. Fuente: Elaboración propia.

#### 6.3.2. Diagramas de Clases

El objetivo principal de este modelo es la representación de los aspectos estáticos del sistema, utilizando diversos mecanismos de abstracción (clasificación, generalización, agregación).

El diagrama de clases recoge las clases de objetos y sus asociaciones. En este diagrama se representa la estructura y el comportamiento de cada uno de los objetos del sistema y sus relaciones con los demás objetos, pero no muestra información temporal. Con el fin de facilitar la comprensión del diagrama, se pueden incluir paquetes como elementos del mismo, donde cada uno de ellos agrupa un conjunto de clases.

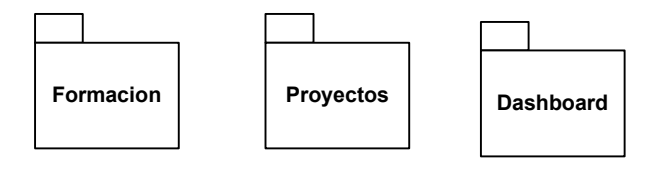

Figura: Los tres paquetes principales del que consta la aplicación. Fuente: Elaboración propia.

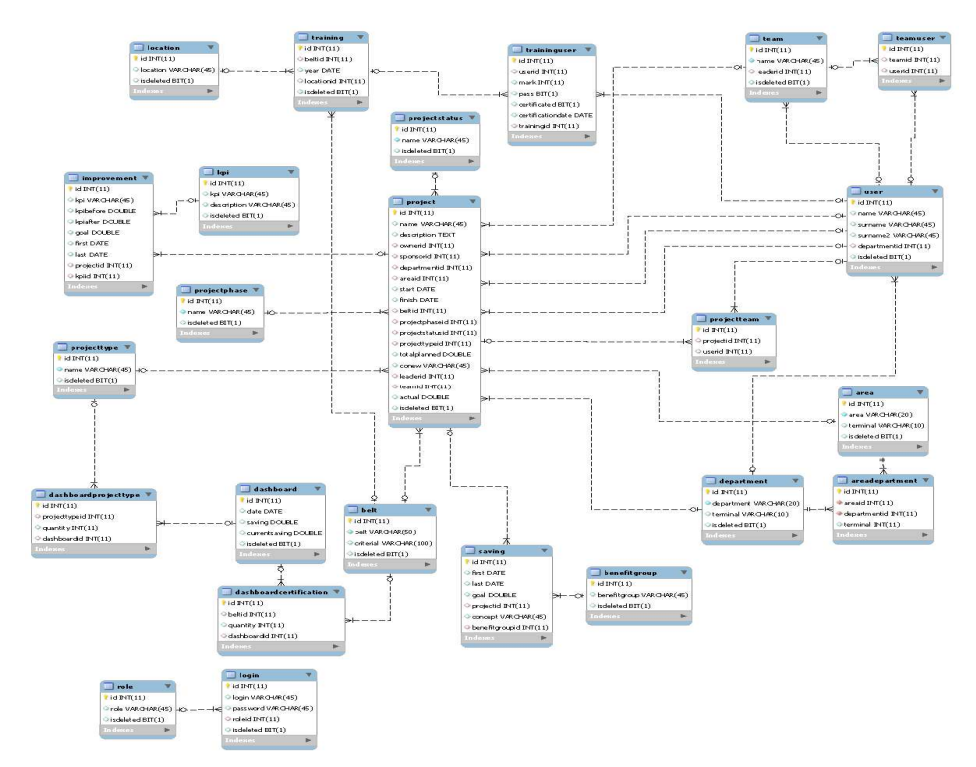

#### 3.3.2. Diagramas de Clases: Principal del sistema

Figura: Diagrama de Clases. Fuente: Elaboración propia.

# **6.4. Modelado Funcional: Introducción.**

El objetivo de esta técnica es describir el comportamiento dinámico del sistema de información mediante el paso de mensajes entre los objetos del mismo. Además representa un medio para verificar la coherencia del sistema mediante la validación con el modelo de clases.

Un diagrama de interacción describe en detalle un determinado escenario de un caso de uso.

En él se muestra la interacción entre el conjunto de objetos que cooperan en la realización de dicho escenario.

6.4. 1 Modelado Funcional: Diagramas de iteración.

# *Diagramas de iteración: Creación de proyectos de Mejora Continua.*

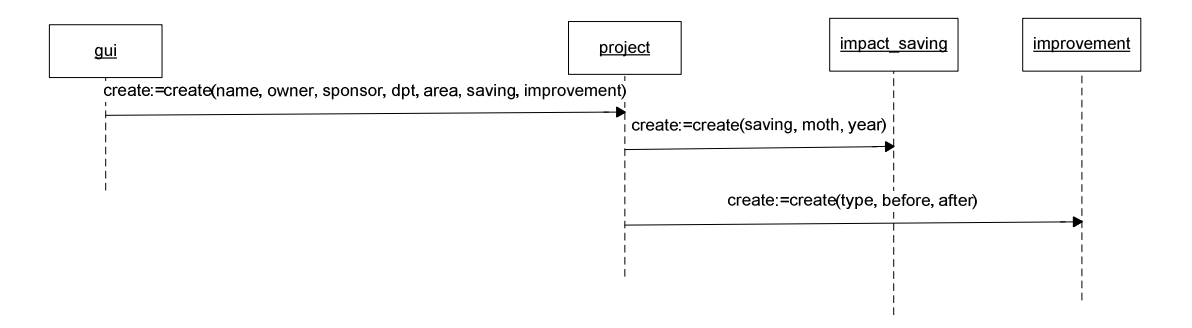

Figura: Diagrama de iteración. Fuente: Elaboración propia.
*Diagramas de iteración: Creación de Departamentos y aéreas de mejora continua.* 

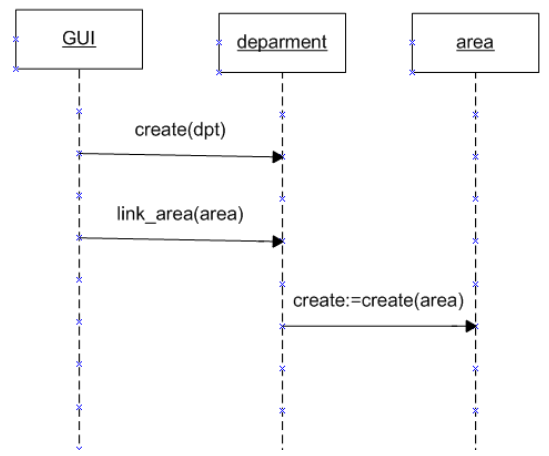

Figura: Diagrama de iteración. Fuente: Elaboración propia.

*Diagramas de iteración: Gestión y creación de un curso de Mejora Continua con palpitantes y certificación obtenida.* 

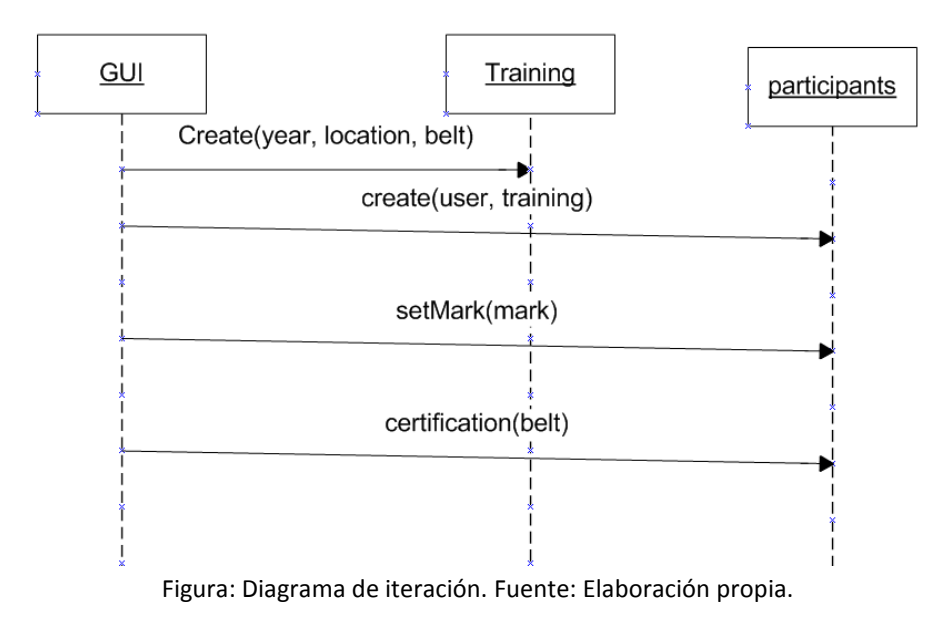

*Diagramas de iteración: Gestión y creación del Dashboard de un año concreto junto con sus KPI´s.* 

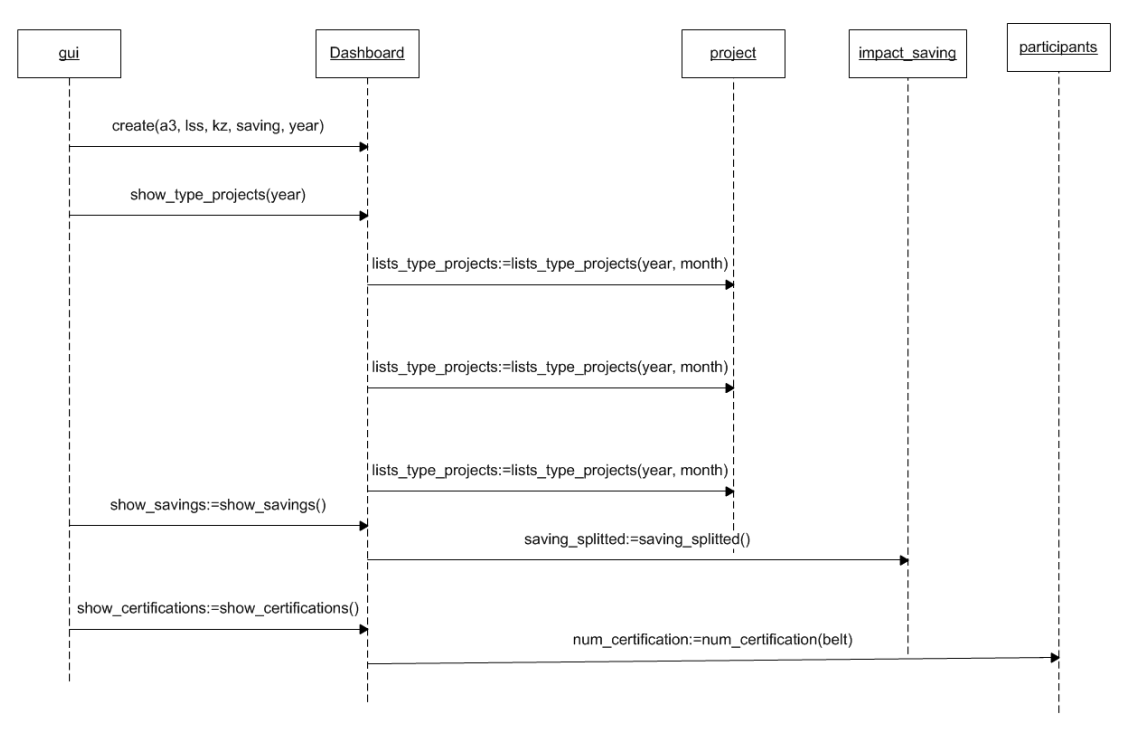

Figura: Diagrama de iteración. Fuente: Elaboración propia.

#### 6.5.1 Diagrama de estados.

En este diagrama, pretendemos mostrar los estados por los que pasa un proyecto de Mejora Continua. Los estados coinciden con las diferentes fases que sigue la metodología Lean (DMAIC), con la inclusión de que un proyecto puede sufrir demora y puede ser cancelado.

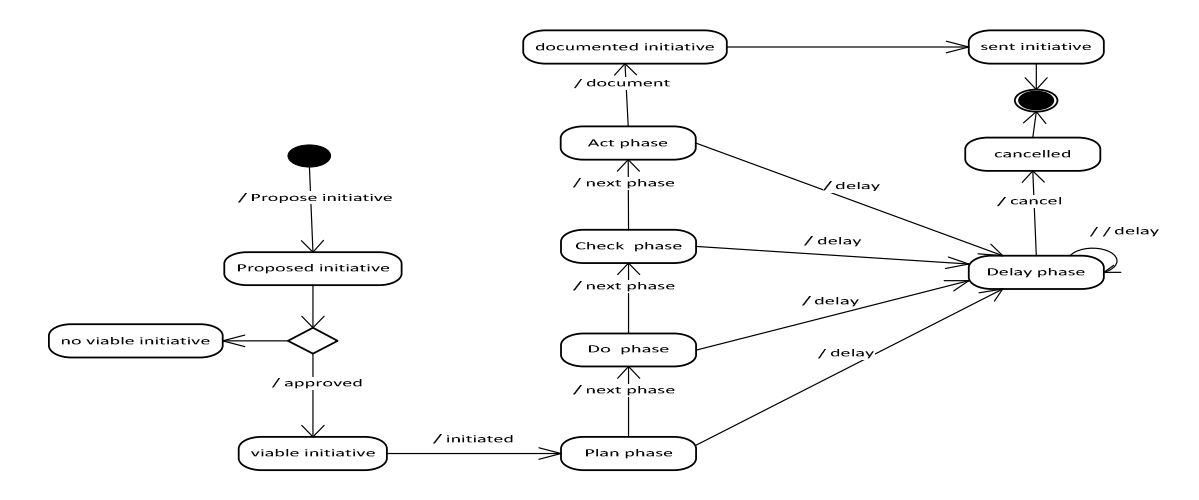

Figura: Diagrama de estados de proyecto. Fuente: Elaboración propia.

## **6.6. Perfiles de usuarios**

Los Perfiles de Usuario describen a los usuarios previstos que trabajaran en el sistema y detallamos las características relevantes en un estudio de usuarios en cada perfil.

La aplicación será solo accedida por el personal del departamento de Mejora Continua. En resumen, los usuarios Administrador y Administrativo tienen ambos permisos de escrituras para todas las opciones de training, proyectos y dashboard. Pero, solo el Administrador tiene permisos para la opción de seguridad para los roles y perfiles. Por otro lado hemos permitido los usuarios invitados que solo tienen permiso de lectura a las opciones de training, proyectos y dashboard.

En este punto se detectan necesidades adicionales a las reflejadas en el documento los perfiles que inicialmente estarán definidos serán los siguientes:

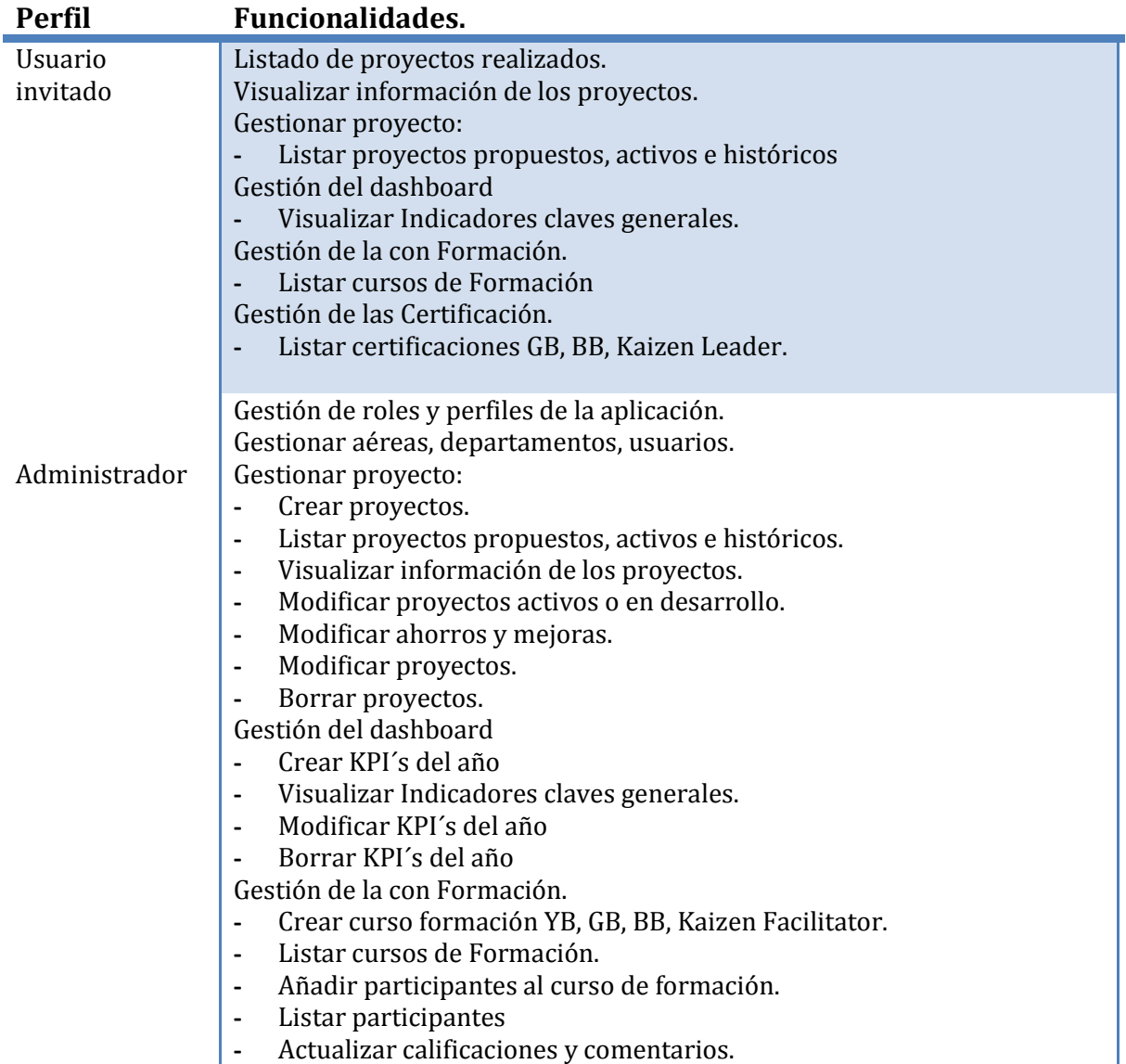

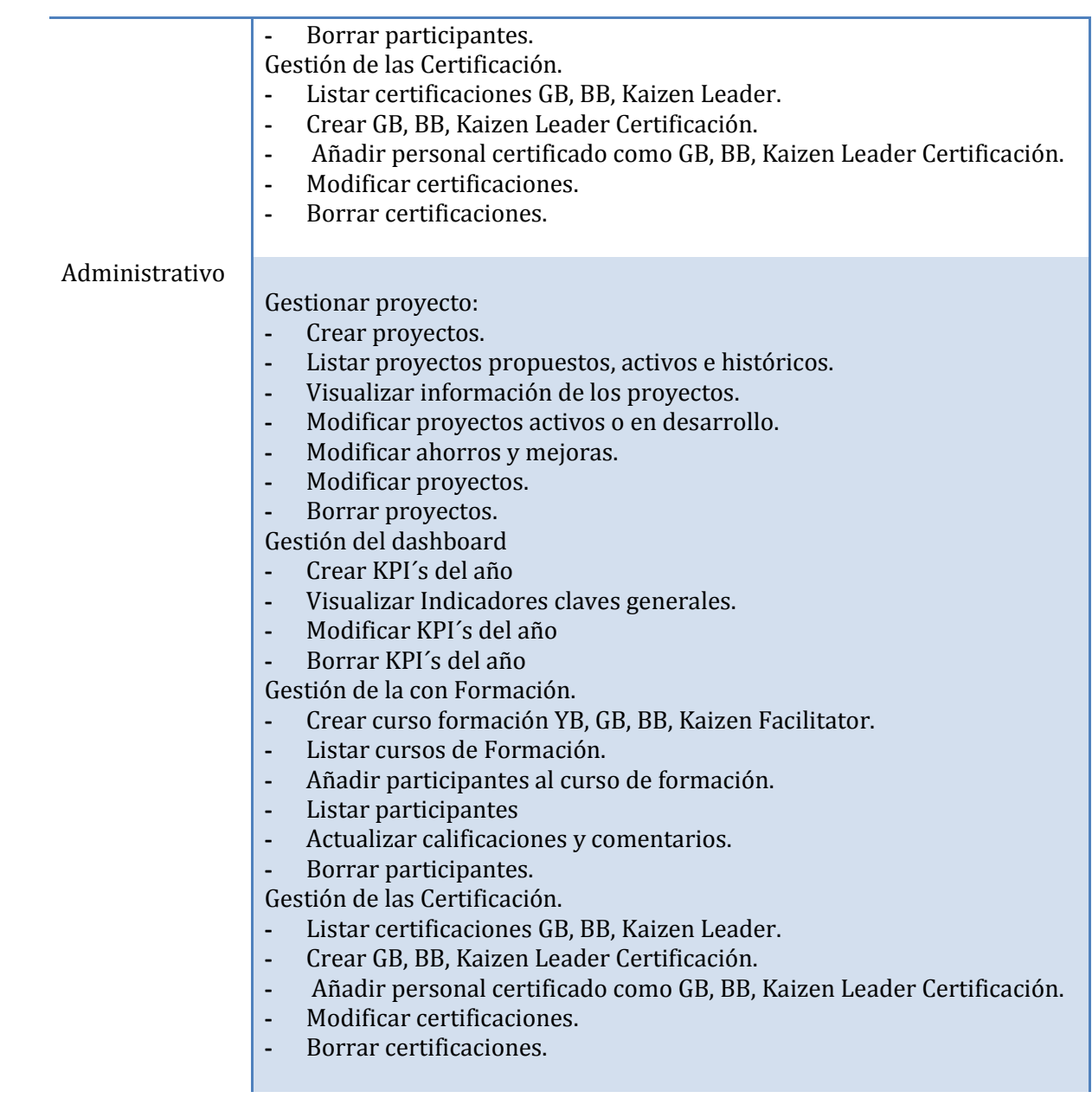

## **5.- Interfaz de usuario**

La interfaz de usuario se ha desarrollado siguiendo la máxima simplicidad, familiaridad y seguridad para el usuario.

Por ello la aplicación muestra en un primer vistazo su cometido, mostrado los tres módulos esenciales: Formación, Proyectos y Dashboard. Además tenemos la opción Misc para gestionar toda la información base necesaria para los anteriores módulos.

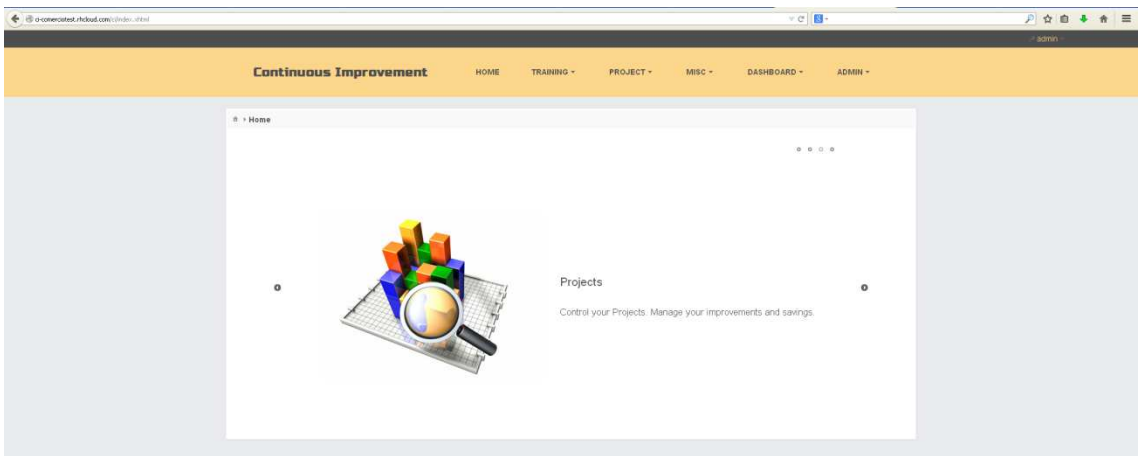

Pero a la aplicación no será accesible hasta ser aceptado como usuario permitido.

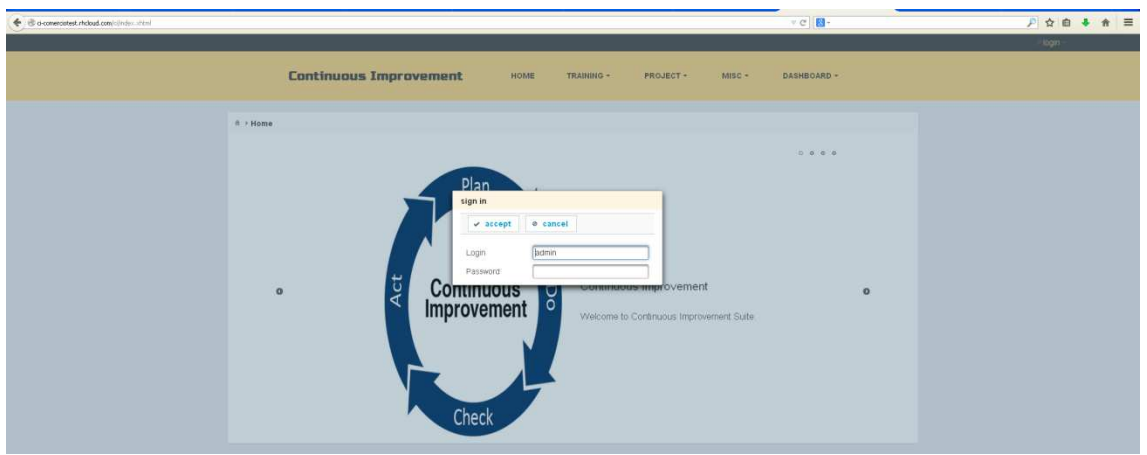

Y en el caso que no sea correcto el sistema informará de ello.

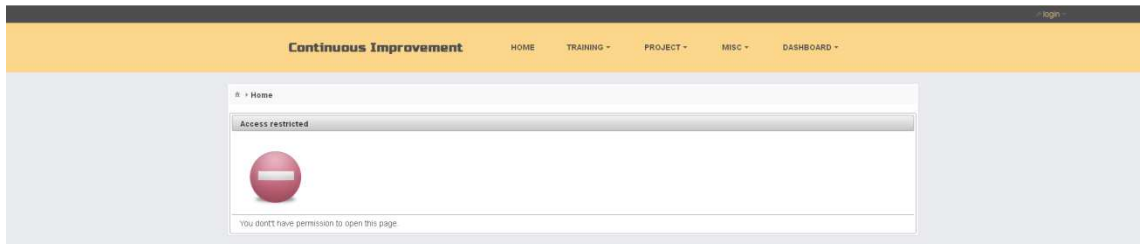

Una vez se accede como usuario, se puede acceder a las principales opciones y a las funcionalidades de gestión y control.

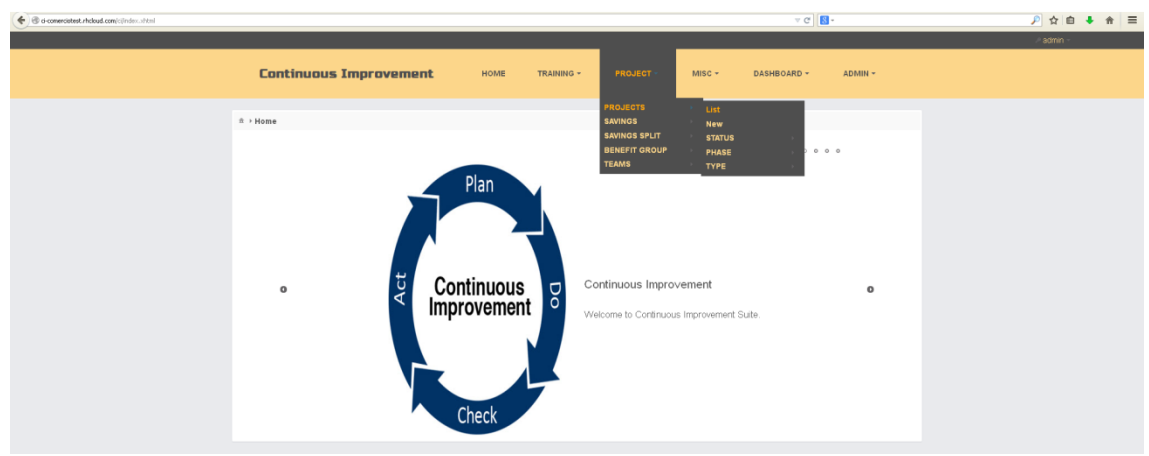

Para hacer más fácil la navegación y la vista de datos los cuales se muestran en tablas paginadas que dispone de controles que permitan su gestión (Agregar, modificar y eliminar).

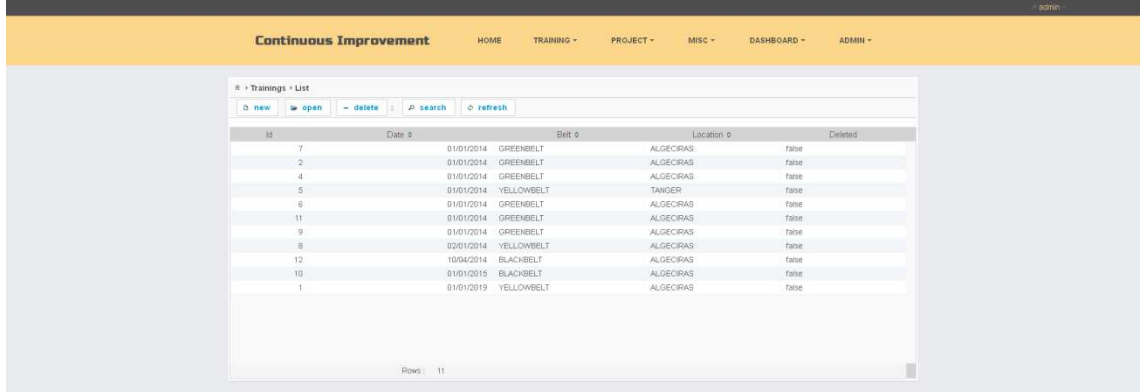

Para la mayoría de las tablas se tiene la posibilidad de filtrar y ordenar los datos de sus columnas. Además se permite a las tablas enlazadas ser visualizada u ocultadas de forma intuitiva.

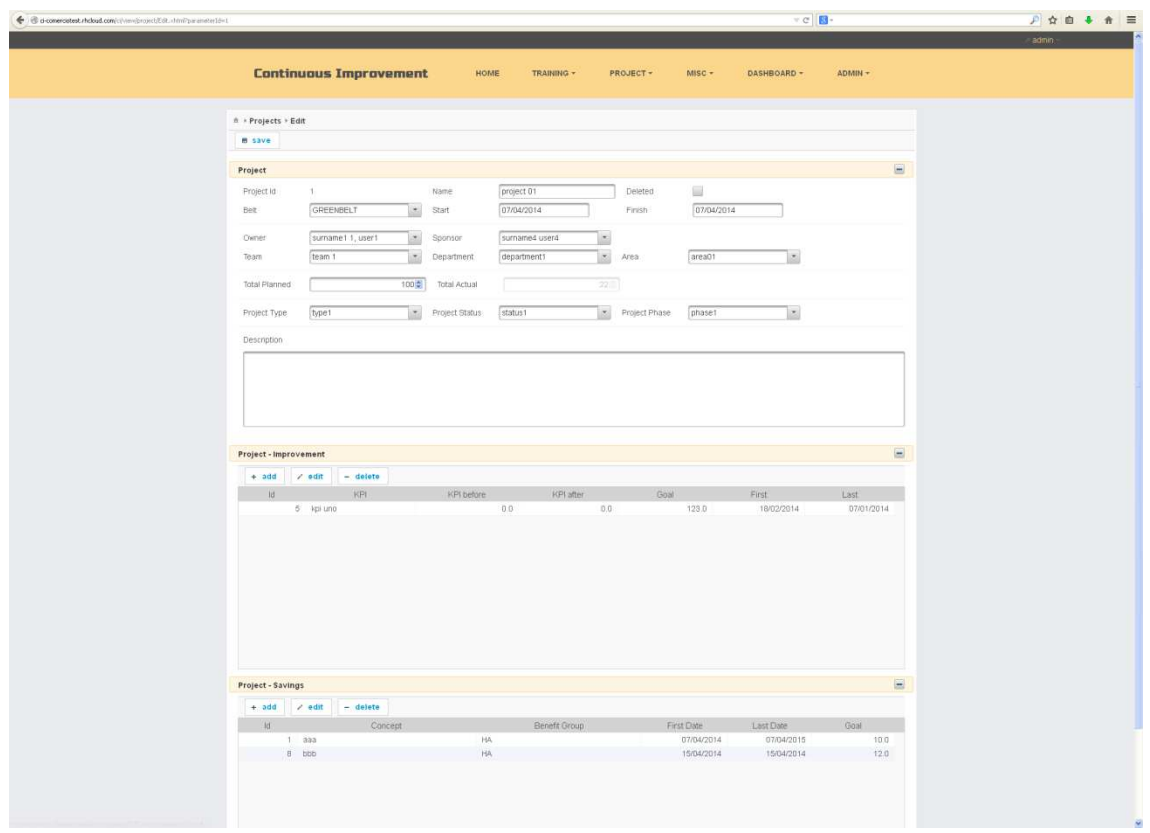

Por otro lado se ha dado máxima prioridad a que la información que se introduzca sea siempre posible y solamente pueda ser seleccionada a través de controles bien definidos, para evitar errores de calidad de datos.

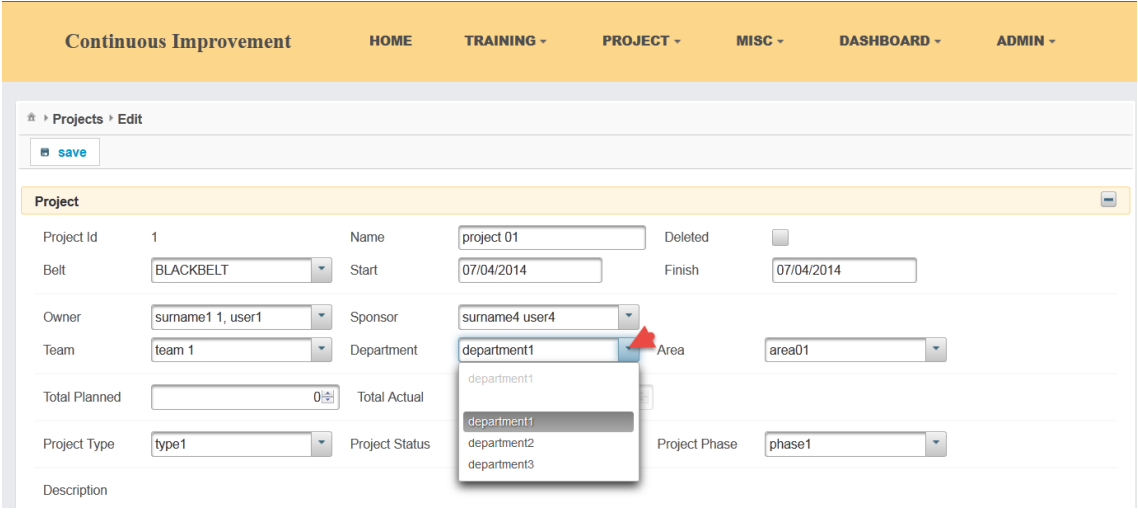

Además, se quiso plasmar en la interfaz el uso de gráficos para mostrar la información en la evolución y previsión de nuestros proyectos y cuadro de mando o Dashboard, y de esta forma ser más intuitivo y fácil de usar.

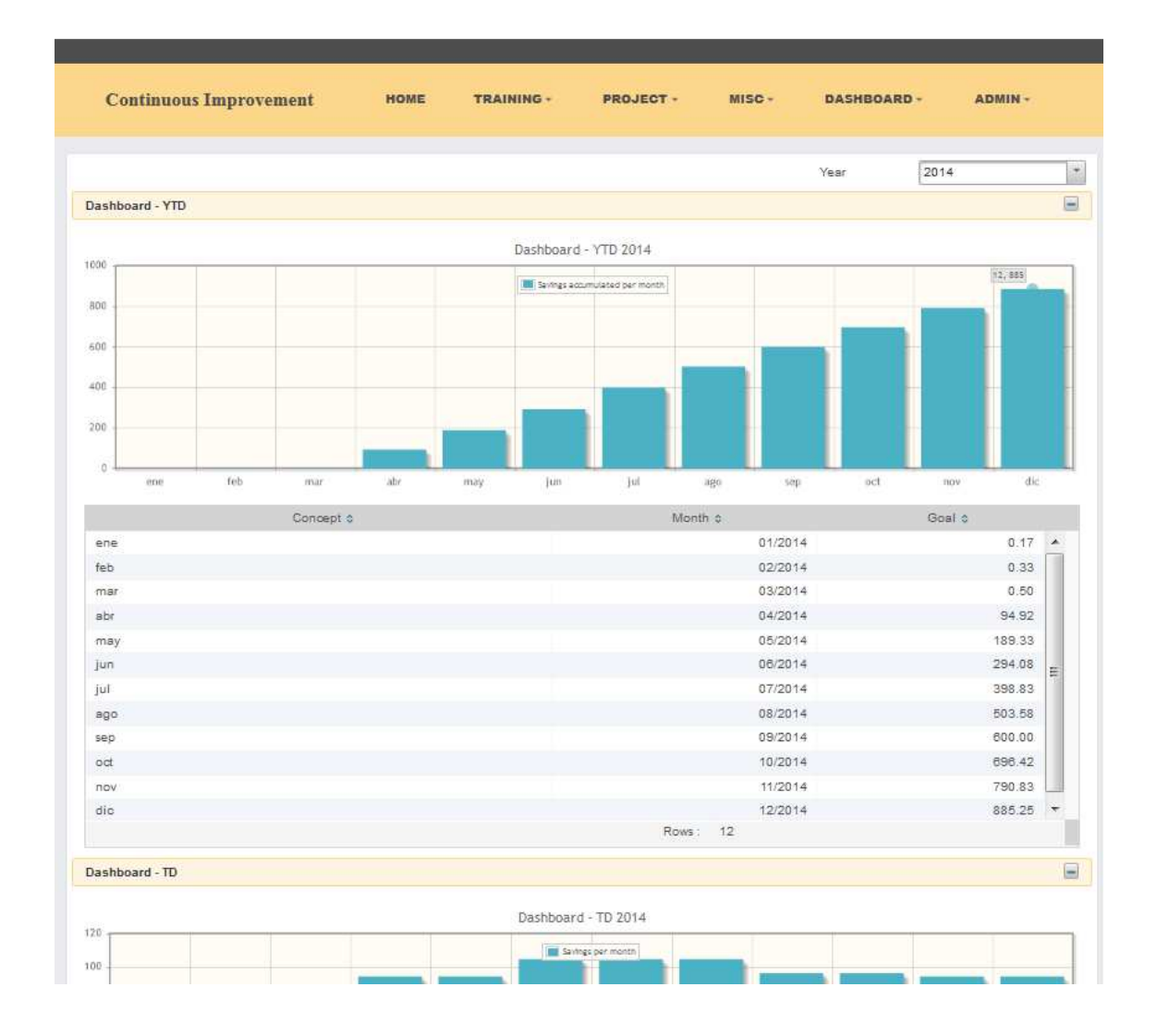

# **6. Pruebas**

Realizamos las pruebas para el Perfil Administrador, navegador Firefox y sobre el escritorio de la aplicación.

Las mismas pruebas se realizaron en la aplicación subida a la nube del PaaS de OpenShift con la siguiente URL (Uniform Resource Locator):

ci-comerciotest.rhcloud.com/ci

## **Crear proyecto**

- 1. Seleccionar la opción Proyecto.
- 2. Elegir Crear/añadir Proyecto.
- 3. Rellenar todos los campos mandatorios.
- 4. Pulsar botón salvar.

### **Borrar proyecto**

- 1. Seleccionar la opción Proyecto (Listar).
- 2. Sistema muestra listado de proyectos.
- 3. Seleccionamos un proyecto y elegir Eliminar.
- 4. Pulsamos botón volver para ir al menú principal.

### **Modificar proyecto**

- 1. Seleccionar la opción Proyecto (Listar).
- 2. Elegir Editar Proyecto.
- 3. Sistema muestra listado de proyectos activos.
- 4. Seleccionar proyecto del listado.
- 5. El sistema muestra el contenido del registro completo.
- 6. Modificamos los campos que deseamos Editar.
- 7. Pulsar botón salvar
- 8. Pulsamos opción Aceptar.

#### **Listar proyectos**

- 1. Seleccionar la opción Proyecto.
- 2. Elegir Listar Proyectos.
- 3. Seleccionar proyectos activos
- 4. Seleccionar mejora económica.
- 5. Seleccionar fecha de mejora económica 2014.
- 6. El sistema lista los proyectos.
- 7. Pulsamos botón volver para ir al menú principal.

#### **Crear Curso GB**

- 1. Seleccionar la opción Formación.
- 2. Elegir Crear/añadir nuevo curso.
- 3. Rellenar debidamente todo el formulario de la nueva formación. Fecha, Lugar de realización, tipo de curso GB.
- 4. Seleccionar salvar.
- 5. Curso no existe en la Base de Datos, por lo que el sistema grava.
- 6. Pulsamos botón volver para ir al menú principal.

## **Modificar Curso GB**

- 1. Seleccionar la opción Formación.
- 2. Listado de formación.
- 3. Elegir una Formación y pulsar a Editar.
- 4. Seleccionar un registro del listado.
- 5. El sistema muestra el contenido del registro completo.
- 6. Modificamos los campos que deseamos Editar.
- 7. Pulsar botón salvar
- 8. Pulsamos opción Aceptar.
- 9. Sistema actualiza la formación con los datos modificados. Y vuelve al listado anterior.

## **Borrar Curso**

- 1. Seleccionar la opción Formación.
- 2. Sistema muestra listado de Formación.
- 3. Elegir Eliminar Formación.
- 4. Seleccionar un registro del listado.
- 5. Pulsar botón eliminar
- 6. Sistema muestra mensaje de confirmación.
- 7. Pulsamos opción Aceptar.
- 8. Sistema borra la formación. Y vuelve al listado anterior.

## **Listar Cursos**

- 1. Seleccionar la opción Formación.
- 2. Elegir Listar Formación.
- 3. El sistema lista las Formaciones almacenadas.
- 4. Pulsamos botón volver para ir al menú principal.

## **Crear Participante curso GB**

- 1. Seleccionar la opción Formación y listar formación.
- 2. Elegir "Curso".
- 3. El sistema lista el curso almacenado.
- 4. Seleccionamos un curso.
- 5. Rellenar debidamente todo el formulario con los datos de la persona que atenderá al curso.

Nombre, nota Obtenida y si esta certificado.

6. Seleccionar salvar.

#### **Modificar Participante Curso GB**

- 1. Seleccionar la opción Formación y listar formación.
- 2. Sistema muestra listado de formación.
- 3. Seleccionar un Curso.
- 4. El sistema muestra el listado de participantes del curso seleccionado.
- 5. Seleccionamos un registro del listado de participantes seleccionamos editar.
- 6. Modificamos los campos que deseamos Editar, en nuestro caso modificamos la nota obtenida.
- 7. Pulsar botón salvar

## **Borrar Participante Curso GB**

- 1. Seleccionar la opción Formación y listar formación.
- 2. Sistema muestra listado de formación.
- 3. Elegir un Curso.
- 4. Seleccionar un registro del listado de formación.
- 5. El sistema muestra el listado de participantes del curso seleccionado.
- 6. Seleccionamos un registro del listado de participantes.
- 7. Pulsar botón borrar.
- 8. Sistema pide confirmación.
- 9. Pulsamos opción Aceptar.
- 10. Sistema borra el registro

## **Listar Participantes Curso GB**

- 1. Seleccionar la opción Formación y listar formación.
- 2. Sistema muestra listado de formación.
- 3. Elegir un Curso.
- 4. Sistema muestra listado de cursos.
- 5. Seleccionar un registro del listado de cursos.
- 6. El sistema muestra el listado de participantes del curso seleccionado.
- 7. Pulsamos botón volver para ir al menú de Formación.
- 8. Pulsamos botón volver para ir al menú principal.

## **Crear Certificación y su criterio.**

- 1. Seleccionar la opción Formación, luego Belts y listar.
- 2. Elegir crear/añadir para un nuevo Criterio Certificación de Belt.
- 3. Rellenar el Criterio Certificación con los datos:
	- Número de proyectos a realizar, tipos de proyectos, formación requerida, ahorros asociados.
- 4. Seleccionar salvar.
- 5. Sistema chequea que el criterio no existe en la Base de Datos.
- 6. Pulsamos botón volver para ir al menú principal.

## **Modificar Certificación y su criterio.**

- 1. Seleccionar la opción Formación, luego Belts y listar.
- 2. El sistema lista los Belts almacenados.
- 3. Seleccionar y editar Belt Criterio Certificación.
- 4. Seleccionar criterio de certificación de GB.
- 5. Sistema muestra la información y criterios.
- 6. Modificamos y escribimos "Criterio de número de proyectos a 3 tipo A3".
- 7. Seleccionar salvar.
- 8. Sistema vuelve al listado anterior.
- 9. Pulsamos botón volver para ir al menú principal.

#### **Borrar Certificación y su criterio.**

- 1. Seleccionar la opción Formación, luego Belts y listar.
- 2. El sistema lista los Belts almacenados.
- 3. Seleccionar certificación de GreenBelt.
- 4. Sistema muestra la información de criterios.
- 5. Borrar el criterio.
- 6. Seleccionar Aceptar.
- 7. Sistema vuelve al listado de anterior.
- 8. Pulsamos botón volver para ir al menú principal.

### **Crear Dashboard del año 2013**

- 1. Seleccionar la opción Dashboard.
- 2. Elegir Crear/añadir nuevo año de Dashboard.
- 3. Sistema muestra formulario de para rellenar los KPI´s:
	- **-** Año de aplicación será 2013.
	- **-** En la pestaña de Certificaciones se crea una línea para cada uno de lo número de BB, GB y KL programados para el año
	- **-** En la pestaña de tipos de proyectos se crea una línea para cada uno de los tipos proyectos para A3, LSS,Kz.
	- **-** Mejora conseguida. Ahorro HCS, GMPH.
- 4. Pulsamos Salvar.
- 5. Sistema salva los datos en la Base de Datos.
- 6. Pulsamos botón volver para ir al menú principal.

#### **Modificar Dashboard del año 2013**

- 1. Seleccionar la opción Dashboard y listar.
- 2. Sistema muestra el listado de Dashboard KPI´s almacenado por año.
- 3. Seleccionamos el registro correspondiente al año 2013.
- 4. Elegir Editar Objetivos KPI´s. Cambiamos el saving a 1000.
- 5. En la pestaña de tipos de proyectos editamos el número de certificaciones para BB, GB, KL a 3 cada uno.
- 6. Pulsamos Salvar.

#### **Borrar Dashboard del año 2013**

- 1. Seleccionar la opción Dashboard y listar.
- 2. Sistema muestra el listado de Dashboard KPI´s almacenado por año.
- 3. Seleccionar un registro de los distintos Dashboard.
- 4. Pulsamos Borrar.

5. Sistema borra el registro de la Base de Datos.

## **Mostrar Dashboard del año 2013**

- 1. Seleccionar la opción Dashboard y Dashboard-KPI´s.
- 2. Sistema muestra el estado actual de los valores en los que se encuentras KPI´s:
	- **-** Número de proyectos PTD, YTD y planeados,
	- **-** Ahorro HCS por proyectos PTD ,YTD y planeados,
	- **-** Numero de Certificaciones BB, GB, KL obtenidas YTD.
- 3. Seleccionar el año 2013.
- 4. Sistema muestra los valores en los que se encuentras KPI´s
- 5. Pulsamos volver y el sistema vuelve al menú Gestionar Dashboard.
- 6. Pulsamos botón volver para ir al menú principal.

## **7. Conclusiones**

Durante el desarrollo de este trabajo fin de máster se han conseguido los siguientes objetivos:

- **-** Conocer mejor todo el ámbito y clientes que compete el Área de Mejora Continua.
- **-** Emplear las tecnologías y metodologías usadas en el entorno de software libre, y sobre todo aplicar los conocimientos adquirido durante el Master de Software Libre más los conocimientos ampliados en la búsqueda y desarrollo de la solución.
- **-** Exponer con este trabajo que la inversión y desarrollo basándose en herramientas de software libre es factible y sobre todo rentable a nivel económico, ya que como se comentó en la introducción fue el principal escoyo y muro a franquear ya que la compañía utiliza software propietarios para todos sus sistemas y ERP.

Además, gracias al trabajo realizado durante el proceso nos ha permitido demostrar que la inversión en conocimiento y desarrollo interno permite dar un feedback enriquecedor a todos los participantes y sobre todo un valor añadido al producto final.

### Valoración personal del trabajo realizado

La valoración global es muy gratificante ya que he podido aplicar en el área de trabajo los conocimientos adquiridos en el Máster. Además, se han tenido que ampliar conocimientos adicionales con su correspondiente curva de aprendizaje, desarrollar habilidades personales de comunicación (para saber escuchar, preguntar, argumentar, persuadir), sociales para el trabajo en equipo las cuales resultaron ser muy valiosas para adaptarnos a las dificultades y desarrollar el trabajo.

El principal problema ha sido la imposibilidad de utilizar los entornos y herramientas de software libre que hubiéramos deseado dentro de la compañía, ya que nos encontramos dentro de corporación donde todo el software contratado y utilizado es propietario (Windows 7, Oracle, etc.) y, por tanto la utilización de cualquier software ajeno a los oficialmente utilizados tienen que pasar un filtro de seguridad y aceptación por parte de la empresa.

Por ello, aunque no fuera posible utilizar las herramientas OpenShift y GitHub dentro de la intranet corporativa, no quise dejar de perder la oportunidad de aprender e incluirlas en el marco de desarrollo del proyecto, permitiendo de esa manera dar el perfil más cercano al desarrollo de aplicación bajo Software Libre. Por ello, estas actividades siempre se realizaron fuera del entorno de trabajo debido a la imposibilidad de utilizarlo por restricciones de seguridad.

Para el servidor de aplicaciones se barajaron Apache TomEE, Glassfish 4.0 y Jboss 7.0. Apostamos finalmente por Jboss, ya que nos permitía una mejor sinergia con la plataforma de desarrollo OpenShift. La utilización de OpenShift también influyó en la elección del Gestor de Base de Datos, a elegir entre MySQL y Posgrest. Finalmente se optó por MySQL, ya que era el mejor adaptado, y nos permitían más facilidades de configuración y gestión.

Cabe destacar otra de tarea de aprendizaje extra, la configuración y utilización de la plataforma PaaS de OpenShift junto con la herramienta RHC (RedHat client) para actualizar los repositorios en los que se trabajó durante el desarrollo del proyecto.

El IDE de desarrollo elegido fue Netbeans, el cual demostró ser un acierto como herramienta que facilitaba y agilizaba el desarrollo del proyecto. Permite los cambios en el medio de desarrollo, ahorrando tiempo para la migración y configuración del entorno. Y sobre todo, gracias a su ayuda para desarrollar código automático guiado.

Por otro lado, teniendo en cuenta que nos encontramos dentro de una compañía corporativa donde se producen cambios estructurales, departamentales y movilidad del personal, y dado que nuestro proyecto sufrió unos pequeños cambios que nos obligaron a continuos cambios en los requerimientos y por tanto cambiar las especificaciones de la aplicación. Para solventar estos contratiempos, debemos destacar que la metodología de trabajo Scrum utilizada se comportó como un modelo de desarrollo ágil, ayudando mucho a solventarlos.

Cabe destacar, como recomendación y sugerencia de mejora, que se nos presenta una oportunidad de ampliación por módulos del software implementado, ya que nuestro trabajo se enfocó finalmente en el área de gestión, control y cuadro de mando del Departamento de Mejora Continua (BEX), pero que la base y soporte para su desarrollo y ampliación ya está realizado.

#### Qué se ha aplicado del Máster en este proyecto

El proyecto está enfocado dentro del área de desarrollo, por lo que los contenidos de las asignaturas de Desarrollo de Aplicaciones, Desarrollo de Aplicaciones Web, Bases de Datos y Aspectos económicos y modelos de negocio del Software Libre, y por tanto el conocimiento adquirido ha sido esencial para el desarrollo de la aplicación.

La inclusión Openshift y Github para el desarrollo de aplicaciones en plataforma de software Libre bajo proveedor PaaS y control de versiones han contribuido muy positivamente en mi formación adicional y sobre todo ha contribuido en mi propia satisfacción personal. El desarrollo de la aplicación usando estas herramientas y plataformas de entorno de Software Libre obligo a un aprendizaje extra.

Cabe destacar que gracias al equipo humano que ha trabajado a mi lado ha permitido solventar y buscar siempre la mejor opción dentro de la política de seguridad y

protocolaria que nos permitía la Compañía. En cuanto al ambiente de trabajo con los compañeros, puedo destacar que ha sido agradable. Sobre el nivel de autonomía que se me ha permitido durante el trabajo por parte de tutor y directores ha sido en mi humilde opinión el ideal y adecuado.

#### Qué has he aprendido en este proyecto.

En cuanto a mi recompensa personal, he podido aplicar gran parte de los conocimientos adquiridos en la realización del Máster de Software Libre de la UOC a mi área de responsabilidad para aplicar y desarrollar una solución aceptable y que ha sido bien recibida por la compañía.

He de destacar que se ha intentado aplicar en todo momento el marco de trabajo lo más actual para el desarrollo de aplicaciones web como parte de conocimiento propio, ya que mi trabajo actual no implica el desarrollo de software propiamente dicha.

Además, las tareas que implicaban la utilización de las plataformas Openshift y GitHub, no pudieron ser solventadas por las políticas de seguridad y restricciones de la compañía, por tanto fueron realizadas fuera del entorno de trabajo, pero estas tareas han sido consideradas como no excluyentes, ya que forman parte inequívoca del buen desarrollo web.

Por tanto señalar que ha sido una experiencia altamente gratificante y gracias a estos conocimientos adquiridos y ampliados, hoy me siento mejor profesional.

# **7. Bibliografía**

- Casos de usos, Diagrama de Secuencia, Diagrama de Estado, Diagrama Clases. UML y Patrones Introducción al análisis y diseño orientado a objetos. Pearson
- Notación para el Modelado de Procesos de Negocio BPMN Guía de Referencia y Modelado. Stephen A. White, PhD Derek Miers.
- (Richard 1997) IEE Software Requirement Engineering, Second Edition. Thayer y Merlin Dorfman, IEE Computing Society, New York NY. 1997.
- (ISL UOC) Ingeniería del software en entornos del software libre UOC. Master software Libre.
- (GNU phi) http://www.gnu.org/philosophy/
- Metodología Scrum. http://www.proyectalis.com/wp-content/uploads/2008/02/scrum-y-xp-desdelas-trincheras.pdf http://www.scrummanager.net
- La Catedral y el Bazar de Eric S. Raymond. http://biblioweb.sindominio.net/telematica/catedral.html
- Aplicación PaaS*.* 
	- o OpenShift https://www.openshift.com/
	- o Google App Engine https://appengine.google.com/
- Servicio de alojamiento de código y trabajo en equipo. https://github.com/
- Programación Java Server con J2EE edición 1.3. Anaya https://www.java.com/
- Gestor de Base de Datos MySQL. www.MySQL.com/
- IDE NetBeans https://netbeans.org/
- Componente para JavaServer Faces (JSF). http://www.primefaces.org/showcase/ui/home.jsf
- Servidor de aplicaciones de código abierto
	- o Glassfish https://glassfish.java.net/es
	- o Tomcat http://tomcat.apache.org/
	- o Jboss www.jboss.org/
- Licencias de Software Libre.
	- o https://www.gnu.org/licenses/license-list.es.html

# **Licencia**

Este documento se publica bajo la Licencia GNU Free Documentation License (GFDL). Léanse los términos de uso para más información.

Copyright (C) 2014.

Permission is granted to copy, distribute and/or modify this document under the terms of the GNU Free Documentation License, Version 1.3 or any later version published by the Free Software Foundation; with no Invariant Sections, no Front-Cover Texts, and no Back-Cover Texts. A copy of the license is included in the section entitled "Licencia".